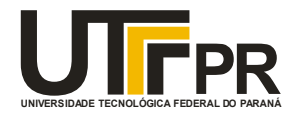

**UNIVERSIDADE TECNOLÓGICA FEDERAL DO PARANÁ CAMPUS DE CURITIBA DEPARTAMENTO DE PESQUISA E PÓS-GRADUAÇÃO PROGRAMA DE PÓS-GRADUAÇÃO EM ENGENHARIA MECÂNICA E DE MATERIAIS - PPGEM** 

**JULIANE TOSIN FERNANDES**

# **OTIMIZAÇÃO ESTRUTURAL DE MATERIAIS COMPOSTOS LAMINADOS USANDO SUPERFÍCIE DE RESPOSTA E ALGORITMOS GENÉTICOS**

**CURITIBA** 

**AGOSTO – 2009** 

## **Livros Grátis**

http://www.livrosgratis.com.br

Milhares de livros grátis para download.

#### **JULIANE TOSIN FERNANDES**

## **OTIMIZAÇÃO ESTRUTURAL DE MATERIAIS COMPOSTOS LAMINADOS USANDO SUPERFÍCIE DE RESPOSTA E ALGORITMOS GENÉTICOS**

Dissertação apresentada como requisito parcial à obtenção do título de Mestre em Engenharia, do Programa de Pós-Graduação em Engenharia Mecânica e de Materiais, Área de Concentração em Mecânica dos Sólidos e Vibrações, do Departamento de Pesquisa e Pós-Graduação, do Campus de Curitiba, da UTFPR.

**Orientador**: Prof. Marco Antônio Luersen, Dr. Eng. **Co-orientador**: Prof. Jucélio Tomás Pereira, Dr. Eng.

**CURITIBA** 

**AGOSTO – 2009** 

### **TERMO DE APROVAÇÃO**

JULIANE TOSIN FERNANDES

# **OTIMIZAÇÃO ESTRUTURAL DE MATERIAIS COMPOSTOS LAMINADOS USANDO SUPERFÍCIE DE RESPOSTA E ALGORITMOS GENÉTICOS**

Esta Dissertação foi julgada para a obtenção do título de mestre em engenharia, área de concentração em Mecânica dos Sólidos e Vibrações, e aprovada em sua forma final pelo Programa de Pós-graduação em Engenharia Mecânica e de **Materiais** 

> Prof. Giuseppe Pintaúde, Dr. Eng. Coordenador de Curso

 $\_$ 

### **Banca Examinadora**

\_\_\_\_\_\_\_\_\_\_\_\_\_\_\_\_\_\_\_\_\_\_\_\_\_\_\_\_\_\_ \_\_\_\_\_\_\_\_\_\_\_\_\_\_\_\_\_\_\_\_\_\_\_\_\_\_\_\_\_\_

Prof. Marco Antônio Luersen, Dr. Eng Prof. José Carlos Pereira, Dr. Eng.

Universidade Tecnológica Federal do Paraná Universidade Federal de Santa Catarina

Universidade Federal do Paraná de la estaba universidade Federal do Paraná e

Prof. Jucélio Tomás Pereira, Dr. Eng Prof. Carlos Alberto Bavastri, Dr. Eng Universidade Tecnológica Federal do Paraná

Curitiba, 27 de agosto de 2009

\_\_\_\_\_\_\_\_\_\_\_\_\_\_\_\_\_\_\_\_\_\_\_\_\_\_\_\_\_\_ \_\_\_\_\_\_\_\_\_\_\_\_\_\_\_\_\_\_\_\_\_\_\_\_\_\_\_\_\_\_

Dedico este trabalho a quem mais acompanhou e sabe o valor desta conquista, meu esposo, José Márcio.

#### **AGRADECIMENTOS**

 Os agradecimentos que seguem podem não estar todos diretamente ligados à realização deste trabalho, mas me pareceu a melhor oportunidade para deixar registrado o valor de algumas pessoas em minha vida, o que acaba refletindo na possibilidade de tais feitos.

 Aos meus pais Lucia e Agostinho Tosin pela dedicação, amor e carinho que sempre me ofereceram e pelos valores que me ensinaram.

 Ao meu irmão Júnior e sua família, aos tios, tias, primos, primas, vó e a família que eu me casei, pela alegria dos nossos encontros.

 Ao meu orientador, Prof. Marco Antônio Luersen pelo exemplo de profissionalismo, pela disponibilidade em ensinar e principalmente por ter acreditado no meu trabalho apesar de todas as dificuldades.

 Ao meu co-orientador, Prof. Jucélio Tomás Pereira que me incentivou e me guiou no início de tudo.

Ao Prof. Carlos A. Bavastri pelos ensinamentos e apoio durante as diciplinas do curso.

 Ao estagiário do LAMES (Laboratório de Mecânica Estrutural da UTFPR) Gustavo von Zeska de França pela expressiva ajuda nas rotinas de MATLAB® e ABAQUS®.

 A Volvo do Brasil Veículos Ltda, nas pessoas do Sr. Jones Gioppo, coordenador da área de desenvolvimento do produto, instalação de trem de força e do Sr. Rubens Cieslak, analista de recursos humanos Coe, pelo incentivo e reconhecimento, bem como por permitirem a flexibilização do meu horário de trabalho para que fosse possível o cumprimento do programa de mestrado.

 Ao PPGEM (Programa de Pós-Graduação em Engenharia Mecânica e de Materiais da UTFPR), pela administração, organização e infra-estrutura oferecida, principalmente o acesso aos laboratórios e computadores que auxiliaram muito no desenvolvimento do trabalho.

E principalmente, ao meu esposo, José Márcio. (Você me incentiva a crescer!)

A mente que se abre a uma nova idéia jamais voltará ao seu tamanho original.

Albert Einstein

FERNANDES, Juliane Tosin, **Otimização estrutural de materiais compositos laminados usando superfície de resposta e algoritmos genéticos**, 2009, Dissertação (Mestrado em Engenharia) - Programa de Pós-graduação em Engenharia Mecânica e de Materiais, Universidade Tecnológica Federal do Paraná, Curitiba, 93p.

#### **RESUMO**

 Seguindo a tendência da indústria pela busca da minimização da massa dos produtos em geral, a utilização de materiais compostos laminados vem crescendo em larga escala. Em paralelo a isto, as pesquisas na área buscam fornecer suporte ao desenvolvimento de novas aplicações e de novos materiais. Deste modo, o presente trabalho propõe uma técnica combinada para auxiliar nos projetos de estruturas e que utilizam tais materiais. Esta técnica consiste na implementação do método da superfície de resposta (SR) em combinação com algoritmos genéticos (AG) na busca pela sequência ótima de empilhamento. O uso do método da superfície de resposta tem por objetivo obter um modelo reduzido para a realização da otimização, e assim diminuir a onerosidade computacional dos algoritmos genéticos. A utilização do AG objetiva superar algumas dificuldades características desse problema que são a ocorrência de variáveis de projeto inteiras e a ocorrência de mínimos locais. Comparando os resultados alcançados com a combinação SR e AG com aqueles obtidos somente com um AG, foi verificado que, nos problemas estudados, a técnica combinada proposta fornece resultados confiáveis, com erros relativos na faixa de até 8%, bem como uma significativa redução no tempo de processamento. Para aplicações envolvendo geometrias mais complexas que placas quadradas ou retangulares, a interface com um software de elementos finitos, o ABAQUS®, também foi implementada e testada. Alguns dos critérios de falha dedicados a materiais compostos foram implementados, enfatizando o critério de falha de Puck, ainda pouco disseminado mas que, segundo a literatura de referência, promete boa acuracidade devido a ampla análise do laminado.

**Palavras-chave:** Materiais compostos laminados, Superfície de resposta, Algoritmos genéticos.

FERNANDES, Juliane Tosin, **Structural optimization of composite laminate materials using response surface and genetic algorithms**, 2009, Dissertação (Mestrado em Engenharia) - Programa de Pós-graduação em Engenharia Mecânica e de Materiais, Universidade Tecnológica Federal do Paraná, Curitiba, 93p.

#### **ABSTRACT**

 Due to increase of industrial demands for the minimization of the product mass, the use of composite laminate materials is largely growing. In parallel, the researches in this area foresee to supply the adequate support to the development of new applications and new materials. In this way, the present study makes a proposal of a combined technique to help the structural design that uses these materials. This technique consists of implementation of the response surface method in combination to genetic algorithms looking to reach the optimum ply sequence for a laminate. The goal of using the response surface method is to build a reduced model to be used for the optimal design, reducing the evaluation cost of the genetic algorithms. The objective of using the genetic algorithms is to pass some difficulties, which are characteristics of the composite laminate material design, such as discrete variables and local minimums. On the studied problems, comparing the results reached with the technique mentioned above, with the ones reached just with the genetic algorithm, shows that the combined technique proposed, supplies reliable results, having relative errors till 8%, as well as a significant time reduction to the process. For applications involving complex geometries other than square and rectangular plates, the interface with the finite element software, ABAQUS®, was also used. Some specific failure criterias for composite materials were implemented, emphasizing the Puck failure criteria. This criteria is not yet widely used, however, according to the references, the results are promising in an accurate way, as well as presenting a complete laminate analysis.

**Keywords:** Composite laminate materials, Response surface, Genetic algorithms.

## **SUMÁRIO**

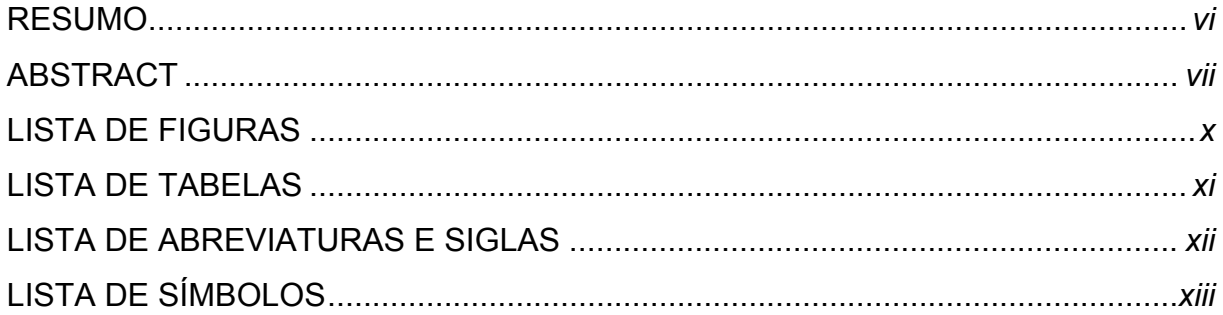

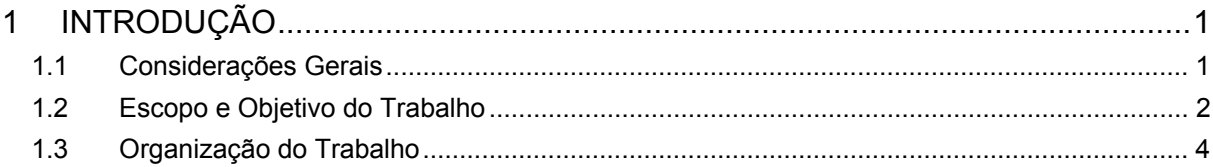

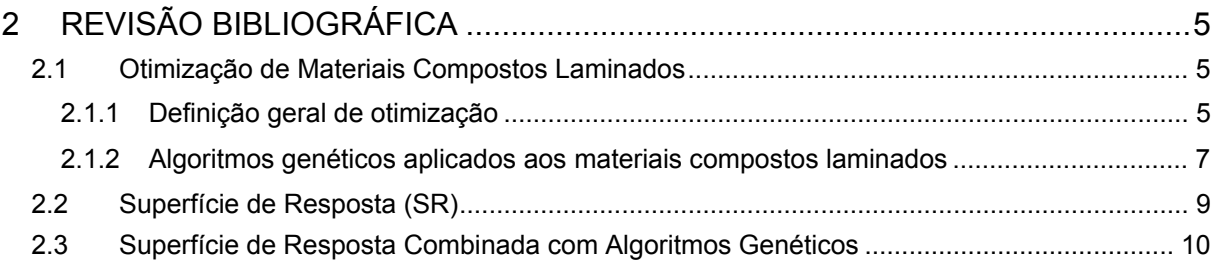

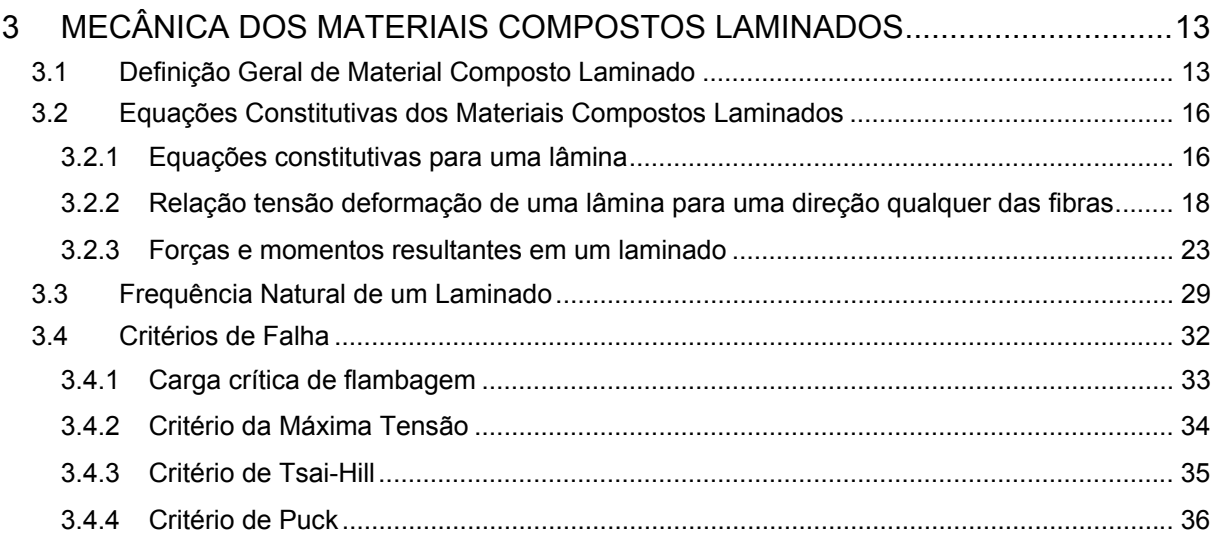

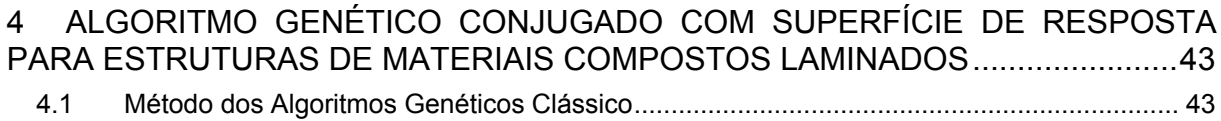

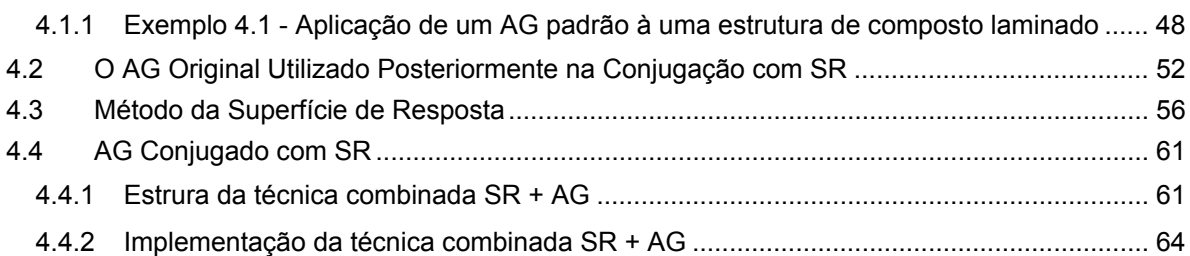

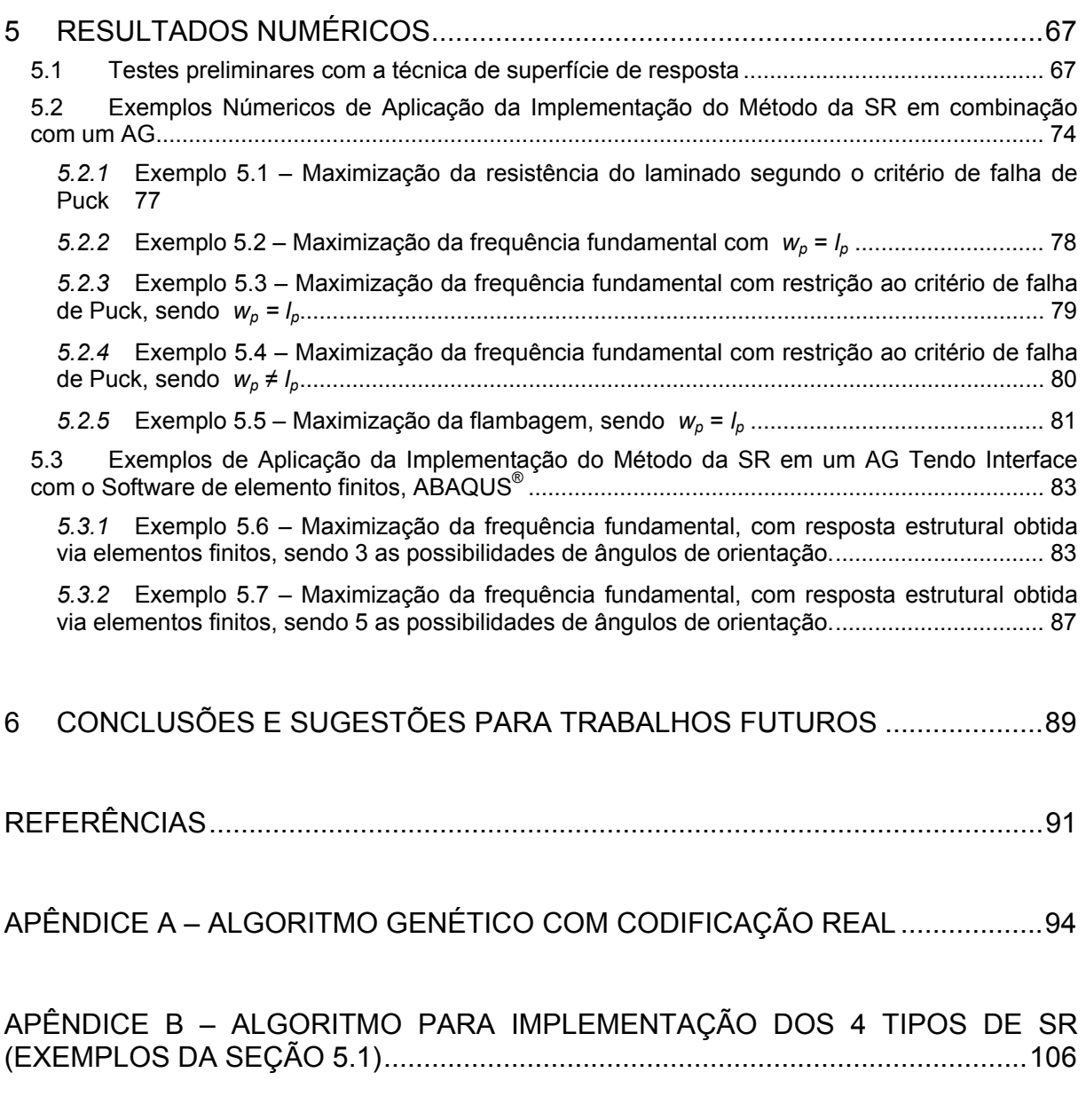

APÊNDICE C – ALGORITMO PRINCIPAL PARA IMPLEMENTAÇÃO DA ROTINA SR + AG..................................................................................................................126

## **LISTA DE FIGURAS**

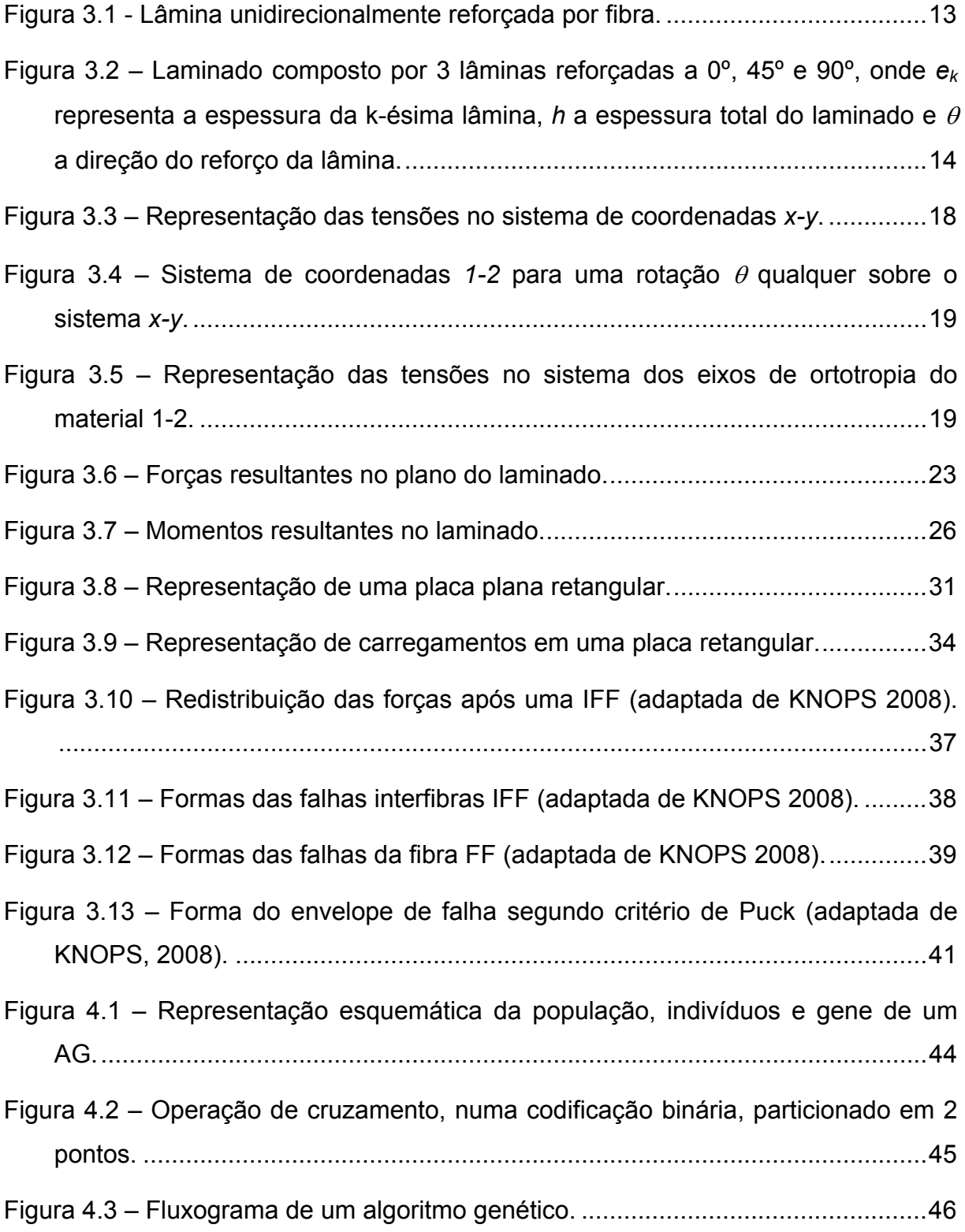

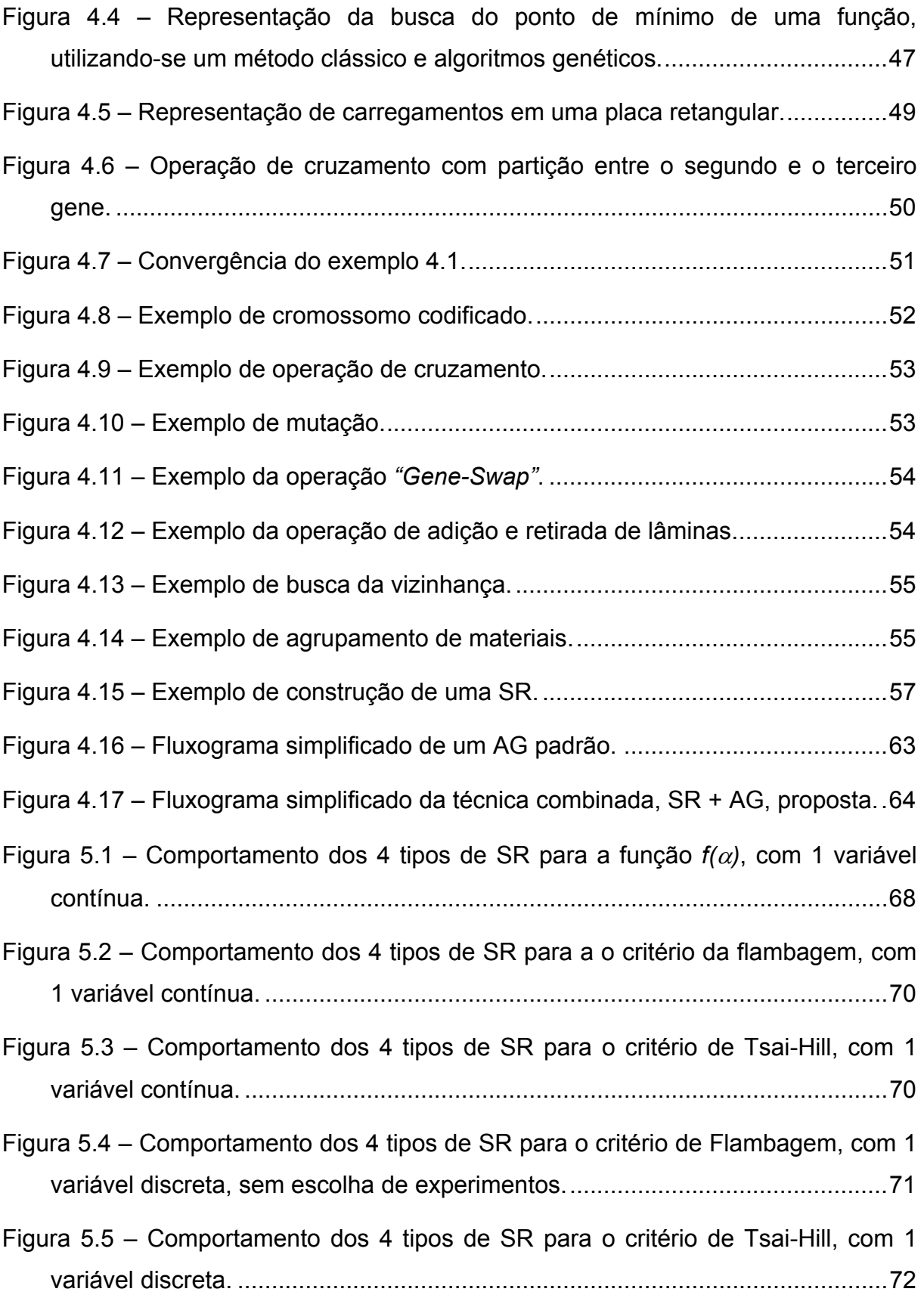

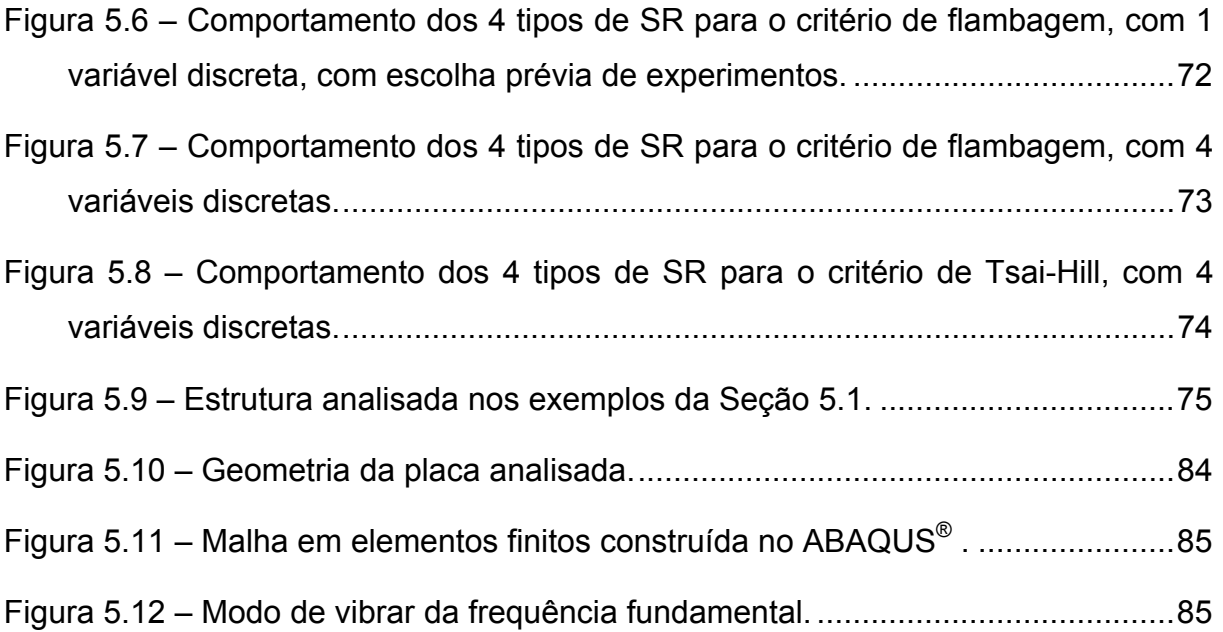

## **LISTA DE TABELAS**

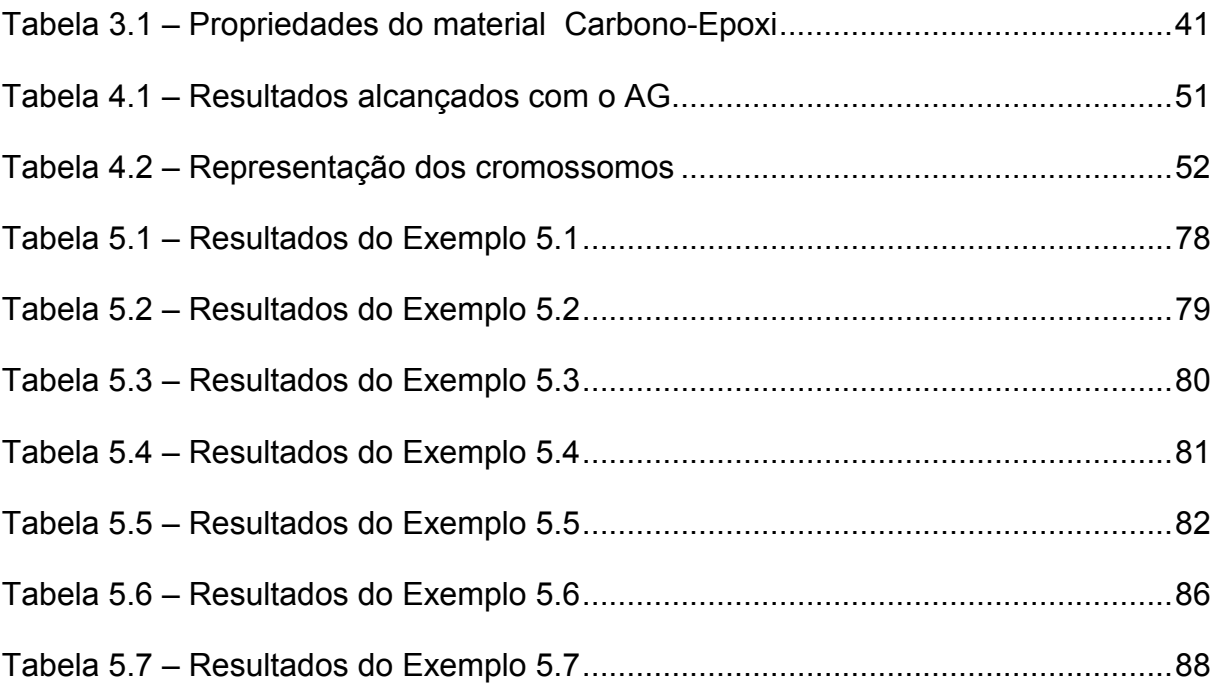

## **LISTA DE ABREVIATURAS E SIGLAS**

- AG Algoritmo Genético ou Algorítmos Genéticos
- SR Superfície de Resposta
- FF Falha da Fibra
- IFF Falha interfibras (do inglês *inter-fiber failure*)

## **LISTA DE SÍMBOLOS**

- <sup>θ</sup>*<sup>n</sup>* Orientação angular da *n*-ésima lâmina do laminado
- *m* Material da lâmina
- *ek*  Espessura da k-ésima lâmina do laminado
- *Cij* Matriz constitutiva, que relaciona tensões com deformações
- ε*<sup>i</sup>* Deformações normais na direção *i*
- γ*ij* Deformações cisalhantes no plano *ij*
- σ*<sup>i</sup>* Tensões normais na direção *i*
- τ*ij* Tensões de cisalhamento no plano *ij*
- $Q_{ii}$  Matriz de rigidez reduzida para um estado plano de tensões
- *Ei* Módulo de elasticidade na direção *i*
- *Gij* Módulo de cisalhamento no plano *ij*
- ν*ij* - Coeficiente de Poisson (deformação causada na direção *j* devido uma solicitação unitária na direção *i*)
- [T] Matriz de transformação de coordenadas
- *h*  Espessura do laminado
- *Nx* Força normal por unidade de comprimento na direção *x* do laminado
- *Ny* Força normal por unidade de comprimento na direção *y* do laminado
- *Nxy* Força cisalhante aplicada no plano *xy* do laminado
- $M_x$  Momento fletor por unidade de comprimento na direção x do laminado
- *My* Momento fletor por unidade de comprimento na direção *y* do laminado
- $M_{XY}$  Momento torçor por unidade de comprimento no plano  $xy$  do laminado
- <sup>ε</sup>*<sup>0</sup>* Deformações de membrana
- *w0* Deslocamento na direção *z*
- [A] Matriz dos efeitos de membrana de um laminado
- [D] Matriz de flexão de um laminado
- [B] Matriz de acoplamento entre membrana e flexão
- *λcr* Fator crítico de flambagem
- *lp* Dimensão na direção *x* de placa retangular
- *wp* Dimensão na direção *y* de placa retangular
- *Xc* Resistência mecânica em compressão na direção longitudinal
- $X_t$  Resistência mecânica em tração na direção longitudinal
- *Yc* Resistência mecânica em compressão na direção transversal
- *Yt* Resistência mecânica em tração na direção transversal
- *S*  Resistência mecânica ao cisalhamento
- $\theta_{fp}$  Ângulo do plano de fratura
- $R<sup>A</sup>$  Resistência à fratura do plano de ação de Puck
- *p12, p22* - Parâmetros de inclinação utilizados para construção do envelope de falha de Puck
- *k*  Número de experimentos da superfície de resposta
- *L*  Perda quadrática
- *fn*  Primeiro modo da frequência natural de um laminado

## **1 INTRODUÇÃO**

#### **1.1 Considerações Gerais**

 O desenvolvimento tecnológico vem remetendo a famosa frase "vale o quanto pesa" cada vez mais contrária à sua interpretação popular, pois para algumas aplicações, os produtos ganham mais valor à medida em que sua massa é reduzida. Por exemplo, aviões mais leves podem voar mais velozes e com maior altitude, consumindo menos energia. Veículos de transporte se tornam mais competitivos à medida que apresentam valor mais baixo de tara, permitindo assim transportar cargas mais pesadas ou apresentar menor consumo de combustível.

 Atualmente, a gama de materiais oferecida no mercado visando atender à demanda de minimização da massa dos produtos vem crescendo com um destaque para os materiais compostos laminados. Em GAY, HOA e TSAI (2003) pode-se encontrar uma expressiva lista das diversas aplicações destes materiais.

 Como descrito em JONES (1999), as razões para a crescente pesquisa e aplicação destes materiais é a vantagem na relação baixa densidade e alta resistência mecânica nas direções de interesse que os mesmos apresentam se comparados aos materiais estruturais convencionais.

 Numa rápida comparação realizada por HAFTKA, GÜRDAL e HAJELA (1998), a densidade de um laminado de matriz polimérica e reforçado com fibras de carbono chega a alcançar apenas um pouco mais da metade da densidade do alumínio, um material estrutural tradicionalmente utilizado. Em contrapartida, sua rigidez, apresenta o dobro do valor se comparado ao mesmo material. Desta forma, numa análise simplificada e somente para termos de comparação de grandeza, com o uso de um material composto laminado, poderia se obter então quatro vezes a rigidez mecânica que se obteria utilizando a mesma massa de um material estrutural convencional como o alumínio.

 As vantagens destes materiais, motivaram a procura por se entender seu comportamento mecânico. Pois como ocorre com qualquer outro material, as estruturas fabricadas em material composto laminado visam atender a requisitos de projetos, tais como limites de rigidez mecânica, campos de tensões, entre outros.

 As aplicações pioneiras dos materiais compostos laminados se deram nas áreas aeronáutica e espacial e atualmente a gama das suas aplicações é muito grande, estando presente, por exemplo, em acessórios e equipamentos esportivos, construção civil, componentes automobilísticos e outros.

 Devido à crescente importância dos materiais compostos laminados, um vasto campo de pesquisa se formou em torno deste assunto. Exemplo disto são o estudo e o desenvolvimento de critérios de falha, específicos para estes materiais, já que a procura em se obter modelos com considerável acuracidade de predição do seu comportamento mecânico é naturalmente um resultado esperado. Também ganhou grande atenção neste campo de pesquisa a aplicação de métodos de otimização. Como já citado, apesar destes materiais apresentarem a vantajosa relação de baixa densidade e alta resistência mecânica, a otimização visando obter menor massa e/ou maior rigidez mecânica, dentro do seu próprio contexto, é sempre desejada, como para qualquer outro material.

#### **1.2 Escopo e Objetivo do Trabalho**

 O presente estudo objetiva implementar a aplicação do método de otimização conhecido como algoritmos genéticos (AG) no projeto de estruturas de materiais compostos laminados em combinação com o metódo da superfície de resposta (SR).

 A proposta de implementar o método da SR num AG, tem por objetivo reduzir o onerosidade computacional dos AG citada, por exemplo, em LEE e LIN (2003) e NAIK, GOPALAKRISHNAN e GANGULI (2007). Como descrito nestas referências, os AG se tornam onerosos devido ao grande número de avaliações da função objetivo que se faz necessária até a obtenção do valor ótimo. Pois a cada iteração, cada indivíduo da população é avaliado na função objetivo, assim sendo, um AG com *a* iterações e população de *b* indivíduos irá avaliar sua função objetivo *g* vezes, sendo que,

$$
g = a \ b.
$$
 Eq. 1.1

 Ao utlizar a SR a função objetivo passa a ser calculada apenas o número de experimentos (pontos) utilizados para a construção da mesma (ver seção 4.3).

 São aplicados como restrição dos problemas de otimização, alguns dos critérios de falha desenvolvidos especificamente para estes materiais como Tsai-Hill, Máxima Tensão, Puck e Flambagem. A aplicação do critério de falha de Puck é enfatizada no presente estudo, pois como apresentado em SONNEN, LAVAL e SEIFERT (2003) apesar deste critério ser ainda pouco difundido promete resultados fiéis devido a sua ampla análise mecânica da estrutura do laminado.

 Inicialmente são estudadas estruturas com geometrias simples (placas, quadradas ou retangulares) formadas por lâminas reforçadas unidirecionalmente. Estes casos iniciais serviram de embasamento para a implementação da técnica combinada, SR + AG, proposta.

 O estudo para o embasamento das teorias foi dividido em duas fases. A primeira fase foi dedicada ao estudo dos AG aplicados a materiais compostos, na qual um laminado composto é otimizado, buscando-se a maximização da sua resistência à carga de flambagem. A segunda fase teve o intuíto de estudar e melhor compreender o método da SR. Nesta fase quatro tipos diferentes de SR foram analisadas, um polinômio quadrático e funções trigonométricas com diferentes tipos de acoplamento dos termos. Estes tipos estão descritos no capítulo 4. Tsai Hill e carga crítica de flambagem foram os critérios utilizados na otimização para os testes realizados nesta fase inicial, na qual o comportamento da SR para variáveis contínuas e discretas também é avaliado.

 Para implementação da técnica combinada, SR + AG que é proposta, um AG padrão, denominado no decorrer do trabalho de "AG original", encontrado na literatura de referência é utilizado. No capítulo de resultados numéricos, a aplicação desta técnica, para laminados simétricos e balanceados compostos por 24 lâminas, é apresentada.

 O escopo do trabalho também visa apresentar a aplicação da técnica em questão, em uma interface com um software de elementos finitos, o ABAQUS®, sendo possível a análise de geometrias onde, por exemplo, não se tem solução analítica.

#### **1.3 Organização do Trabalho**

 No presente capítulo 1 as considerações gerais, o escopo e o objetivo deste trabalho estão descritos.

 Uma revisão bibliográfica sobre os principais temas deste estudo é apresentada no capítulo 2.

 O capítulo 3 traz a apresentação da mecânica clássica para os materiais compostos laminados. Apresenta, também, alguns dos critérios de falhas referenciados durante este trabalho, focando no critério de falha de Puck.

 O capítulo 4 foi reservado para a proposta da técnica combinada, SR + AG. Este capítulo foi dividido de forma a descrever sobre o método dos AG, o método da SR e a combinação de ambos os métodos.

 No capítulo 5, os resultados numéricos dos testes realizados para implementação da técnica proposta são apresentados e discutidos, bem como são analisados alguns dos casos preliminares da aplicação do método.

 O capítulo 6 descreve a conclusão do trabalho e as sugestões para prosseguimento da presente pesquisa.

## **2 REVISÃO BIBLIOGRÁFICA**

#### **2.1 Otimização de Materiais Compostos Laminados**

#### **2.1.1 Definição geral de otimização**

 O conceito de otimização, que pode ser encontrado descrito em HAFTKA, GÜRDAL e HAJELA (1998) ou em ARORA (2004) é, de um modo geral, encontrar a configuração de variáveis de um problema que resulte em uma resposta de maneira tal que as especificações sejam atendidas da melhor forma possível. Para tal fim, se faz necessário definir o problema identificando o que se deseja otimizar, ou seja, a sua função objetivo. Por exemplo, para se obter a menor massa para a fuselagem de uma aeronave, a massa será denominada função objetivo ou função de mérito do problema, que neste caso será minimizada.

 Em problemas de otimização é possível que se defina mais de uma função objetivo para um problema, porém minimizar e/ou maximizar ambas será raramente possível. Como explica ARORA (2004), a minimização ou maximização da função objetivo é geralmente realizada dentro de limites e condições, que são chamados de restrições do problema, por exemplo, suportar certo carregamento.

 Um problema de otimização possui variáveis de projeto ou variáveis independentes, as quais são parâmetros que podem ser alterados durante o desenvolvimento do projeto. As variáveis de projeto podem ser contínuas ou discretas, dependendo de como seu valor pode ser modificado. Em um problema de análise estrutural, as dimensões da seção transversal, que alteram o momento de inércia, e o tipo de material, que afeta suas propriedades mecânicas, são alguns exemplos de variáveis de projeto.

 No caso dos materiais compostos laminados, sua formação se dá basicamente pela utilização de reforços (fibras ou partículas) com alta resistência mecânica imersos numa matriz que pode ser polimérica, metálica ou mineral. A matriz serve de base para o material e é responsável pela transferência das solicitações mecânicas que este sofre. Os reforços garantem ao composto a resistência mecânica às solicitações e podem estar orientados segundo uma dada direção.

 Como citado em HAFTKA, GÜRDAL e HAJELA (1998), devido à apresentarem esta formação, a seqüência das orientações das lâminas passa a ser uma forte candidata à variável de projeto num problema de otimização envolvendo materiais compostos laminados. Outras variáveis podem ser o número de lâminas, sua espessura, bem como seu material. Já como função objetivo pode-se apontar, por exemplo, a massa, a ser minimizada, ou a rigidez e resistência à carga de flambagem, a serem maximizadas. Para a restrição do problema, geralmente são aplicados critérios de falhas específicos para materiais compostos laminados.

 ARORA (2004) descreve que a otimização pode ser definida como uma seqüência de procedimentos por meio dos quais se busca minimizar ou maximizar uma função que, como já descrito anteriormente, denomina-se função objetivo, a qual está sujeita ou não à restrições.

 A esta seqüência de procedimentos se atribui a denominação: métodos de otimização. Estes podem ser classificados, entre outras classificações, como métodos determinísticos (ou clássicos) e métodos não-determinísticos.

 Nos métodos determinísticos, busca-se um ponto ótimo tomando o ponto atual como ponto de partida para a iteração seguinte. Sem considerar as restrições, a solução consiste em aplicar, de forma iterativa, a equação

$$
x_{k+1} = x_k + \lambda_k d_k, \qquad \text{Eq. 2.1}
$$

onde, neste caso, *xk* é o ponto de partida da corrente iteração *k*, *xk+1* a posição na próxima iteração, λ*k* um escalar denominado tamanho do passo e *dk* a direção de busca. Para a obtenção desta direção de busca geralmente se faz necessário o cálculo de derivadas (gradiente). Método da máxima descida, método do gradiente conjugado, método de Newton, método de Quase Newton, método de Newton modificado, método DFP (Davidon, Fletcher e Powell), método da atualização direta e método dos multiplicadores de Lagrange são alguns exemplos de métodos determinísticos, que utilizam cálculo de gradiente. Mais detalhes sobre esses métodos podem ser encontrados em ARORA (2004).

 Em geral, os métodos não-determinísticos são aqueles que procuram imitar fenômenos ou processos encontrados na natureza, nos quais tem-se algum grau de aleatoriedade. Há uma grande variedade de técnicas que formam este conjunto de métodos, como por exemplo: colônia de formigas, simulated aneeling e os algoritmos evolucionários (ARORA, 2004).

 Como citado em HAFTKA, GÜRDAL e HAJELA (1998), os algoritmos evolucionários são inspirados na genética e no princípio de Darwin da evolução das espécies. Tais algorítmos fornecem um mecanismo de busca adaptativa baseado na sobrevivência dos mais aptos. Algumas das variantes dos algoritmos evolucionários são: As estratégias de evolução, introduzidas por Ingo Rechenberg em 1965, as quais foram originalmente desenvolvidas para otimização contínua, codificação real e mutação adaptativa. A programação evolucionária, foi desenvolvida em 1966 por Larry Fogel. Por fim o objeto do presente estudo os AG, foram desenvolvidos por John Holland em 1975.

 Segundo HOLLAND (1975), os AG partem da geração aleatória de uma população de indivíduos (possíveis soluções). Cada indivíduo é avaliado conforme sua aptidão para a solução do problema e em seguida eles são submetidos a um processo de evolução (seleção, cruzamento, mutação), por vários ciclos, denominados gerações, até que um critério de parada, previamente definido, seja atingido. No capítulo 4 o método dos algoritmos genéticos, utilizado no presente trabalho, é melhor detalhado.

#### **2.1.2 Algoritmos genéticos aplicados aos materiais compostos laminados**

Quando se projeta estruturas fabricadas em materiais compostos laminados, a principal tarefa é a obtenção de parâmetros tais como número e espessura de lâminas, ângulo de orientação das fibras e tipos de materiais. Como para qualquer outra estrutura algumas restrições são impostas, como as de fabricação, geométricas, de custo, resistência mecânica e outras específicas para cada caso.

O dimensionamento dos laminados compostos frequentemente envolve variáveis discretas, que assumem valores restritos devido aos processos de fabricação. Se o processo de otimização for baseado em alguma técnica de

programação não-linear, as variáveis são tratadas como contínuas e ao fim são arredondadas para o valor disponível mais próximo, o que pode resultar em estruturas diferentes das ótimas ou que violam restrições impostas.

A comportamento de estruturas deste tipo frequentemente apresentam vários pontos de mínimos locais e segundo ARORA (2004), os métodos de otimização clássicos podem não responder adequadamente à respostas multimodais ou descontínuas.

Por superarem estas dificuldades os AG substituíram com sucesso os métodos clássicos de otimização para materiais composto laminados.

 O número de trabalhos envolvendo AG aplicados a laminados compostos é muito grande, abrangendo diversas configurações de estruturas, sujeitas à diferentes cargas e condições de contorno. As pesquisas focam em objetivos como, peso, resistência mecânica, rigidez e flambagem.

 Em NAIK, GOPALAKRISHNAN e GANGULI (2007), por exemplo, a minimização do peso de um composto laminado é o objetivo da otimização por AG. O diferencial deste trabalho é a relação que os autores fazem da porcentagem da redução do peso com diferentes tipos de critérios de falha.

 LE RICHE e KAFTA (1993) aplicaram o método dos AG para otimização da sequência de empilhamento de um laminado composto. A função objetivo do problema de otimização foi a maximização da resistência a flambagem. Neste trabalho os autores desenvolveram um AG e aplicaram ao mesmo um operador que era novidade para a época, a permutação. Com a aplicação da permutação, o custo de implementação do AG foi reduzido quase à metade. As discussões sobre operadores dos AG são apresentadas no capítulo 4.

 SOREMEKUM (1997) também lançou mão do uso de um AG na busca da minimização do custo e peso de um laminado composto. No referido trabalho, duas opções de materias com custos e resistências diferentes foram utilizadas, focando na implementação de esquemas elitistas para a formação das gerações do AG. Na sequência, o capítulo 4 descreverá com detalhes as terminologias e rotinas de um AG.

#### **2.2 Superfície de Resposta (SR)**

 Como descrito em AKIRA e ISHIKAWA (2003), os algoritmos genéticos apresentam um alto custo computacional para a otimização de empilhamento de lâminas de uma estrutura de composto laminado. Isto ocorre devido à necessidade de se calcular a função objetivo, que normalmente envolve um cálculo estrutural por elementos finitos, a cada iteração do algoritmo para cada indivíduo da população. Como sugerido na referência supracitada e também descrito por LEE e LIN (2003), este custo pode ser reduzido utilizando o método da SR, de maneira a reduzir o número de vezes que a função objetivo é avaliada.

 Segundo BOX e WILSON (1951), o método da SR, foi introduzido por George E. P. Box e K. B. Wilson em 1951 com a publicação de um artigo que foi resultado de um projeto realizado para a então Indústria Química Imperial da Inglaterra. O projeto procurava alcançar as condições ótimas de operação como pressão, temperatura e concentração de reagentes químicos de maneira que o melhor rendimento de seus produtos fosse atingido. Como comentado em MYERS et al. (2004), este evento é de extrema importância não somente porque marca o que se tornou um novo campo de pesquisa, bem como mudou drasticamente a maneira de se conduzir experimentos por uma considerável gama de engenheiros, cientistas e estatísticos, tornando o método de superfície de resposta um dos focos da indústria da experimentação.

 O método foi desenvolvido para auxiliar na compreensão de resultados adquiridos em experimentos, sem a necessidade de se conhecer a exata relação entre as respostas e as variáveis de projeto, porém buscando saber como a resposta de um sistema é influenciada pelas suas variáveis. Como se afirma em JURAN e GODFREY (2000), além da indústria química, típica utilizadora do método, o mesmo tem sido empregado também com muito sucesso na otimização de diferentes tipos de unidades industriais, sendo aplicado tanto em desenvolvimentos de processo e produto como de micros e macros sistemas.

 MYERS et al. (2004) relata, em sua revisão bibliográfica baseada em mais de 200 referências de renomados pesquisadores e aplicadores da metodologia em

questão, que nos últimos 50 anos o método passou por três importantes fases. A primeira, ocorrida em 1966, a qual focou basicamente as aplicações da área química e processos industriais. A segunda, que ocorreu em 1975, estendeu a aplicação para a modelagem de dados biológicos, e a terceira, que aconteceu em 1989, nesta os autores enfatizavam que os usuários estavam longe de utilizar o que o método poderia oferecer e que treinamento, bem como divulgação, eram extremamente necessários nesta área. Outra preocupação desta fase foi a necessidade de melhores softwares para suportar o método de superfície de resposta. Nos anos seguintes a indústria de softwares respondeu a esta necessidade e hoje pode-se encontrar pacotes estatísticos comuns com capabilidade para suportarem o método da SR.

 CORNELL (1990) comenta que, por vezes, os problemas se confrontam com a falta de informação de valores da resposta real em determinados pontos. A mesma referência apresenta o método da SR como um conjunto de técnicas que objetiva a encontrar o melhor valor da resposta ou o comportamento da mesma no sistema, considerando toda a gama de variáveis apontadas no sistema.

 Resumidamente, o método obtém uma curva ou superfície através de pontos que resultam da resposta e da utilização de uma função base. A função geralmente é um polinômio, de primeira ou segunda ordem ou composto por funções trigonométricas. Este modelo empírico é chamado de superfície de resposta. Os coeficientes desta função podem ser estimados com a utilização do método dos mínimos quadrados. Na seção 4.3 a formulação do método é descrita.

#### **2.3 Superfície de Resposta Combinada com Algoritmos Genéticos**

 São muitos os trabalhos voltados aos métodos de otimização de estruturas constituídas de materiais compostos. Como afirma KLAUS (2005), o método dos AG mostra-se eficiente e adequado à otimização de um problema desse tipo, porém, como já citado os mesmos apresentam um custo computacional relativamente alto, (TODOROKI e ISHIKAWA, 2004). Devido a isto, a junção de um AG com o método da SR é por vezes sugerida na literatura.

 O fato de que muitos cálculos ainda são requeridos pelos AG apesar de todo desenvolvimento em torno dos métodos de otimização é enfatizado por LEE e LIN (2003). A relação entre o arranjo das orientações e da sequência de empilhamento das lâminas com a resposta da estrutura pode ser complexa de ser determinada. Por isto LEE e LIN (2003) defendem que um tempo muito grande nos projetos de otimização pode ser salvo se análises por elementos finitos, por exemplo, forem substituídas pela equação de regressão de uma SR. Geralmente, polinômios simples são utilizados para a determinação da SR, mas LEE e LIN (2003) descrevem que, devido à propriedades direcionais e periódicas destes materiais, funções trigonométricas apresentam melhor resposta se usadas como funções base da SR. Nesta mesma referência, um AG combinado com SR é aplicado com sucesso para determinar a melhor orientação e sequência das lâminas de duas estruturas sanduíche: a pá de um propulsor marítimo e a hélice de um rotor de helicóptero. Nestes casos as sequências das lâminas internas são pré-determinadas e somente a mais externa das lâminas é variável.

 A importância do uso da SR para reduzir o custo computacional da otimização por AG também é apontada por AKIRA e ISHIKAWA (2003). No exemplo desta referência, procura-se com um AG a ótima seqüência de empilhamento de um laminado composto, de forma cilíndrica, buscando a maximização de sua resistência à carga de flambagem. Neste caso uma SR, baseada numa função polinomial quadrática com 15 coeficientes desconhecidos, foi construída com o objetivo de estimar o fator crítico de flambagem (descrito no capítulo 3) levando-se em consideração 36 experimentos com laminados simétricos. Segundo os autores o número de experimentos foi determinado em 36 pois este número, sendo aproximadamente mais do que o dobro do número de coeficientes da função utilizada, estaria suficiente. Os experimentos não foram gerados de forma aleatória, mas sim pré-determinados em combinações variadas conforme valores de ângulos disponíveis para as lâminas. Os resultados alcançados foram efetivos segundo os autores e diferente do descrito em LEE e LIN (2003), uma função polinomial quadrática foi suficiente para se adequar a SR. A explicação disto está no fato de que a abordagem de AKIRA e ISHIKAWA (2003) para as variáveis é dada por parâmetros de laminação que não são objetos de estudo deste trabalho, mas são defendidos por AKIRA e ISHIKAWA (2003) como uma forma de reduzir o número de variáveis nos projetos de laminados compostos. No caso descrito, o algoritmo genético possue 100 iterações, portanto o uso da SR evitou que 100 multiplicado pelo número de indivíduos da população, o cálculo do fator crítico de flambagem fosse realizado, sendo este substituído pela função polinomial quadrática, que é computacionalmente menos onerosa.

 TODOROKI, SUENAGA e SHIMAMURA (2003) também utilizam os parâmetros de laminação na sequência de otimização de uma laminado composto. Neste trabalho o método dos AG é aplicado conjuntamente com a SR, porém há uma modificação para o método global da SR. Depois da aplicação do método da SR, uma região com probabilidade de se encontrar o ótimo é identificada e uma nova SR, apenas para aquela região, é construída. Assim como em AKIRA e ISHIKAWA (2003), para a construção da SR global os experimentos neste trabalho são prédeterminados, neste caso 90. Já para a SR local, outros 23 experimentos são prédeterminados.

 Diferente do proposto em LEE e LIN (2003), o presente trabalho utiliza todas as direções das lâminas de um laminado como variáveis e não somente a lâmina mais externa. Os experimentos não são pré-selecionados como em AKIRA e ISHIKAWA (2003) e em TODOROKI, SUENAGA e SHIMAMURA (2003), mas sim gerados aleatoriamente de modo a não previligiar um problema específico, mas ter-se uma técnica geral. Além disso, gerando os experimentos de forma aleatória é possível testar a validade da técnica por ela mesma. Isso, pois, a cada vez que a técnica é executada, uma SR diferente da anterior é formada, sendo o comportamento muito próximo, os resultados finais apresentarão respostas convergentes.

 Por fim, com base na pesquisa bibliográfica realizada, entende-se que a aplicação da SR conjugada com os AGs é de fato vantajosa para reduzir a onerosidade computacional. Das referências citadas neste e nos próximos capítulos, foi possível colher dados importantes para a implementação da técnica, SR + AG, como por exemplo, a escolha do tipo da equação base que contribuiu na construção de uma SR adequada às aplicações apresentadas no capítulo 5.

## **3 MECÂNICA DOS MATERIAIS COMPOSTOS LAMINADOS**

#### **3.1 Definição Geral de Material Composto Laminado**

Um material composto é formado pela união de dois ou mais materiais de naturezas diferentes, resultando em um material de performance que se difere àquela de seus componentes se analisados em separado (PEREIRA, 2004).

A formação destes materiais se dá basicamente pela utilização de reforços (fibras ou partículas) com alta resistência mecânica imersos numa matriz que pode ser polimérica, metálica ou mineral. A matriz serve de base para o material e é responsável pela transferência das solicitações mecânicas que este sofre. O reforço garante ao composto a resistência mecânica às solicitações e pode estar aleatoriamente disperso ou orientado em uma, duas ou em três dimensões. Alguns exemplos de materiais utilizados como reforços, são as fibras de vidro, de aramida (conhecido pelo nome comercial "Kevlar") e de carbono.

Os materiais compostos podem ser classificados pelo tipo e orientação do reforço, geometria e conforme sua matriz. Neste trabalho são abordados especificamente os materiais formados por lâminas, como a que está esquematicamente representada na Figura 3.1. As lâminas são reforçadas por fibras contínuas e unidirecionais, alinhadas paralelamente segundo uma orientação. Esta disposição imprime um caráter ortrotópico às lâminas, sendo a resistência e rigidez do material muito maiores na direção das fibras do que na direção perpendicular à elas.

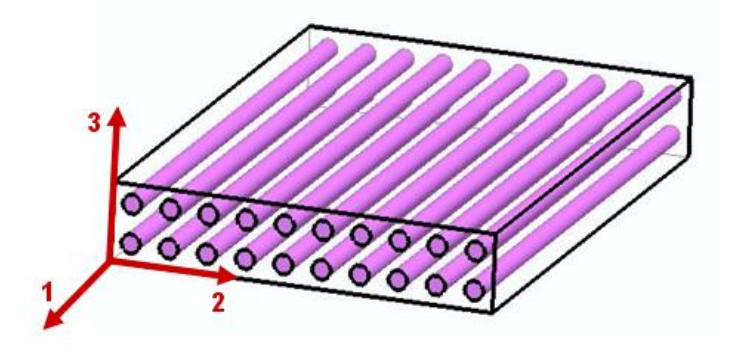

Figura 3.1 - Lâmina unidirecionalmente reforçada por fibra.

Estas lâminas sobrepostas e unidas formam os laminados compostos, como o representado na Figura 3.2.

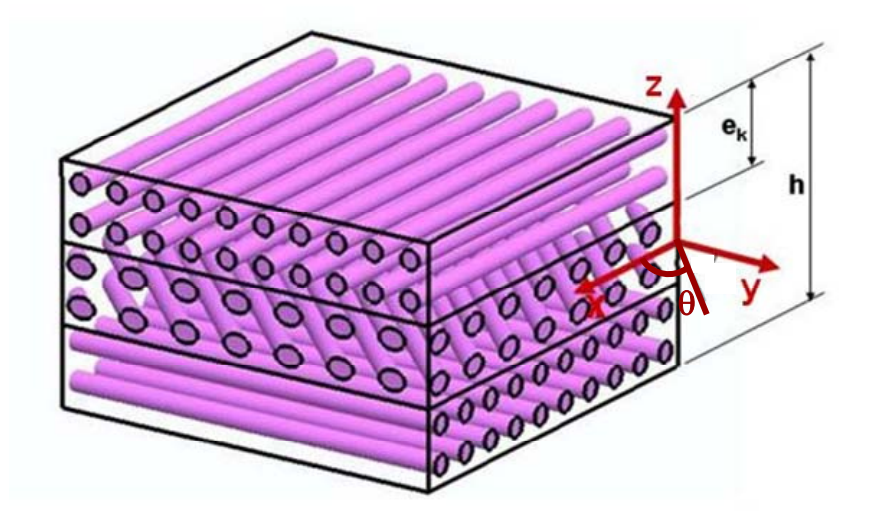

Figura 3.2 – Laminado composto por 3 lâminas reforçadas a 0º, 45º e 90º, onde *ek* representa a espessura da k-ésima lâmina, *h* a espessura total do laminado e θ a direção do reforço da lâmina.

Segundo HAFTKA, GÜRDAL e HAJELA (1998), os laminados são representados de acordo com uma notação padronizada da sua sequência de empilhamento. Esta sequência, que inicia da lâmina do topo do laminado, indica o ângulo de orientação das fibras de cada lâmina, que é medido a partir do eixo de referência do laminado e tomando-se o sentido anti-horário como positivo. A Figura 3.2 indica como o ângulo de orientação é referenciado, bem como as demais especificações de um laminado. Para um laminado composto de *n* lâminas formado por lâminas de um mesmo material e espessura, a sequência de empilhamento é representada como

$$
\left[\theta^1 \quad \theta^2 \quad \dots \quad \theta^n\right].
$$
 Eq. 3.1

Geralmente os laminados são constituídos por lâminas de um mesmo material e espessura. Porém há casos em que materiais diferentes e lâminas de espessuras diferentes podem ser empregados, formando assim os laminados híbridos. Quando isto acontece se faz necessário indicar junto à sequência de empilhamento, o material e espessura de cada lâmina, como o exemplo a seguir:

$$
\left[\theta^{1,m_1,e_1} \quad \theta^{2,m_2,e_2} \quad \dots \quad \theta^{n,m_n,e_n}\right]
$$
 Eq. 3.2

onde *mn* e *en* são respectivamente o material e a espessura da *n*-ésima lâmina.

Outro caso importante para as representações dos laminados citado por HAFTKA, GÜRDAL e HAJELA (1998), são os laminados simétricos. Um laminado é dito simétrico quando a orientação das lâminas da parte abaixo do plano médio do laminado são um espelho das orientações da parte que está acima do plano médio. Neste caso a letra *s* é adicionada no final da representação da sequência de empilhamento. Por exemplo, pode-se representar um laminado com lâminas agrupadas na sequência: 0°, 45°, 90°, 90°, 45° e 0° como

$$
[0 \t 45 \t 90],
$$
 Eq. 3.3

Em algumas situações é desejável também adicionar a cada lâmina o seu par negativo. Tais laminados passam então a serem denominados de balanceados, neste caso o sinal ± pode ser indicado na frente de cada ângulo que representa a orientação. No caso de ângulos onde o sinal não afeta a orientação da lâmina, o número 2 é indicado em subscrito após a orientação, como por exemplo,

$$
\begin{bmatrix} 0_2 & \pm 45 & 90_2 \end{bmatrix}, \qquad \qquad \text{Eq. 3.4}
$$

Como explicam JONES (2003) e HAFTKA, GÜRDAL e HAJELA (1998), os laminados simétricos são geralmente utilizados, pois os mesmos não apresentam o acoplamento extensão-flexão, o que é desejado em muitas aplicações e tornam a análise do laminado mais simples. A simetria de um laminado também auxilia na sua fabricação, evitando a tendência de seu envergamento, que pode ocorrer devido a processos térmicos durante sua cura.

#### **3.2 Equações Constitutivas dos Materiais Compostos Laminados**

#### **3.2.1 Equações constitutivas para uma lâmina**

 Para o entendimento do comportamento estrutural dos materiais compostos laminados do tipo matriz-fibra, faz-se necessário inicialmente o estudo do comportamento mecânico de uma lâmina, o qual é apresentado a seguir com base em PEREIRA (2004), JONES (1999) e HAFTKA, GÜRDAL e HAJELA (1998).

 A lâmina é abordada aqui de maneira ortotrópica, ou seja, apresenta diferentes propriedades mecânicas em 3 direções mutualmente perpendiculares. Uma das direções é designada pelo eixo na direção longitudinal às fibras, a segunda designada pelo eixo na direção transversal às fibras e a terceira designada pelo eixo ortogonal aos dois anteriores, como apresentado na Figura 3.1.

Considerando a lei de Hooke generalizada,

$$
\sigma_i = \sum_{j=1}^{6} C_{ij} \varepsilon_j
$$
, com  $i = 1,...,6$  Eq. 3.5

e assumindo o comportamento ortotrópico já citado anteriormente, a relação tensãodeformação fica,

$$
\begin{bmatrix}\n\sigma_1 \\
\sigma_2 \\
\sigma_3 \\
\tau_{23} \\
\tau_{13} \\
\tau_{12}\n\end{bmatrix} =\n\begin{bmatrix}\nC_{11} & C_{12} & C_{13} & 0 & 0 & 0 \\
C_{12} & C_{22} & C_{23} & 0 & 0 & 0 \\
C_{13} & C_{23} & C_{33} & 0 & 0 & 0 \\
0 & 0 & 0 & C_{44} & 0 & 0 \\
0 & 0 & 0 & 0 & C_{55} & 0 \\
0 & 0 & 0 & 0 & 0 & C_{66} \\
0 & 0 & 0 & 0 & 0 & C_{66} \\
0 & 0 & 0 & 0 & 0 & C_{66} \\
0 & 0 & 0 & 0 & 0 & 0\n\end{bmatrix}\n\begin{bmatrix}\n\varepsilon_1 \\
\varepsilon_2 \\
\varepsilon_3 \\
\varepsilon_3 \\
\varepsilon_3 \\
\varepsilon_4 \\
\varepsilon_1 \\
\varepsilon_2 \\
\varepsilon_2 \\
\varepsilon_3 \\
\varepsilon_3 \\
\varepsilon_4\n\end{bmatrix}, \qquad \text{Eq. 3.6}
$$

onde, *C*ij representa a matriz constitutiva da estrutura, sendo esta a matriz transformação tensão-deformação que para o caso ortotrópico possui nove constantes elásticas independentes. ε*i* são as deformações normais na direção *i*, γij são as deformações angulares no plano  $i_j$ ,  $\sigma_i$  são as tensões normais na direção  $i$  e τij são as tensões de cisalhamento no plano *ij*.

 Segundo o campo de deslocamento definido pela Teoria Clássica dos Laminados, de acordo com o representado na Figura 3.1, pode-se definir um estado plano de tensões onde,

$$
\sigma_3 = 0, \qquad \qquad \text{Eq. 3.7}
$$

$$
\tau_{23} = 0, \qquad \qquad \text{Eq. 3.8}
$$

$$
\tau_{31} = 0 \,, \t\t\t\t Eq. 3.9
$$

pois, espera-se que devido à pequena espessura, as tensões em uma lâmina aconteçam somente no plano do reforço, neste caso representado pelo plano 1-2. Com isso, a relação tensão/deformação fica reduzida a

$$
\begin{Bmatrix} \sigma_1 \\ \sigma_2 \\ \tau_{12} \end{Bmatrix} = \begin{bmatrix} Q_{11} & Q_{12} & 0 \\ Q_{12} & Q_{22} & 0 \\ 0 & 0 & Q_{66} \end{bmatrix} \begin{Bmatrix} \varepsilon_1 \\ \varepsilon_2 \\ \gamma_{12} \end{Bmatrix}, \qquad \qquad \text{Eq. 3.10}
$$

onde *Qij* é a matriz constitutiva reduzida para um estado plano de tensões com quatro constantes elásticas independentes:

$$
Q_{11} = \frac{E_1}{\sqrt{(1 - \nu_{12}\nu_{21})}},
$$
 Eq. 3.11

$$
Q_{22} = \frac{E_2}{\sqrt{(1 - v_{12}v_{21})}},
$$
 Eq. 3.12

$$
Q_{12} = \frac{V_{21}E_1}{\sqrt{(1 - V_{12}V_{21})}}
$$
 Eq. 3.13

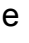

$$
Q_{66} = G_{12}, \tEq. 3.14
$$

com *Ei* sendo o módulo de elasticidade na direção *i*, *Gij* o módulo de cisalhamento no plano *ij* e ν*ij* o coeficiente de Poisson (deformação causada na direção *j* devido à uma deformação unitária na direção *i*).

## **3.2.2 Relação tensão deformação de uma lâmina para uma direção qualquer das fibras**

 Os materiais compostos laminados provêm de uma combinação de várias lâminas unidirecionalmente reforçadas em diversas orientações. Sendo assim, é comum se deparar com um sistema de coordenadas que não coincide com as direções principais de ortotropia das lâminas. Para a análise do comportamento mecânico de cada lâmina faz-se necessária a transformação do sistema de eixos designado para o sistema de eixos ortotrópicos, como mostrado da Figura 3.3.

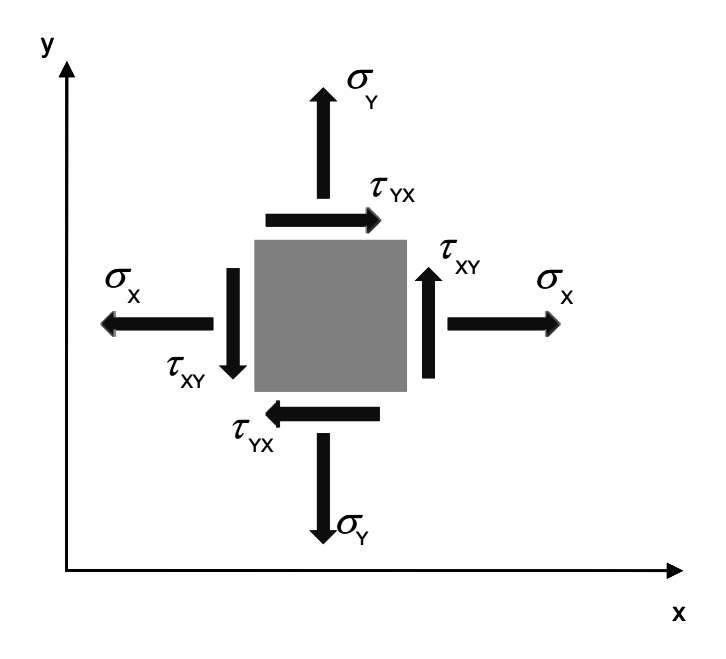

Figura 3.3 – Representação das tensões no sistema de coordenadas *x-y*.
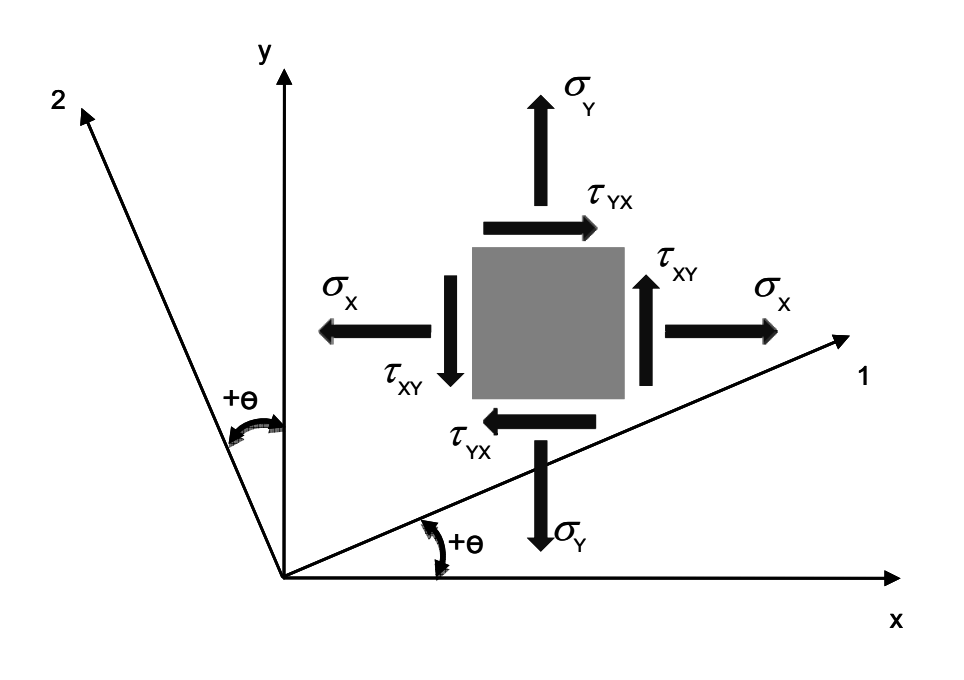

Figura 3.4 – Sistema de coordenadas *1-2* para uma rotação θ qualquer sobre o sistema *x-y*.

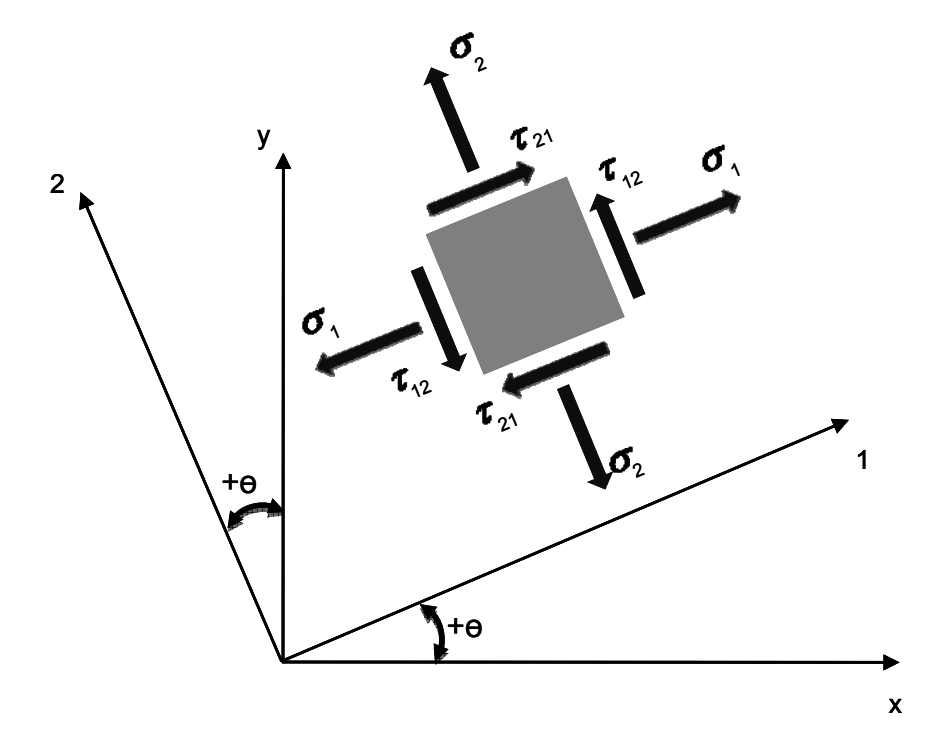

Figura 3.5 – Representação das tensões no sistema dos eixos de ortotropia do material 1-2.

 Considerando o estado plano de tensões e uma rotação θ sobre o eixo 3 em relação ao eixo *x*, (Figura 3.3), pode-se encontrar os valores de tensões e deformações para o sistema *x-y* por,

$$
\begin{Bmatrix} \sigma_x \\ \sigma_y \\ \tau_{xy} \end{Bmatrix} = [T]^{-1} \begin{Bmatrix} \sigma_1 \\ \sigma_2 \\ \tau_{12} \end{Bmatrix}
$$
 Eq. 3.15

e

$$
\begin{Bmatrix} \varepsilon_x \\ \varepsilon_y \\ 1/2 \gamma_{xy} \end{Bmatrix} = [T]^{-1} \begin{Bmatrix} \varepsilon_1 \\ \varepsilon_2 \\ 1/2 \gamma_{12} \end{Bmatrix} .
$$
 Eq. 3.16

onde  $[T]$  é a matriz transformação de coordenadas, dada por

$$
[T] = \begin{bmatrix} \cos^2 \theta & \sin^2 \theta & 2\sin \theta \cos \theta \\ \sin^2 \theta & \cos^2 \theta & -2\sin \theta \cos \theta \\ -\sin \theta \cos \theta & \sin \theta \cos \theta & \cos^2 \theta - \sin^2 \theta \end{bmatrix}.
$$
 Eq. 3.17

Segundo JONES (1999), utilizando uma matriz R na forma

$$
[R] = \begin{bmatrix} 1 & 0 & 0 \\ 0 & 1 & 0 \\ 0 & 0 & 2 \end{bmatrix}, \qquad \qquad \text{Eq. 3.18}
$$

o vetor de deformações de engenharia pode ser utilizado no lugar do vetor de deformações tensorial. Deste modo,

$$
\begin{Bmatrix} \varepsilon_1 \\ \varepsilon_2 \\ \gamma_{12} \end{Bmatrix} = [R] \begin{Bmatrix} \varepsilon_1 \\ \varepsilon_2 \\ 1/2 \gamma_{12} \end{Bmatrix}, \qquad \qquad \text{Eq. 3.19}
$$

e

$$
\begin{Bmatrix} \varepsilon_x \\ \varepsilon_y \\ \gamma_{xy} \end{Bmatrix} = [R] \begin{Bmatrix} \varepsilon_x \\ \varepsilon_y \\ 1/2 \gamma_{xy} \end{Bmatrix}, \qquad \qquad \text{Eq. 3.20}
$$

Retornando à Eq. 3.10, posta em forma abreviada tem-se,

$$
\begin{Bmatrix} \sigma_1 \\ \sigma_2 \\ \tau_{12} \end{Bmatrix} = [Q] \begin{Bmatrix} \varepsilon_1 \\ \varepsilon_2 \\ \gamma_{12} \end{Bmatrix} .
$$
 Eq. 3.21

Utilizando as transformações dadas pelas equações Eqs. 3.15 à 3.20,

$$
\begin{Bmatrix} \sigma_x \\ \sigma_y \\ \tau_{xy} \end{Bmatrix} = [T]^{-1} \begin{Bmatrix} \sigma_1 \\ \sigma_2 \\ \tau_{12} \end{Bmatrix} = [T]^{-1} [Q] \begin{Bmatrix} \varepsilon_1 \\ \varepsilon_2 \\ \gamma_{12} \end{Bmatrix} = [T]^{-1} [Q] [R] [T] [R]^{-1} \begin{Bmatrix} \varepsilon_x \\ \varepsilon_y \\ \gamma_{xy} \end{Bmatrix}.
$$
 Eq. 3.22

Nota-se que, devido às características da matriz *R*, pode-se escrever que

$$
[R] [T] [R]^{-1} = [T]^{-T},
$$
 Eq. 3.23

onde o sobrescrito *T* denota a matriz transposta. Assim, tem-se que

$$
\begin{Bmatrix} \sigma_x \\ \sigma_y \\ \tau_{xy} \end{Bmatrix} = [T]^{-1} [Q][T]^{-T} \begin{Bmatrix} \varepsilon_x \\ \varepsilon_y \\ \gamma_{xy} \end{Bmatrix}.
$$
 Eq. 3.24

Definindo a matriz [*Q*] por,

$$
[Q] = [T] \overline{[Q]} [T]^{-1}.
$$
 Eq. 3.25

Com isto, a relação tensão-deformação para o sistema de referência *x y,* pode ser escrita como

$$
\begin{Bmatrix} \sigma_x \\ \sigma_y \\ \tau_{xy} \end{Bmatrix} = \begin{bmatrix} \overline{Q} \end{bmatrix} \begin{Bmatrix} \varepsilon_x \\ \varepsilon_y \\ \gamma_{xy} \end{Bmatrix} = \begin{bmatrix} \overline{Q_{11}} & \overline{Q_{12}} & \overline{Q_{16}} \\ \overline{Q_{12}} & \overline{Q_{22}} & \overline{Q_{26}} \\ \overline{Q_{16}} & \overline{Q_{26}} & \overline{Q_{66}} \end{bmatrix} \begin{Bmatrix} \varepsilon_x \\ \varepsilon_y \\ \gamma_{xy} \end{Bmatrix}, \qquad \text{Eq. 3.26}
$$

sendo que a matriz de relações tensões-deformações pode ser posta em forma explícita, tem-se

$$
\overline{Q_{11}} = Q_{11} \cos^4 \theta + 2(Q_{12} + 2Q_{66}) \sin^2 \theta \cos^2 \theta + Q_{22} \sin^4 \theta, \qquad \text{Eq. 3.27}
$$

$$
\overline{Q_{12}} = (Q_{11} + Q_{22} - 4Q_{66})sen^2 \theta cos^2 \theta + Q_{12}(sen^4 \theta + cos^4 \theta),
$$
 Eq. 3.28

$$
\overline{Q_{22}} = Q_{11}sen^4 \theta + 2(Q_{12} + 2Q_{66})sen^2 \theta cos^2 \theta + Q_{22} cos^4 \theta,
$$
 Eq. 3.29

$$
\overline{Q_{16}} = (Q_{11} - Q_{12} - 2Q_{66})\text{sen}\theta\cos^3\theta + (Q_{12} - Q_{22} + 2Q_{66})\text{sen}^3\theta\cos\theta, \qquad \text{Eq. 3.30}
$$

$$
\overline{Q_{26}} = (Q_{11} - Q_{12} - 2Q_{66})sen^3 \theta cos \theta + (Q_{12} - Q_{22} + 2Q_{66})sen \theta cos^3 \theta, \qquad \text{Eq. 3.31}
$$

e

$$
\overline{Q_{66}} = (Q_{11} + Q_{22} - 2Q_{12} - 2Q_{66})sen^2 \theta cos^2 \theta + Q_{66}(sen^4 \theta + cos^4 \theta).
$$
 Eq. 3.32

 A Eq. 3.26 relaciona as tensões em uma lâmina no sistema *x-y*, com as respectivas deformações, em função da orientação das fibras e das propriedades elásticas dadas no sistema de ortotropia *1-2*.

#### **3.2.3 Forças e momentos resultantes em um laminado**

 Em um laminado as tensões e deformações variam dentro da lâmina, bem como de lâmina para lâmina, devido às diferentes orientações e à distância do ponto analisado com relação à superfície neutra. Porém, geralmente, os parâmetros conhecidos são os esforços resultantes (forças e momentos) no sistema de referência *x-y*.

 Segundo PEREIRA (2004), no estudo do comportamento em membrana dos materiais compostos, considerando um laminado de espessura total *h* e constituído de *n* lâminas de espessura *ek*, (Figura 3.2), os esforços são dados por,

$$
N_{x} = \int_{-\frac{h}{2}}^{\frac{h}{2}} \sigma_{x} dz = \sum_{k=1}^{n} (\sigma_{x})_{k} e_{k} ,
$$
 Eq. 3.33

$$
N_{y} = \int_{-\frac{h}{2}}^{\frac{h}{2}} \sigma_{y} dz = \sum_{k=1}^{n} (\sigma_{y})_{k} e_{k} ,
$$
 Eq. 3.34

$$
N_{xy} = N_{yx} = \int_{-\frac{1}{2}}^{\frac{h}{2}} \sigma_{xy} dz = \sum_{k=1}^{n} (\sigma_{xy})_k e_k ,
$$
 Eq. 3.35

onde *Nx* e *Ny* são forças normais por unidade de comprimento transversal e *Nxy* e *Nyx* são forças cortantes por unidade de comprimento transversal atuantes no plano do laminado (Figura 3.6).

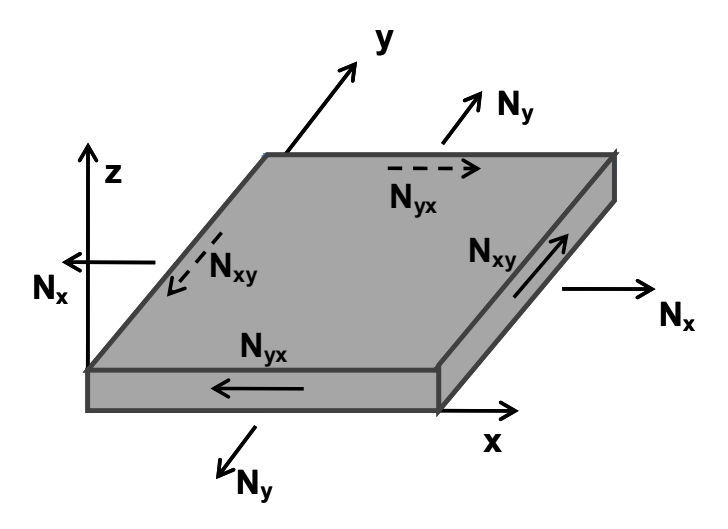

Figura 3.6 – Forças resultantes no plano do laminado.

Considerando que os deslocamentos nas direções *x* e *y* são *u* e *v*, respectivamente, as deformações lineares e angular correspondentes a estas solicitações são:

$$
\varepsilon_{x} = \frac{\partial u}{\partial x} \; , \qquad \qquad \text{Eq. 3.36}
$$

$$
\varepsilon_y = \frac{\partial v}{\partial y},
$$
 Eq. 3.37

$$
\gamma_{yx} = \frac{\partial u}{\partial y} + \frac{\partial v}{\partial x} \ ,
$$
 Eq. 3.38

As tensões  $\sigma_x$ ,  $\sigma_y$  e  $\sigma_y$  são obtidas no sistema de eixos de referência *x*, *y*, e *z*, e estão relacionadas com as deformações pela matriz de ridigez, dada pela Eq. 3.24. Considerando somente os esforços de membrana, os esforços *Nx*, *Ny*, e *Nxy* são determinados em função das constantes elásticas de cada lâmina:

$$
N_{x} = \sum_{k=1}^{n} \left( \overline{Q}_{11}^{k} \varepsilon_{x} + \overline{Q}_{12}^{k} \varepsilon_{y} + \overline{Q}_{16}^{k} \gamma_{xy} \right) e_{k} ,
$$
 Eq. 3.39

que de maneira compacta pode ser escrito:

$$
N_x = A_{11} \varepsilon_x + A_{12} \varepsilon_y + A_{16} \gamma_{xy} ,
$$
 Eq. 3.40

Onde, os termos *Aij,* para o esforço *Nx* são dados por:

$$
A_{11} = \sum_{k=1}^{n} \overline{Q}_{11}^{k} e_k , \qquad \qquad \text{Eq. 3.41}
$$

$$
A_{12} = \sum_{k=1}^{n} \overline{Q}_{12}^{k} e_k ,
$$
 Eq. 3.42

$$
A_{16} = \sum_{k=1}^{n} \overline{Q}_{16}^{k} e_k
$$
 \tEq. 3.43

De maneira análoga:

$$
N_{y} = A_{21} \varepsilon_{x} + A_{22} \varepsilon_{y} + A_{26} \gamma_{xy}
$$
 Eq. 3.44

e

$$
N_{xy} = A_{61} \varepsilon_x + A_{62} \varepsilon_y + A_{66} \gamma_{xy} ,
$$
 Eq. 3.45

Escrevendo os esforços em forma matricial temos:

$$
\begin{Bmatrix} N_x \\ N_y \\ N_{xy} \end{Bmatrix} = \begin{bmatrix} A_{11} & A_{12} & A_{16} \\ A_{21} & A_{22} & A_{26} \\ A_{61} & A_{62} & A_{66} \end{bmatrix} \begin{bmatrix} \varepsilon_x \\ \varepsilon_y \\ \gamma_{xy} \end{bmatrix}.
$$
 Eq. 3.46

 Da mesma forma seguindo o desenvolvimento em PEREIRA (2004), no estudo do comportamento em flexão dos materiais compostos, considerando um laminado de espessura total *h* e constituído de *n* lâminas de espessura *ek*, (Figura 3.2), os esforços são dados por,

$$
M_x = \int_{-\frac{h}{2}}^{\frac{h}{2}} \sigma_x z \, dz \quad ,
$$
 Eq. 3.47

$$
M_{y} = \int_{-\frac{h}{2}}^{\frac{h}{2}} \sigma_{y} z dz
$$
 , \tEq. 3.48

$$
M_{xy} = M_{yx} = \int_{-\frac{1}{2}}^{\frac{h}{2}} \tau_{xy} z dz ,
$$
 Eq. 3.49

onde *Mx* e *My,* momentos fletores por unidade de comprimento em torno dos eixos *y* e *x* respectivamente e *Mxy* e *Mxy*, momentos torçores por unidade de comprimento são as solicitações no laminado (Figura 3.7).

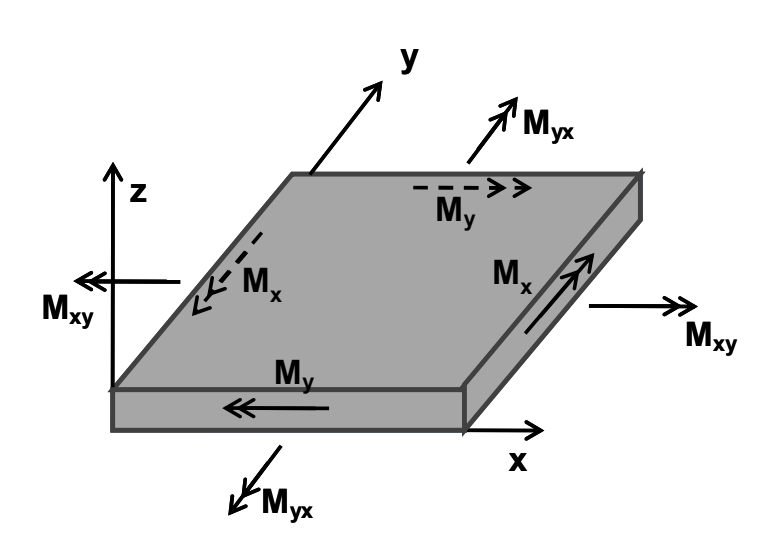

Figura 3.7 – Momentos resultantes no laminado.

Os deslocamentos nas direções *x, y* e *z* da superfície neutra são *uo*, *vo* e *wo*, sendo que

$$
u = u_0 - z \frac{\partial w_0}{\partial x} ,
$$
 Eq. 3.50

e

$$
v = v_0 - z \frac{\partial w_0}{\partial y} ,
$$
 Eq. 3.51

Substituindo as Eq. 3.50 e Eq. 3.51 nas Eqs. 3.36 à 3.38 obtem-se a relação das deformações normais e angulares de membrana ( $\varepsilon_x$ ,  $\varepsilon_y$ , e  $\gamma_{xy}$ ) e de flexão ( $\varepsilon_{0x}$ ,  $\varepsilon_{0y}$ , e  $\gamma_{0xy}$ ),

$$
\varepsilon_{x} = \frac{\partial u_{0}}{\partial x} - z \frac{\partial^{2} w_{0}}{\partial x^{2}} = \varepsilon_{0x} - z \frac{\partial^{2} w_{0}}{\partial x^{2}} ,
$$
 Eq. 3.52

$$
\varepsilon_{y} = \frac{\partial v_{0}}{\partial y} - z \frac{\partial^{2} w_{0}}{\partial y^{2}} = \varepsilon_{0y} - z \frac{\partial^{2} w_{0}}{\partial y^{2}} ,
$$
 Eq. 3.53

e

$$
\gamma_{xy} = \frac{\partial u_o}{\partial y} + \frac{\partial v_o}{\partial x} - z^2 \frac{\partial^2 w_0}{\partial x \partial y} = \gamma_{0xy} - z^2 \frac{\partial^2 w_0}{\partial x \partial y} ,
$$
 Eq. 3.54

### Destas relações, extraem-se as curvaturas de flexão <sup>κ</sup> *,* sendo

$$
\kappa_x = -\frac{\partial^2 w_0}{\partial x^2} \, , \qquad \qquad \text{Eq. 3.55}
$$

$$
\kappa_y = -\frac{\partial^2 w_0}{\partial y^2}
$$
 Eq. 3.56

e

$$
\kappa_{xy} = -2 \frac{\partial^2 w_0}{\partial x \partial y}.
$$
 Eq. 3.57

Deste modo a relação das deformações podem ser reescritas como:

$$
\varepsilon_{x} = \varepsilon_{0x} + z\kappa_{x}, \qquad \qquad \text{Eq. 3.58}
$$

$$
\varepsilon_y = \varepsilon_{0y} + z\kappa_y
$$
 Eq. 3.59

e

$$
\gamma_{xy} = \gamma_{0xy} + z\kappa_{xy} , \qquad \qquad \text{Eq. 3.60}
$$

 De maneira análoga à análise feita para o comportamento de mebrana, os momentos podem ser escritos como:

$$
M_{x} = \sum_{k=1}^{n} \left\{ \int_{z_{k-1}}^{z_{k}} (\overline{Q}_{11}^{k} \varepsilon_{x} + \overline{Q}_{12}^{k} \varepsilon_{y} + \overline{Q}_{16}^{k} \gamma_{xy}) z dz \right\},
$$
 Eq. 3.61

 Desenvolvendo a Eq. 3.61 levando em conta as relações entre as deformações e considerando que as integrais em *z* se anulam devido as camadas simétricas em relação à superfície neutra

$$
M_{x} = -\sum_{k=1}^{n} \left\{ \overline{Q}_{11}^{k} \frac{\left(z_{k}^{3} - z_{k-1}^{3}\right)}{3} \kappa_{x} + \overline{Q}_{12}^{k} \frac{\left(z_{k}^{3} - z_{k-1}^{3}\right)}{3} \kappa_{y} + \overline{Q}_{16}^{k} \frac{\left(z_{k}^{3} - z_{k-1}^{3}\right)}{3} \kappa_{xy} \right\}, \qquad \text{Eq. 3.62}
$$

de forma compacta:

$$
M_x = D_{11}K_x + D_{12}K_y + D_{16}K_{xy} ,
$$
 Eq. 3.63

com:

$$
D_{1j} = \sum_{k=1}^{n} \overline{Q}_{1j}^{k} \frac{\left(z_{k}^{3} - z_{k-1}^{3}\right)}{3} \ .
$$
 Eq. 3.64

 Os momentos *My* e *Mxy* são obtidos da mesma forma. Escrevendo de forma matricial os momentos são:

$$
\begin{Bmatrix} M_{x} \\ M_{y} \\ M_{xy} \end{Bmatrix} = \begin{bmatrix} D_{11} & D_{12} & D_{16} \\ D_{21} & D_{22} & D_{26} \\ D_{61} & D_{62} & D_{66} \end{bmatrix} \begin{Bmatrix} \kappa_{x} \\ \kappa_{y} \\ \kappa_{xy} \end{Bmatrix} .
$$
 Eq. 3.65

 De forma geral, para laminados não simétricos o comportamento global de um laminado é dado por,

$$
\begin{bmatrix}\nN_x \\
N_y \\
N_{xy} \\
N_{xy}\n\end{bmatrix} =\n\begin{bmatrix}\nA_{11} & A_{12} & A_{16} & B_{11} & B_{12} & B_{16} \\
A_{21} & A_{22} & A_{26} & B_{21} & B_{22} & B_{26} \\
A_{61} & A_{62} & A_{66} & B_{61} & B_{62} & B_{66} \\
B_{11} & B_{12} & B_{16} & D_{11} & D_{12} & D_{16} \\
B_{21} & B_{22} & B_{26} & D_{21} & D_{22} & D_{26} \\
B_{61} & B_{62} & B_{66} & D_{61} & D_{62} & D_{66}\n\end{bmatrix}\n\begin{bmatrix}\n\varepsilon_{0x} \\
\varepsilon_{0y} \\
\gamma_{0xy} \\
\kappa_y \\
\kappa_y\n\end{bmatrix},\n\qquad\n\begin{aligned}\n\text{Eq. 3.66}\n\end{aligned}
$$

escrevendo de forma compacta,

$$
\begin{Bmatrix} N \\ M \end{Bmatrix} = \begin{bmatrix} A & B \\ B & D \end{bmatrix} \begin{bmatrix} \varepsilon_0 \\ \kappa \end{bmatrix}, \qquad \qquad \text{Eq. 3.67}
$$

onde, *A* é a matriz dos efeitos de membrana ou extensional, *D* é a matriz de flexão e *B* a matriz de acoplamento entre membrana e flexão.

 Como geralmente os esforços solicitantes são os valores conhecidos, a Eq. 3.67 torna-se útil quando escrita inversamente,

$$
\begin{Bmatrix} \varepsilon_0 \\ \kappa \end{Bmatrix} = \begin{bmatrix} A & B \\ B & D \end{bmatrix}^{-1} \begin{Bmatrix} N \\ M \end{Bmatrix},
$$
 Eq. 3.68

 Como já citado anteriormente, para o caso de laminados simétricos, os esforços do tipo membrana não causam deformações de flexão, portanto a matriz B torna-se nula.

#### **3.3 Frequência Natural de um Laminado**

 Como descrito em JONES (1999), a frequência natural é uma característica importante e que depende da sequência de empilhamento das direções das lâminas que compõe um laminado.

 Considerando uma placa retangular (Figura 3.8) simplesmente suportada de comprimento *lp* no eixo *x* e largura *wp* no eixo *y*, formada por *n* lâminas de espessura constante *ek*, empilhadas de forma simétrica e balanceada, onde a espessura total *h* da placa é dada por

$$
h = ne_k.
$$
 Eq. 3.69

 A equação governante do movimento segundo a Teoria Clássica dos Laminados para um laminado simétrico é dada por HAFTKA, GÜRDAL e HAJELA (1998),

$$
D_{11}\frac{\partial^4 w_0}{\partial x^4} + 4D_{16}\frac{\partial^4 w_0}{\partial x^3 \partial y} + 2(D_{12} + 2D_{66})\frac{\partial^4 w_0}{\partial x^2 \partial y^2} + 4D_{26}\frac{\partial^4 w_0}{\partial x \partial y^3} + D_{22}\frac{\partial^4 w_0}{\partial y^4} = -\rho h \frac{\partial^2 w_0}{\partial t^2}
$$
 Eq. 3.70

onde  $w_0$  representa a deflexão na direção  $z \in \rho$  a densidade média, a qual é obtida por

$$
\rho = h^{-1} \int_{-h/2}^{h/2} \rho^{(k)} dz = \frac{1}{n} \sum_{k=1}^{n} \rho^{(k)},
$$
 Eq. 3.71

sendo que  $\rho^{(k)}$  é a densidade da k-ésima lâmina. Os termos  $D_{ij}$  são os coeficientes de rigidez de flexão do laminado.

 Em HAFTKA, GÜRDAL e HAJELA (1998) descreve-se que os termos de acoplamento, *A16* e *A26*, podem ser negligenciados no caso de análises de laminados balanceados, já que a contribuição da parcela da lâmina de orientação referencialmente positiva anula a da negativa. Porém o mesmo não ocorre para os termos de acoplamento *D16* e *D26*, pois estes dependem da sua distância à linha neutra do laminado, porém, assume-se também que em casos gerais onde,

$$
\frac{D_{16}}{\left(D_{11}^3 D_{22}\right)^{\frac{1}{4}}} < 0.2
$$
 Eq. 3.72

$$
\frac{D_{26}}{\left(D_{22}^3 D_{11}\right)^{1/4}} < 0.2, \qquad \qquad \text{Eq. 3.73}
$$

tais termos, podem ser negligenciados. Assim, para análise da frequência, bem como comportamento de flambagem no presente trabalho, os termos *D16* e *D26*, serão negligenciados.

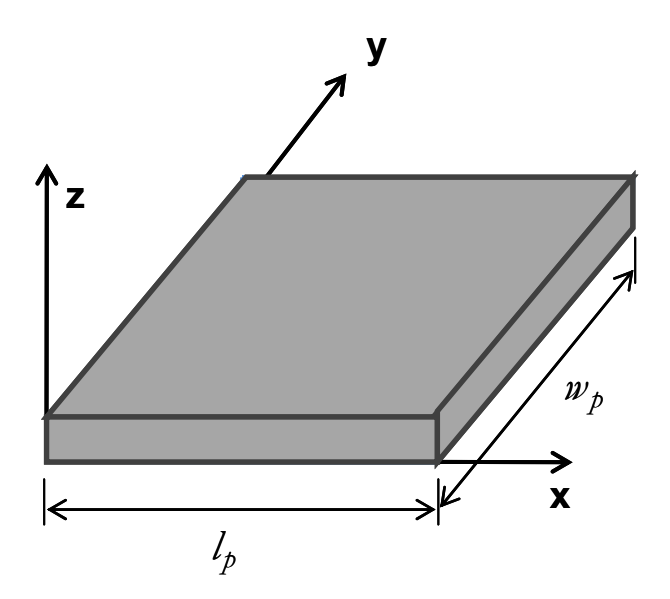

Figura 3.8 – Representação de uma placa plana retangular.

As condições de contorno para uma placa simplesmente suportada são dadas por

$$
w_0 = 0
$$
,  $M_x = 0$  em  $x = 0$ ,  $l_p$ 

$$
w_0 = 0
$$
,  $M_y = 0$  em  $y = 0$ ,  $w_p$ 

 A solução da equação governante Eq. 3.70 com as condições de contorno impostas é obtida fazendo-se a deflexão para o modo de vibrar (*m,r*) como

$$
w_0 = \sum_{m=1}^{m} \sum_{r=1}^{r} A_{mr} \text{sen}\left(\frac{m\pi x}{l_p}\right) \text{sen}\left(\frac{r\pi y}{w_p}\right),
$$
 Eq. 3.74

 Substituindo a Eq. 3.74 na Eq. 3.70 obtém-se a equação para a freqüência natural correspondente ao modo de vibrar (*m,r*), a qual é dada por

$$
f_n = \frac{\pi^2}{\sqrt{\rho h}} \left[ D_{11} \left( \frac{m}{l_p} \right)^4 + 2(D_{12} + 2D_{66} \left( \frac{m}{l_p} \right)^2 \left( \frac{r}{w_p} \right)^2 + D_{22} \left( \frac{r}{w_p} \right)^4 \right]^{\frac{1}{2}},
$$
 Eq. 3.75

 A freqüência fundamental pode ser obtida utilizando os valores de *m* e *r* iguais a um.

#### **3.4 Critérios de Falha**

Uma tarefa fundamental no projeto de uma estrutura de material composto é a predição da sua resistência. Através da Teoria Clássica dos Laminados, conforme visto na seção anterior, é possível transformar os carregamentos externos sobre um laminado em tensões em cada ponto de uma lâmina. Conhecendo as tensões em cada ponto das camadas do laminado e as propriedades de resistência das lâminas, pode-se também conhecer a resistência do laminado aplicando um critério de falha adequado.

 Os critérios de falha são utilizados para prever se determinado laminado irá falhar ou não devido às solicitações impostas. A falha de uma laminado composto pode ocorrer por diferentes mecanismos (PEREIRA, 2004 e KNOPS, 2008): Falha da fibra, falha da matriz, descolamento entre fibra e matriz ou descolamento entre as lâminas.

 Um número considerável de critérios de falhas para materais compostos laminados pode ser listado. Nos testes e exemplos apresentados no decorrer do presente estudo foram utilizados os critérios de carga de flambagem, máxima tensão e Tsai-Hill, bem como o ainda não tão difundido critério de falha Puck. Por isto, na sequência, cada um destes critérios é abordado.

 A flambagem pode ocorrer quando componentes de pequena espessura, como placas por exemplo, são expostos a cargas compressivas. O que ocorre é que, quando atingi-se a carga crítica à flambagem, o componente subitamente se flete.

 Segundo HAFTKA, GÜRDAL e HAJELA (1998) e PEREIRA (2004), no critério de máxima tensão assume-se que os mecanismos de falha longitudinal, transversal e de cisalhamento, ocorrem de modo independente. Na prática porém presume-se que geralmente acontece a interação entre estes mecanismos. Esta observação levou ao desenvolvimento de critérios que podem ser chamados de energéticos.

 O critério de Tsai-Hill e o critério de falha de Puck, são exemplos de critérios energéticos. Segundo KNOPS (2008), o critério de falha de Puck um critério ainda pouco difundido, mas que possui boa correlação com dados experimentais, considera a interação entre os mecanismos supracitados e também distingue a falha da fibra (FF) e a falha interfibras (conhecida como IFF, do inglês *inter-fibre failure*). Para cada um destes fenômenos há uma formulação matemática diferente e os efeitos destes, bem como os meios para evitá-los, são completamente diferentes, por isso a importância de conhecê-los.

#### **3.4.1 Carga crítica de flambagem**

 Componentes fabricados em materiais compostos laminados, geralmente possuem pequena espessura, assim estes podem se tornar sujeitos à flambagem se expostos à cargas compressivas.

 Segundo JONES (1999), para o caso específico de placas retangulares com carregamento *Nx* e *Ny* no plano e simplesmente apoiada nas quatro arestas (Figura 3.9), o fator crítico de flambagem *λcr* é dado por

$$
\lambda_{cr}(m,r) = \frac{\pi^2 \left[ D_{11} \left( \frac{m}{l_p} \right)^4 + 2(D_{12} + 2D_{66} \left( \frac{m}{l_p} \right)^2 \left( \frac{r}{w_p} \right)^2 + D_{22} \left( \frac{r}{w_p} \right)^4 \right]}{\left( \frac{m}{l_p} \right)^2 N_x + \left( \frac{r}{w_p} \right)^2 N_y}.
$$
 Eq. 3.76

*Dij* são os coeficientes de rigidez de flexão do laminado e antendem às Eqs. 3.72 e 3.73, *m* e *r* representam os modos de flambagem, *lp* e *wp* são as dimensões da placa.

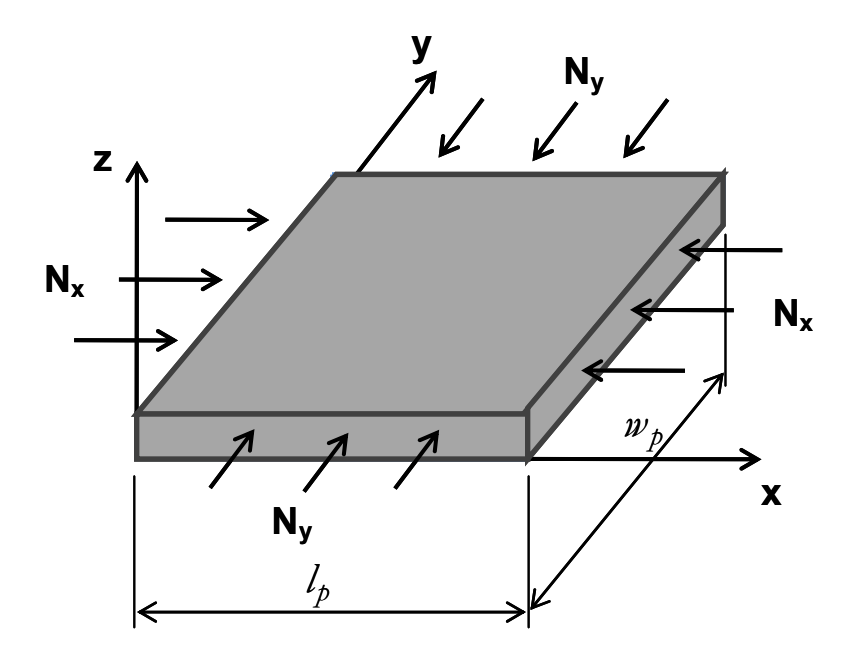

Figura 3.9 – Representação de carregamentos em uma placa retangular.

 Para se determinar que um laminado não sofrerá flambagem, o valor de *λcr* para todas as combinações de *m* e *r* deve ser calculado. A flambagem é determinada quando o valor mínimo de *λcr* é menor que 1. Isto quer dizer que as forças aplicadas são maiores que as cargas de flambagem suportadas.

#### **3.4.2 Critério da Máxima Tensão**

 Neste critério, define-se que a falha ocorre quando qualquer uma das tensões as quais um ponto em uma lâmina é solicitada atinge seu limite de ruptura. Assim, se uma das seguintes inequações

$$
-X_c < \sigma_1 < X_t, \tag{Eq. 3.77}
$$

$$
-Y_c < \sigma_2 < Y_t \tag{Eq. 3.78}
$$

$$
-S < \tau_{12} < S \quad , \tag{Eq. 3.79}
$$

não for verificada, ocorrerá a falha do ponto da lâmina em questão e por consequência do laminado. <sup>σ</sup>*<sup>1</sup> ,*<sup>σ</sup>*2*, e <sup>τ</sup>*12* representam respectivamente as tensões longitudinal, transversal e de cisalhamento no plano da lâmina analisada, *Xc* e *Xt* representam, respectivamente as resistências mecânicas na direção longitudinal à compressão e tração, analogamente *Yc* e *Yt* na direção transversal e *S* representa a resistência mecânica ao cisalhamento.

#### **3.4.3 Critério de Tsai-Hill**

Segundo HAFTKA, GÜRDAL e HAJELA (1998), o critério de Tsai-Hill é semelhante ao critério de Hill e por sua vez o critério de Hill é um critério análogo ao critério de escoamento de von Mises, porém aplicado a materiais ortotrópicos. Como já descrito acima, o critério de falha de Tsai-Hill é um critério energético que considera a interação entre os diferentes tipos de esforços, e para que não ocorra a falha, a seguinte inequação, que representa o fator de falha de Tsai-Hill deve ser satisfeita:

$$
F(\sigma_1 - \sigma_2)^2 + G(\sigma_2 - \sigma_3)^2 + H(\sigma_3 - \sigma_1)^2 + 2L\tau_{12}^2 + 2M\tau_{23}^2 + 2N\tau_{31}^2 < 1, \quad \text{Eq. 3.80}
$$

onde as constantes *F, G, H, L, M* e *N* são parâmetros da lâmina analisada.

 Tomando a Eq. 3.80 em separado para cada ensaio de tração nas 3 direções, bem como considerando cisalhamento em separado em cada plano, tem-se, para o estado plano de tensões,

$$
\left(\frac{\sigma_1}{X}\right)^2 + \left(\frac{\sigma_2}{Y}\right)^2 - \left(\frac{1}{X^2} + \frac{1}{Y^2} - \frac{1}{Z^2}\right)\sigma_1\sigma_2 + \left(\frac{\tau_{12}}{S_{12}}\right)^2 < 1 \,,
$$
\nEq. 3.81

onde *X* representa a resistência mecânica na direção longitudinal, *Y* e *Z* nas direções transversal e *S* representa a resistência mecânica ao cisalhamento.

 No critério de Tsai-Hill considera-se que as tensões de ruptura à tração transversais são iguais, *Z* = *Y*, por isso o critério é definido como,

$$
\left(\frac{\sigma_1}{X}\right)^2 + \left(\frac{\sigma_2}{Y}\right)^2 - \left(\frac{\sigma_1 \sigma_2}{X^2}\right) + \left(\frac{\tau_{12}}{S_{12}}\right)^2 < 1 \tag{Eq. 3.82}
$$

 Como observado em ARAGÃO e SAVI (2001), neste critério, as resistências devem ser usadas adequadamente de acordo com os sinais das tensões principais. Por exemplo, se  $\sigma_1$  é positivo e  $\sigma_2$  é negativo, os denominadores de Eq. 3.82 devem ser, respectivamente, *Xt* e *Yc*, resistência trativa e compressiva respectivamente*.*

#### **3.4.4 Critério de Puck**

 Segundo SONNEN, LAVAL e SEIFERT (2003), baseado em modelos físicos, Alfred Puck desenvolveu um dos mais modernos critérios de falha para materiais compostos laminados. Com a finalidade de integrar numerosas observações experimentais em uma única teoria, Puck desenvolveu o denominado critério do plano de ação de Puck. Este critério não só distingue entre os fenômenos de falha da fibra (FF) e a falha interfibras (IFF), como distingue também diferentes modos de falha destes fenômenos.

 KNOPS (2008) explica que devido aos diferentes fatores de expansão térmica da fibra e da matriz, uma considerável porção de tensão residual se aloja na matriz depois da cura do laminado. Estas tensões podem gerar pequenas trincas inicias e descolamento local entre fibra e matriz. Quando o laminado é pela primeira vez solicitado mecanicamente, a propagação de finas trincas ocorre. Enquanto estas trincas permanecem na escala fibra-matriz denominam-se micro trincas. Porém, se tanto em comprimento como em número, estas trincas se propagarem, trincas macroscópicas são formadas. Este dano macro mecânico é chamado de falha interfibras (IFF).

 Efetivamente, a IFF leva a uma redistribuição das forças dentro do laminado. Porém, seria errado assumir que uma lâmina danificada pela IFF não carregará nenhuma outra carga transversal à direção da fibra. Acontece que, a certa distância depois da trinca, a carga é novamente introduzida na lâmina danificada por meio de tensões cisalhantes interlaminares. O esquema da Figura 3.10 mostra a redistribuição das forças.

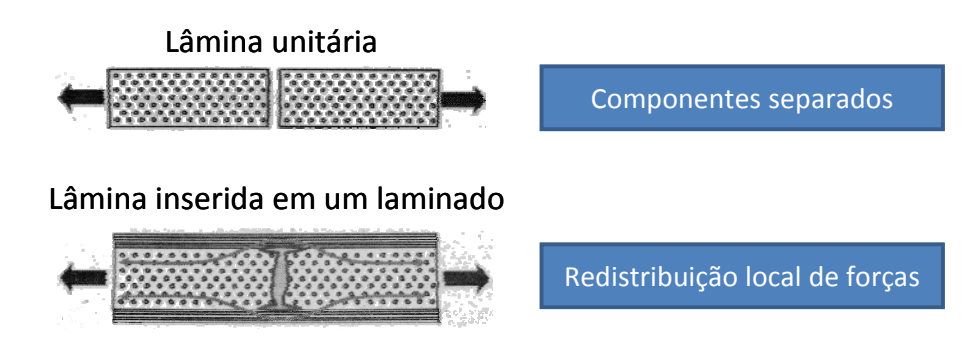

Figura 3.10 – Redistribuição das forças após uma IFF (adaptada de KNOPS 2008).

 Se a carga aumentar depois da primeira ocorrência de IFF, futuras trincas por IFF surgem rapidamente na respectiva lâmina. Teoricamente uma nova trinca surge exatamente no meio de duas trincas existentes. Dessa forma acontece o mecanismo de propagação.

 Como salienta KNOPS (2008), a devida atenção deve ser dada ao fato de que diferentes combinações de tensões levam à diferentes formas de IFF. Isto é de maior importância já que cada forma afeta a estrutura de uma maneira. Estas diferentes formas podem ser observadas na Figura 3.11.

As diferentes formas de IFF são denominadas de:

- Modo A: Ocorrem devido às tensões de tração tranversal. As superfícies de fratura são separadas uma da outra por tração pura, o que leva à degradação do módulo de elasticidade e cisalhamento.
- Modo B: A fratura é causada por tensões no plano longitudinal. Neste caso, diferente do modo A, a trinca não se abre e as superfícies de fratura são prensadas uma contra outra. Consequentemente a

degradação da rigidez de uma IFF modo B é bem menos significante que a do modo A.

• Modo C: Causada por tensões de compressão transversal, acarreta no fenômeno de falha oblíqua.

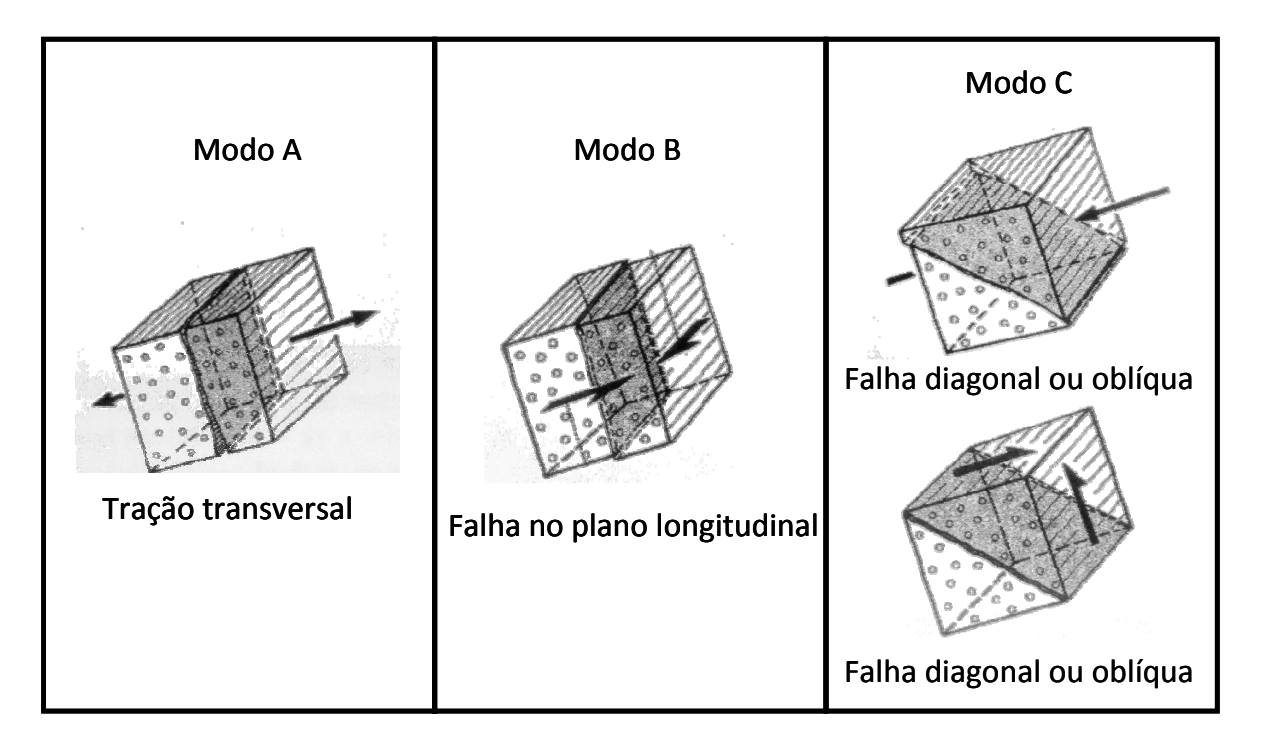

Figura 3.11 – Formas das falhas interfibras IFF (adaptada de KNOPS 2008).

 A IFF modo C foi o que motivou Puck a identificar o plano de escorregamento da falha e denominá-lo plano de ação. Desta maneira, os cálculos de fratura do laminado são referenciados para aquele plano. Os modos A e B podem até ser toleráveis, porém o modo C pode levar a uma falha catastrófica de todo o composto. Segundo KNOPS (2008), se o ângulo do plano de fratura exceder +/- 54°, a forma pontiaguda da trinca pode comprometer as camadas vizinhas do laminado e isto resultar num colapso de todo o laminado.

 Para completa análise do laminado, faz-se necessário calcular também a falha da fibra ou a FF. A análise deste modo de falha é importante, pois se as tensões na direção da fibra forem próximas às tensões limites da FF, as trincas iniciais de um único filamento podem danificar a matriz ao redor e estas micro trincas podem reduzir o limite de todos os modos de falha IFF. Assim como a IFF, a FF também apresenta diferentes formas. Estas são basicamente diferenciadas pelos tipos de tensão causadoras, ou seja, tração e compressão, como mostrado na Figura 3.12.

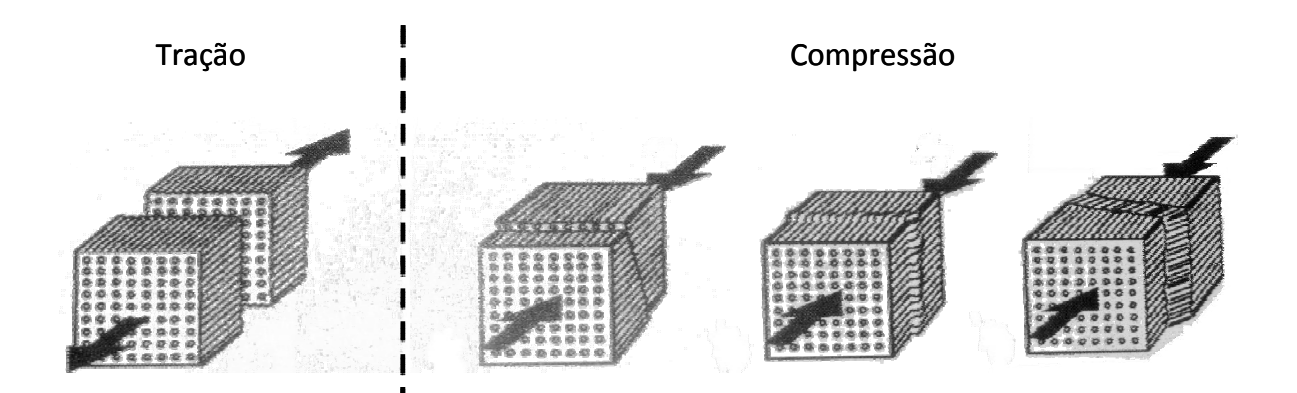

Figura 3.12 – Formas das falhas da fibra FF (adaptada de KNOPS 2008).

 Na sequência, uma relação das equações matemáticas para os diferentes modos de falha é apresentada. Estas equações analisadas conjuntamente definem uma superfície tridimensional fechada, ou seja um envelope de falha definido no domínio das tensões (*σ1, σ2,* <sup>τ</sup>*12*). A Figura 3.13 mostra este envelope, formado pelas seguintes equações:

FF - Tração, 
$$
\frac{S}{\varepsilon_{1T}} = 1,
$$
 Eq. 3.83

FF – Compressão, 
$$
-\frac{S}{\varepsilon_{1C}} + (10\gamma_{21})^2 = 1
$$
, Eq. 3.84

sendo que,

$$
S = \varepsilon_1 + \frac{V_{f12}}{E_{f1}} m_{\sigma 1} \sigma_2.
$$
 Eq. 3.85

IFF – Modo A, 
$$
\sqrt{\left(\frac{\tau_{12}}{S_{12}}\right)^2 - \left(1 - p_{12}^+ \frac{Y_T}{S_{12}}\right)^2 \left(\frac{\sigma_2}{Y_T}\right)^2 + p_{12}^+ \frac{\sigma_2}{S_{12}} = 1,
$$
 Eq. 3.86

IFF – Modo B, 
$$
\frac{1}{S_{12}} \left( \sqrt{\tau_{12}^2 + (\rho_{12} - \sigma_2)^2} + \rho_{12} - \sigma_2 \right) = 1,
$$
 Eq. 3.87

IFF – Modo C, 
$$
\left[ \left( \frac{\tau_{12}}{2(1 + p_{22}^{-})S_{12}} \right)^2 + \left( \frac{\sigma_2}{Y_C} \right)^2 \right] \frac{Y_C}{(-\sigma_2)} = 1,
$$
 Eq. 3.88

o ângulo do plano de fratura para o modo C, pode ser calculado por

$$
\cos \theta_{fp} = \sqrt{\frac{1}{2(1+p_{22}^{-})} \left[ \left( \frac{R_{22}^{A}}{S_{12}} \right)^2 \left( \frac{\tau_{12}}{\sigma_2} \right)^2 + 1 \right]},
$$
 Eq. 3.89

onde, *S* é o fator de falha FF,  $\varepsilon_{1T}$  e  $\varepsilon_{1C}$  são as deformações de tração e compressão na direção 1,  $\gamma_{21}$  é a deformação cisalhante,  $m_{\sigma1}$  é o fator de magnitude da tensão para fibra na direção 2, devido à diferença entre o módulo transversal da fibra e o módulo da matriz,  $E_{f1}$  é o módulo de Young da fibra,  $S_{12}$  é a força cisalhante em uma lâmina transversal e paralela à direção da fibra,  $Y_c$  e  $Y_T$  são as resistências de compressão e tração em uma lâmina transversais à direção da fibra, *<sup>A</sup> R*<sup>22</sup> é a resistência transversal cisalhante considerando uma tensão pura cisalhante  $\tau_{22}$  no laminado, (ver Figura 3.11, modo C, cisalhamento transversal) e  $p_{12}^+$ ,  $p_{12}^-$  e  $p_{22}^$ são parâmetros de inclinação utilizados para construção do envelope de falha do laminado, tais parâmetros são obtidos experimentalmente e estão relacionados entre si por

$$
p_{12}^- = -\left(\frac{d\tau_{21}}{d\sigma^2}\right)_{\sigma_2=0}, \qquad \qquad \text{Eq. 3.90}
$$

$$
R_{22}^A = \frac{S_{12}}{2p_{12}^-} \left( \sqrt{1 + 2p_{12}^-} \frac{Y_C}{S_{12}} - 1 \right),
$$
 Eq. 3.91

 $p_{22}^-$ 

$$
P_{22} = p_{12}^{-} \frac{R_{22}^{A}}{S_{12}}.
$$
 Eq. 3.92

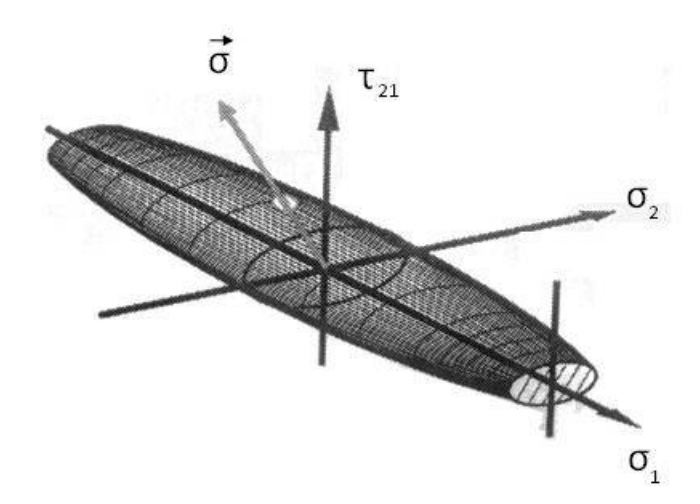

Figura 3.13 – Forma do envelope de falha segundo critério de Puck (adaptada de KNOPS, 2008).

Para efeito ilustrativo nesta seção e de aplicação na Seção 5.2 a Tabela 3.1 apresenta valores das propriedades do material Carbono-Epoxi, encontrados em KNOPS (2008) e LOPEZ, LUERSEN e CURSI (2009).

| $\mathbf{r}$<br>(MPa) | (MPa)  | 1012<br>$\overline{1}$<br>(MPa) | (MPa)  | $G_{1T}$<br> | ⌒<br>$\epsilon_{1C}$ | f12<br>$\overline{1}$ | $m_{\sigma}$ | n<br>$P_1$ |
|-----------------------|--------|---------------------------------|--------|--------------|----------------------|-----------------------|--------------|------------|
| ັບ                    | $-240$ | 105                             | 230000 | 0,0175       | $-0,014$             | 0,23                  |              | 0,25       |

Tabela 3.1 – Propriedades do material Carbono-Epoxi

 Trabalhos como o de SONNEN, LAVAL e SEIFERT (2003), referenciam dois testes conduzidos na Universidade Tecnológica de Aachen que mostram uma alta conformidade com a teoria do critério de Puck.

 Em SCHUECKER e PETTERMANN (2006) o comportamento do dano de um laminado é dividido em duas diferentes perspectivas: Evolução do dano e efeito do dano. Um modelo para o dano baseando-se na Teoria de Puck é apresentado, concluindo que combinando este modelo com a Teoria Clássica dos Laminados o carregamento do plano de tensão pode ser previsto com boa confiabilidade.

 HINTON, KADDOUR e SODEN (2002) descrevem o resultado e as conclusões de um evento denominado "World-Wide Failure Exercise" lançado pela primeira vez em 1995, o qual dedica-se a comparar as teorias existentes para os critérios de falha como os objetivos de:

- estabelecer o nível atual de maturidade das teorias para análise de falha de laminados poliméricos reforçados por fibras;
- estreitar a lacuna de conhecimento entre os teóricos e os projetistas práticos neste campo;
- estimular a comunidade envolvida com materiais compostos a prover aos engenheiros projetistas métodos de predição de falha mais robustos e precisos, bem como a credibilidade para uso destes.

 Neste evento, 14 casos experimentais para 12 diferentes teorias foram testados e comparativamente avaliados. Numa avaliação geral, o critério de Puck demonstrou ótimos resultados, ficando por exemplo em primeiro lugar no ranking, quando a predição de falhas por tensão biaxial foi analisada. Ficou também na primeira posição considerando a predição geral das características nos testes realizados. Segundo o relato do trabalho, no âmbito geral, os resultados mostram que a Teoria de Puck encontrou concordância com a maioria dos resultados experimentais, mostrando-se ser uma das melhores teorias de falha atualmente disponíveis para análise de materiais compostos laminados.

# **4 ALGORITMO GENÉTICO CONJUGADO COM SUPERFÍCIE DE RESPOSTA PARA ESTRUTURAS DE MATERIAIS COMPOSTOS LAMINADOS**

 A apresentação do desenvolvimento da rotina que implementa o método da SR em um AG, é o objetivo deste capítulo. Este se divide em 4 seções, sendo que inicialmente o método dos AG clássicos é descrito e um exemplo de aplicação de um AG padrão para materiais compostos laminados é apresentado. Em seguida, descreve-se um AG encontrado na literatura de referência, o qual posteriormente foi adaptado para a conjugação com SR. Depois, descreve-se sobre o método da superfície de resposta também com alguns exemplos aplicados tanto para uma função qualquer como para estruturas de materiais compostos laminados. E por fim, a proposta da rotina que conjuga um AG com método da SR.

#### **4.1 Método dos Algoritmos Genéticos Clássico**

 Segundo HAFTKA, GÜRDAL e HAJELA (1998) os algoritmos genéticos usam técnicas derivadas da biologia e baseiam-se na aplicação do princípio evolutivo de Darwin. Este princípio afirma que características individuais, ou seja, aptidões, que foram úteis à sobrevivência dos indivíduos de uma população, tendem à passar para gerações futuras, pois os indivíduos que as possuem tem maior chance de sobreviver e assim reproduzir.

 Na biologia, a carga genética é arquivada nos chamados cromossomos que são formados por partes menores, os genes. Em um AG, o cromossomo pode ser denominado de indivíduo, que carrega certas características, ou seja, os genes. Assim, o agrupamento destes indivíduos é chamado de população, ver Figura 4.1. Fazendo uma correspondência com a otimização de uma função, um indivíduo corresponde a um ponto (ou uma solução), uma população corresponde a um conjunto de pontos, enquanto que a aptidão de um indivíduo depende do valor da função e das restrições avaliadas naquele ponto.

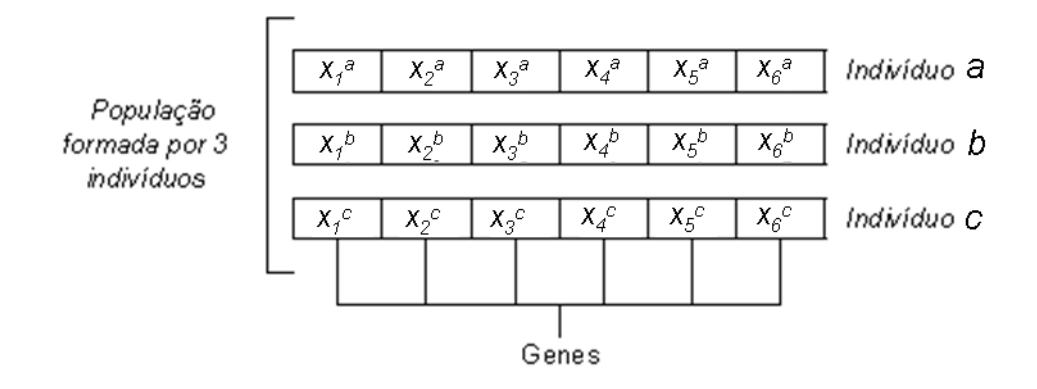

Figura 4.1 – Representação esquemática da população, indivíduos e gene de um AG.

 A mecânica da genética natural é baseada em operações que resultam em uma estruturada, porém randômica troca de informações genéticas. Estas operações consistem basicamente em seleção ou fitness (aptidão), cruzamento e mutação, sendo a última não obrigatória.

 No processo de seleção de um AG, os indivíduos mais aptos são mantidos, imitando o que acontece na biologia. Para tal, faz-se necessário definir a aptidão do indivíduo. Em problemas sem restrições, ou seja, sem condições de contorno aplicadas, a aptidão pode ser definida como a função objetivo. Se o problema for de maximização, obviamente o indivíduo mais apto é o que resulta no maior valor para a função objetivo. O contrário acontece para um problema de minimização. No caso de problemas com restrição, a aptidão deve considerar também a violação destas restrições.

 Os indivíduos selecionados são os chamados pais, utilizados para gerar os filhos da geração futura, ou seja, próxima iteração. Este processo, que ocorre de forma randômica, denomina-se cruzamento, no qual as informações de dois pais são combinadas entre si, formando assim dois novos indivíduos, os filhos. O cruzamento pode ocorrer em 1 ou mais pontos. A Figura 4.2 mostra um exemplo de cruzamento particionado em 2 pontos.

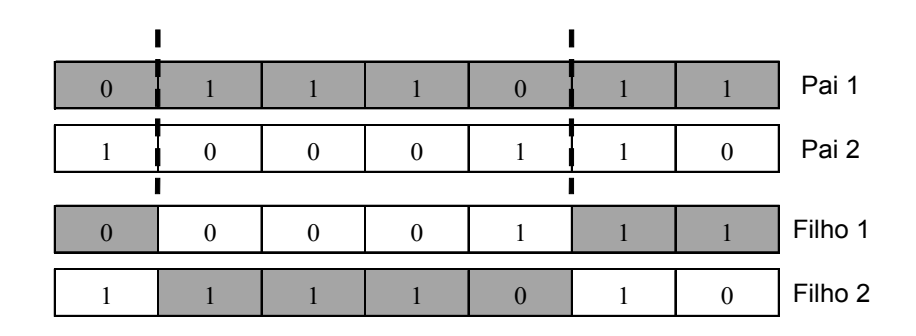

Figura 4.2 – Operação de cruzamento, numa codificação binária, particionado em 2 pontos.

No exemplo utilizado para demonstrar um cruzamento (Figura 4.2), uma codificação binária é utlizada. Nesta codificação, cada gene é um digito do número binário e o cromossomo é a própria *string* que o forma. Segundo HAFTKA, GÜRDAL e HAJELA (1998), quando variáveis reais, como o número de lâminas, são representadas por números binários, pode ocorrer dos filhos não carregarem nenhuma característica dos pais, ou seja, os resultados dos filhos ficam fora do espaço de domínio traçado pelos pais. Isto não significa um problema, mas em alguns casos pode diminuir a efetividade do processo. Quando se utiliza valores reais para as variáveis, o valor de cada uma das variáveis é representada em uma posição do cromossomo, um gene. Desta forma, os indivíduos gerados sempre carregarão nos seus genes valores que foram gerados na população inicial. Neste ponto, o processo de mutação, descrito a seguir, é um auxiliador para garantir a efetividade do algoritmo.

 A mutação não é uma operação obrigatória para o algoritmo genético, porém dissemina a diversidade dos indivíduos, prevenindo perdas prematuras de informação (HAFTKA, GÜRDAL e HAJELA, 1998). Com a população inicial sendo gerada randomicamente, a probabilidade de que todos os possíveis genes sejam representados é muito baixa. No caso da mutação binária procede-se a mutação pela troca de um bit de 0 para 1 ou vice-versa. No caso de codificação real, usualmente realiza-se uma perturbação gaussiana em torno de um ponto.

 Após a mutação, uma nova população é formada e avaliada. Neste momento pode-se optar pelo denominado esquema elitista, o qual determina que se algum filho gerado for menos apto do que um dos pais, o mesmo deve ser descartado e o pai deve ser mantido.

 Tendo a nova população aplica-se um critério de parada, que pode ser quando não há melhora no melhor indivíduo durante um número pré-determinado de gerações, quando a população é uniforme (perda da diversidade) ou na prática comum, quando um dado tempo for alcançado (número de gerações ou número de avaliações da função objetivo).

A Figura 4.3 mostra esquematicamente o fluxograma de um algoritmo genético.

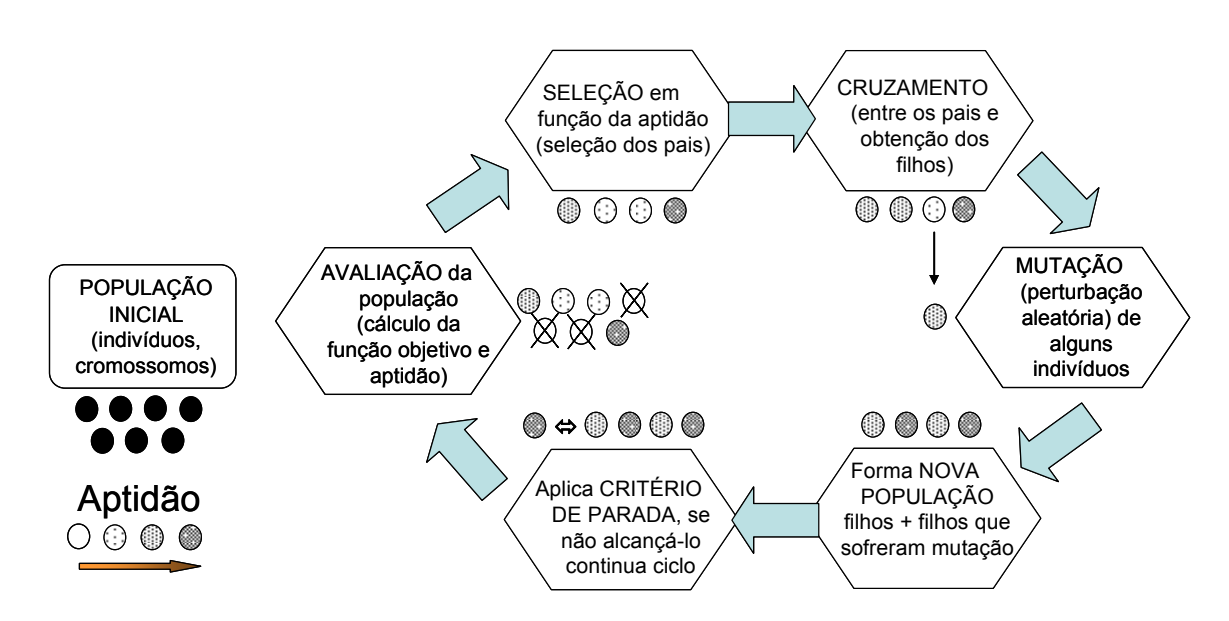

Figura 4.3 – Fluxograma de um algoritmo genético.

 Como comenta HAFTKA, GÜRDAL e HAJELA (1998), as operações de um AG podem parecer como uma procura completamente randômica. Porém, os AG têm sido experimental provados, ser um método robusto para solucionar problemas de otimização.

 As vantagens de um AG, segundo SOREMEKUM (1997) e HAFTKA, GÜRDAL e HAJELA (1998), são:

• Facilidade na formulação e implementação;

- Não utilizam direção de busca baseada no gradiente, e portanto não apresentam problemas com funções descontínuas ou cujo gradiente é de difícil avaliação;
- Podem ser utilizados tanto para problemas com variáveis contínuas, como discretas ou mistas;
- São de fácil paralelização (por exemplo, a avaliação da aptidão dos indivíduos pode ser feita em vários processadores em paralelo);
- Aplicados aos materiais compostos laminados, cujos problemas de otimização normalmente apresentam comportamentos multimodais, este método mostra-se bastante eficaz na busca do ótimo global.

 A Figura 4.4 mostra graficamente, a busca pelo ponto mínimo de uma função, de modo a comparar o comportamento desta busca com o método clássico e o AG. No primeiro caso, com o método clássico, baseado no gradiente, é possível que a busca seja cessada assim que um ponto de mínimo é encontrado. Porém, neste caso, seria um mínimo local. No segundo caso, com o AG, devido às gerações que são obtidas sucessivamente pela aplicação dos operadores genéticos, representadas pelos números 1, 2 e 3, os pontos mapeiam todo o domínio. Desta forma é provável que a busca se aproxime do ponto de mínimo global.

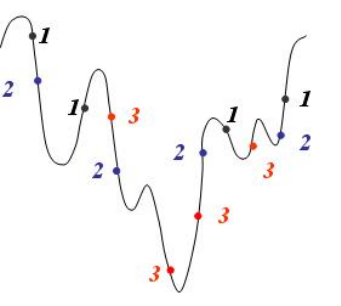

Método clássico (baseando-se em gradiente)

Algoritmos Genéticos

Figura 4.4 – Representação da busca do ponto de mínimo de uma função, utilizando-se um método clássico e algoritmos genéticos.

 Entretanto, um AG possui as seguintes desvantagens (SOREMEKUM, 1997 e HAFTKA, GÜRDAL e HAJELA, 1998):

- Alto custo computacional, pois necessita avaliar a função objetivo inúmeras vezes para obter a otimização;
- Requer ajuste dos parâmetros, muitas vezes por tentativa e erro;
- Não se pode ter total certeza de que a solução encontrada é realmente a ótima, pois trata-se de um problema matemático ainda aberto.

## **4.1.1 Exemplo 4.1 - Aplicação de um AG padrão à uma estrutura de composto laminado**

 O objetivo em descrever este exemplo na presente seção é a familiarização dos componentes de um AG, tais qual, gene, indivíduo e população, inseridos no ambiente das estruturas de materiais compostos laminados. Assim, não se anseia extrair análises ou conclusões do mesmo.

 Neste exemplo, busca-se a maximização da carga de flambagem para um laminado composto. O laminado é simétrico e balanceado, formado por 16 lâminas, sendo que para cada lâmina orientada numa certa direção existe o seu par de orientação negativa junto posto. Como o laminado é balanceado e simétrico, os cáculos são realizados com apenas ¼ do número das lâminas. A geometria do laminado é definida como placa plana retangular e simplesmente suportado nas 4 arestas. A Figura 4.5 representa esquematicamente os carregamentos e dimensões do laminado. As variáveis contínuas de projeto são as orientações de cada lâmina, que podem variar de 0° a 90° e a função objetivo é a maximização do fator crítico de flambagem dado pela Eq. 3.76. Para tal, lança-se mão da execução de um AG programado em Matlab e elaborado durante o desenvolvimento deste trabalho. O código escrito está disponível no Apêndice A.

 O programa permite entrar com as especificações do laminado, ou seja, propriedade dos materiais das lâminas (sendo que é possível escolher até 3 diferentes materiais no laminado), a espessura *ek* para cada lâmina, as dimensões de comprimento *lp* e largura do laminado *wp* e o valor dos carregamentos *Nx* e *Ny*. A entrada para alguns parâmetros do AG também pode ser especificada, podendo-se definir o tamanho da população inicial, bem como o número de gerações do AG.

Outros parâmetros são fixos, o número de genes a sofrer mutação e perturbação gaussiana, neste caso é 1 e a partição do cruzamento ocorre em apenas 1 posição. Neste AG, a posição da partição do cruzamento é escolhida de forma randômica a cada geração, enriquecendo o AG. Um ponto peculiar deste AG é que a formação se dá de forma eletista, mantendo o melhor pai e eliminando o pior filho.

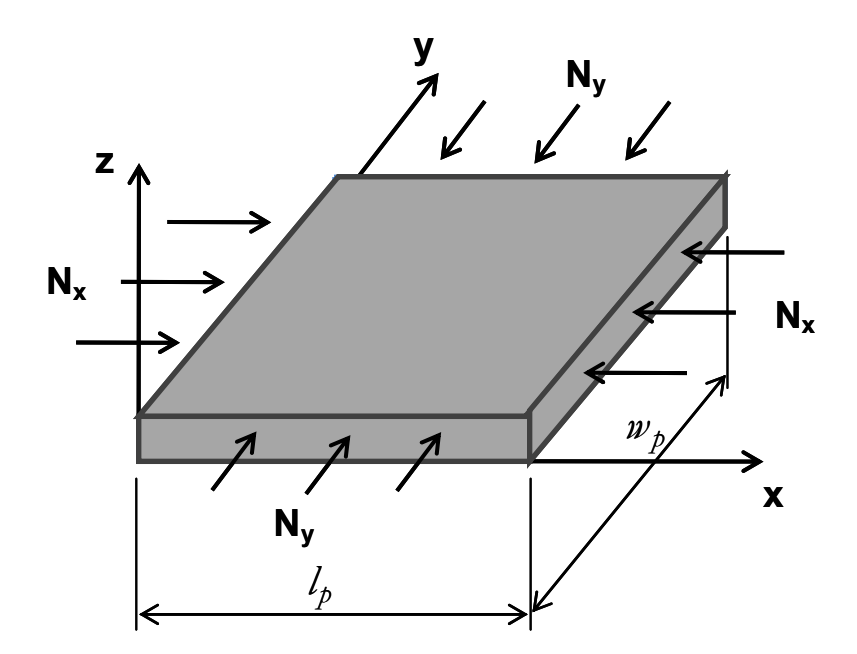

Figura 4.5 – Representação de carregamentos em uma placa retangular.

No exemplo, os seguintes valores são considerados:

- mesmo material para todas as lâminas (a especificação das propriedades pode ser verificada no Apêndice A);
- mesma espessura  $h_k$  = 0,2mm para todas as lâminas;
- comprimento  $l_p$  = 100mm e largura  $w_p$  = 100mm;
- carregamentos compressivos  $N_x = N_y = 100$ N/mm;
- população inicial = 10 indivíduos;
- número de gerações = 300;
- número de lâminas = 16, porém como se trata de um laminado simétrico e balanceado, apenas 4 orientações serão de interesse, as demais serão consequência destas.

O AG neste caso acontece conforme os seguintes passos:

1. Gera população inicial randomicamente com 10 indivíduos;

```
Indivíduo 1 = [\theta^1 \ \theta^2 \ \theta^3 \ \theta^4]^1Indivíduo 2 = [\theta^1 \ \theta^2 \ \theta^3 \ \theta^4]^2
```
...

```
Indivíduo 10 = [\theta^1 \ \theta^2 \ \theta^3 \ \theta^4]^{10}
```
- 2. Calcula a aptidão, ou seja, o fator critíco de flambagem segundo a Eq. 3.76, para cada indivíduo;
- 3. Faz a seleção dos pais, ou seja, seleciona os indivíduos que apresentaram o maior valor do fator critíco de flambagem;
- 4. Gera os filhos fazendo o cruzamento dos pais, conforme exemplo ilustrado na Figura 4.6.

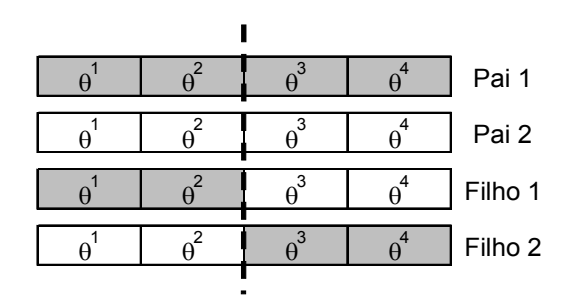

Figura 4.6 – Operação de cruzamento com partição entre o segundo e o terceiro gene.

- 5. Aplica mutação, neste caso em 1 de 10 indivíduos, ou seja, escolhe-se randomicamente 1 indivíduo e causa neste uma perturbação gaussiana em torno do ponto;
- 6. Forma a nova geração mantendo o melhor pai e eliminando o pior filho (esquema elitista);
- 7. Retorna ao passo 2 até 300<sup>ª</sup> geração (critério de parada).

 Os valores das orientações convergiram próximo ao esperado, ou seja, orientações à ±45° que seria a solução exata, ver Tabela 4.1. Como um exemplo, a Figura 4.7 apresenta um histórico com a convergência do resultado para o teste 1, nota-se que aproximadamente após a 150° geração não houve mais melhora .

| <b>Teste</b> | $\theta^{\prime}$ | $\theta^2$ | $A^3$    | $\theta^4$ | Resposta na forma padrão                                                                                                    |
|--------------|-------------------|------------|----------|------------|----------------------------------------------------------------------------------------------------|
|              | 45.1489°          |            |          |            | 45.1173°   45.4007°   43.6483°   [±45.1489° ±45.1173° ±45.4007° ±43.6483°]                                                                       |
| 2            | $45.1119^{\circ}$ |            |          |            | $44.8941^{\circ}$   44.9439°   46.6676°   $\left[\pm 45.1119^{\circ} \pm 44.8941^{\circ} \pm 44.9439^{\circ} \pm 46.6676^{\circ}\right]_{\rm S}$ |
| 3            | 44.8652°          | 44.9827°   | 44.8990° |            | 44.1101°   [±44.8652° ±44.9827° ±44.8990° ±44.1101°] <sub>s</sub>                                                                                |

Tabela 4.1 – Resultados alcançados com o AG

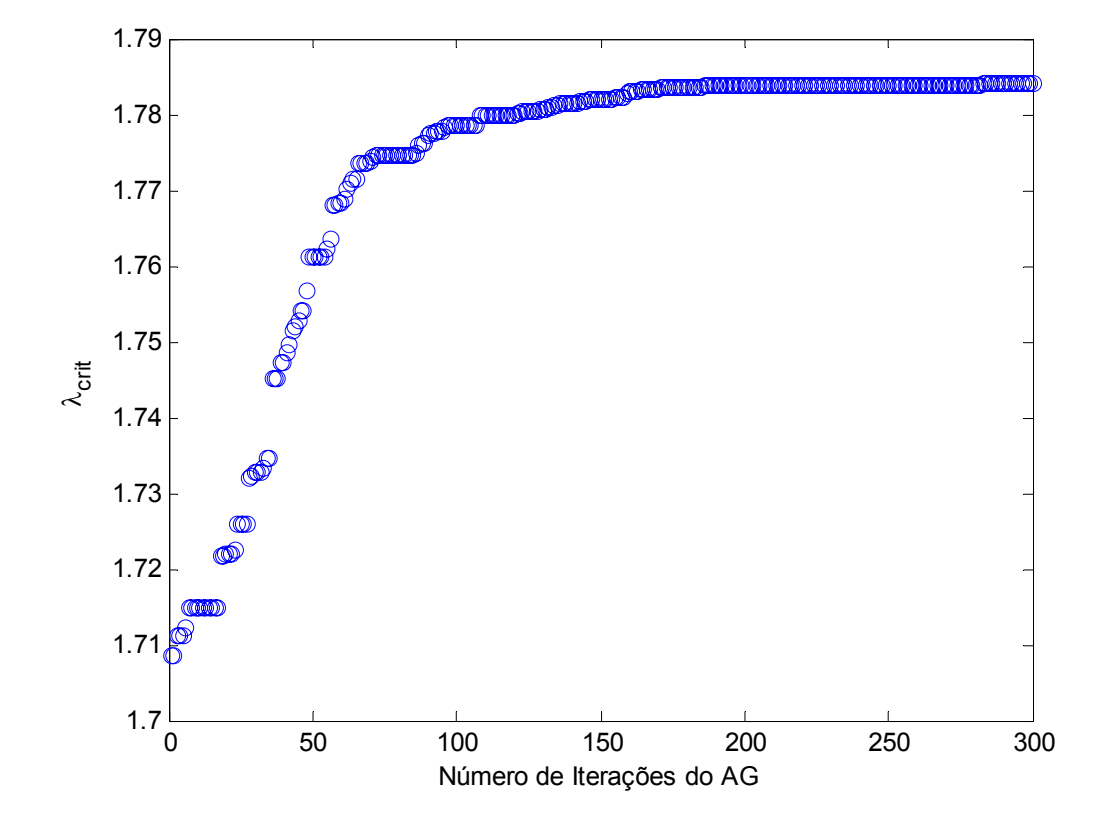

Figura 4.7 – Convergência do exemplo 4.1.

#### **4.2 O AG Original Utilizado Posteriormente na Conjugação com SR**

 Esta seção é reservada para a apresentação do AG que foi utilizado como base, sendo posteriormente modificado para a conjugação com o método da SR.

 Elaborado por LOPEZ, LUERSEN e CURSI (2009), este AG tem por objetivo a otimização de uma laminado híbrido composto. As variáveis de projeto são as orientações das lâminas, os materiais (2 especificações possíveis) e o número de lâminas a serem empilhadas. O objetivo da otimização pode ser, a minimização do custo, a minimização do peso e ou a maximização da carga de flambagem. Como restrição pode-se escolher por aplicar os critérios de falha da máxima tensão, de Tsai-Wu ou de Puck.

 A estrutura é definida por um laminado composto simétrico e balanceado. Cada indivíduo é composto por 2 cromossomos, um para a sequência de empilhamento das orientações e outra para a sequência de empilhamento dos materiais. As orientações bem como os materias são codificados de acordo com a Tabela 4.2. Na Figura 4.8 um exemplo da codificação é apresentado.

|                       |                                           | Cromossomo das orientações das lâminas (C1) |                     |
|-----------------------|-------------------------------------------|---------------------------------------------|---------------------|
| Ausência de<br>Lâmina | U2                                        | ±45                                         | 90 <sub>2</sub>     |
|                       |                                           |                                             |                     |
|                       | Cromossomo dos materiais das lâminas (C2) |                                             |                     |
|                       | Ausência de Lâmina                        | Carbono-Epoxy<br>'CE)                       | Vidro-Epoxy<br>(GE) |
|                       |                                           |                                             |                     |

Tabela 4.2 – Representação dos cromossomos

|  |  | C1: $[0 \ 2 \ 3 \ 1] \longrightarrow [\pm 45 \ 90_2 \ 0_2]_S$ |  |  |
|--|--|---------------------------------------------------------------|--|--|
|  |  | C2: $[0 \ 1 \ 1 \ 2] \longrightarrow [CE \ CE \ GE]_{c}$      |  |  |

Figura 4.8 – Exemplo de cromossomo codificado.

 Na operação de cruzamento deste AG é programada a partição do cromossomo numa posição, um exemplo é apresentado na Figura 4.9.

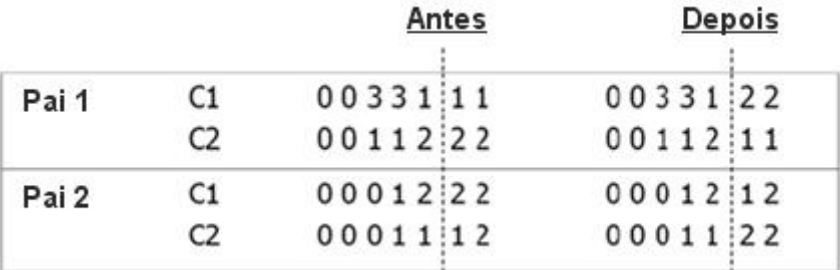

Figura 4.9 – Exemplo de operação de cruzamento.

 A mutação é um operador presente neste AG e acontece de forma randômica. Inicialmente um indivíduo é escolhido randomicamente e na sequência escolhe-se um gene de cada cromossomo também randomicamente, promovendo suas mutações, trocando o gene escolhido de 0 para 1, por exemplo. A Figura 4.10 exemplifica a operação de mutação deste AG.

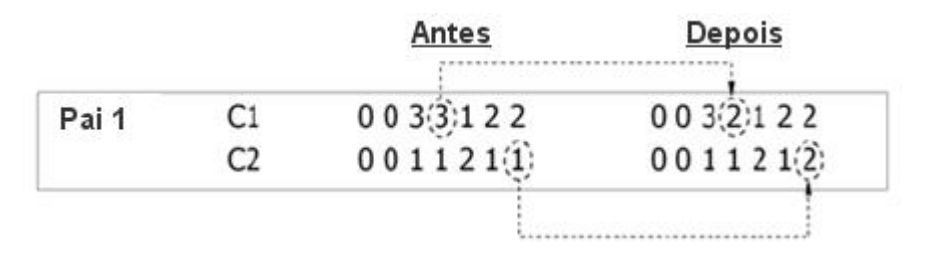

Figura 4.10 – Exemplo de mutação.

 Outro operador utilizado neste AG é o *"Gene-Swap"* ou a troca de genes, segundo LE RICHE e HAFTKA, (1995), este operador é muito eficaz para problemas de flambagem. Um exemplo é mostrado na Figura 4.11.

|       |    | Antes      | Depois   |
|-------|----|------------|----------|
|       |    |            |          |
| Pai 1 | C1 | 003/312/2  | 0032123  |
|       |    | 001:1.21:2 | 0012/211 |

Figura 4.11 – Exemplo da operação *"Gene-Swap"*.

 Duas operações suplementares foram introduzidas por LOPEZ, LUERSEN e CURSI (2009) no presente AG. Uma operação adiciona lâminas e a outra deleta uma lâmina do laminado composto. A primeira operação tende a forçar o laminado a satisfazer a primeira restrição de falha. A segunda operação tende a reduzir o peso, tendendo a satisfazer o critério da minimização do peso. Ambas operações sempre agem na lâmina mais próxima à superfície média do laminado, já que esta tem um menor efeito sobre a flexão da estrutura. Esta característica pode ser importante quando a flambagem está presente (LOPEZ, LUERSEN e CURSI, 2009). Um exemplo desta operação está apresentado na Figura 4.12.

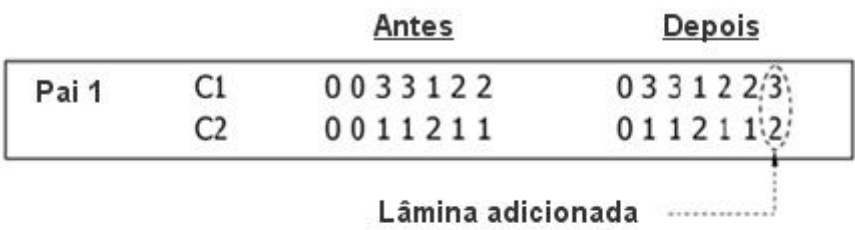

|       |    | Antes    | Depois  |
|-------|----|----------|---------|
| Pai 1 | C1 | 0033122  | 0003312 |
|       | r  | 00112111 | 0001121 |

Figura 4.12 – Exemplo da operação de adição e retirada de lâminas.
Outro artíficio empregado neste AG, com o objetivo de acelerar a sua convergência, é o emprego de métodos locais de busca. Neste caso, os autores optaram pela busca da vizinhança (cromossomo das orientações) e o agrupamento de material (cromossomo dos materiais). Resumidamente, a busca da vizinhança consiste em avaliar os resultados vizinhos de um indivíduo que está tendendo ao ótimo. Escolhe-se randomicamente um gene do cromossomo e faz o teste com os outros valores que este pode assumir. O melhor resultado é mantido. A Figura 4.13 mostra como funciona a busca da vizinhança.

|       |         | C <sub>1</sub>    |         |
|-------|---------|-------------------|---------|
| Pai 1 |         | Indivíduo 0033122 | 0011212 |
|       | Teste 1 | 00/13122          | 0011212 |
|       | Teste 2 | 0023122           | 0011212 |

Figura 4.13 – Exemplo de busca da vizinhança.

 Segundo os autores, que citam GIRARD (2006), tem sido notado que usualmente em laminados híbridos compostos, os materiais diferentes das lâminas, tendem a se agrupar para o valor do ótimo. Assim o método do agrupamento de materiais consiste em agrupar o material das lâminas no cromossomo. O método escolhe o melhor indivíduo, agrupa seu material e o avalia, se o resultado for melhor do que o indivíduo original ele é mantido na população. O exemplo deste operador é apresentado na Figura 4.14.

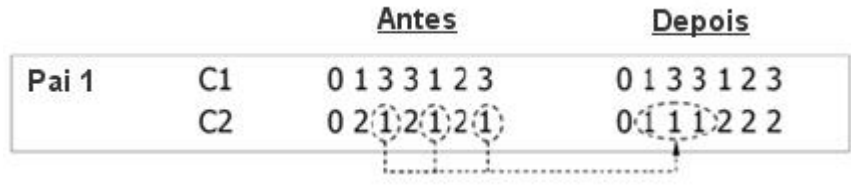

Figura 4.14 – Exemplo de agrupamento de materiais.

 Em LOPEZ, LUERSEN e CURSI (2009), dois exemplos de aplicação do referido AG são mostrados. O primeiro visa a minimização do custo de um laminado com restrições ao peso e à resitência à flambagem. No segundo a minimização do custo também é buscada, porém as restrições são quanto ao peso e ao atendimento mínimo dos critérios de falha de máxima tensão, Tsai-Wu e Puck.

 Segundo demonstrado em LOPEZ, LUERSEN e CURSI (2009), o AG desenvolvido foi validado comparando-se os resultados com aqueles obtidos em iteraturas de referência.

#### **4.3 Método da Superfície de Resposta**

 Esta seção é reservada para a apresentação do método da SR e sua formulação.

 Como citado anteriormente, o método da SR foi introduzido por George E. P. Box e K. B. Wilson em 1951 e aplicado primeiramente no campo da engenharia química. Atualmente, sua aplicação envolve também as áreas médica, física, mecânica, construção civil, *etc*.

 De forma geral, o método da SR, consiste em análise e planejamento de experimentos empregados na modelagem matemática de respostas. Neste sentido, o método procura identificar a relação entre as variáveis independentes de um sistema, que são seus fatores controláveis, e as variáveis dependentes do sistema, que são suas respostas (BREYFOGLE, 2003). Empregando o método da SR, além da procura por esta relação, pode-se objetivar também ou somente, no caso desta relação já ser conhecida, a otimização da solução pela aproximação do comportamento da SR com a resposta real.

 O método da SR consiste, em obter uma curva ou superfície através de pontos que resultam da resposta e da utilização de uma função de regressão, ou também chamada de função base. A função base geralmente é um polinômio de primeira ou segunda ordem ou então composto por termos que são funções trigonométricas. Os coeficientes da função base podem ser estimados com uma regressão matemática, utilizando o método dos mínimos quadrados. O modelo empírico resultante é chamado de SR. A Figura 4.15 mostra, de forma esquemática, como o modelo reduzido é traçado, partindo-se do modelo detalhado.

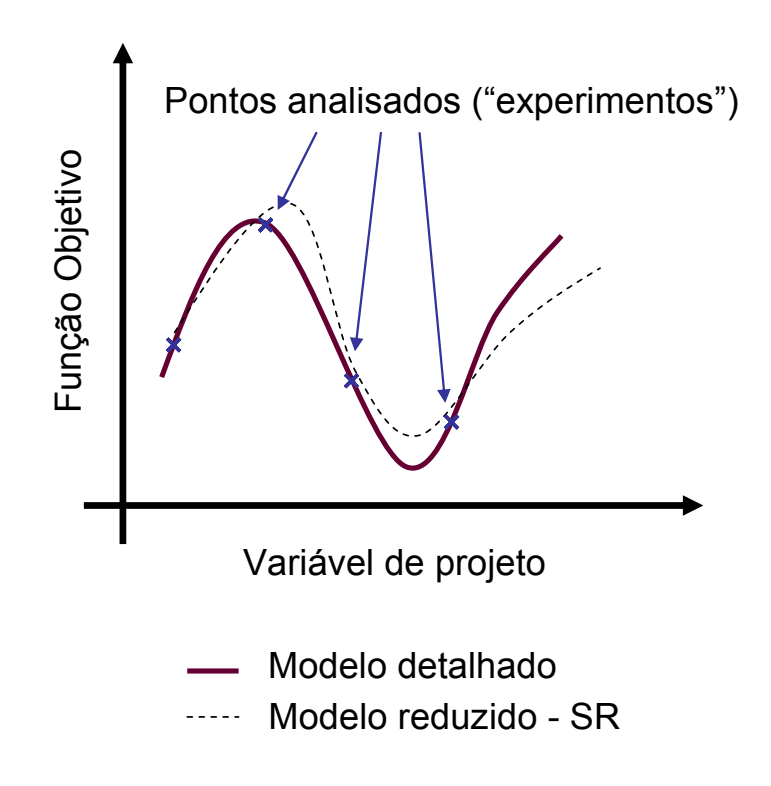

Figura 4.15 – Exemplo de construção de uma SR.

 Em muitas das aplicações do método da SR, a forma do relacionamento entre as variáveis dependentes e independentes é desconhecida. Assim, faz-se necessário aplicar o método da SR de forma sequencial, ou seja, realizar uma primeira aproximação para esta relação, utilizando uma regressão de baixo grau polinomial e incrementando-a na sequência se necessário. Segundo CORNELL (1990), para estas aplicações, faz-se necessário também estabelecer planos para coleta de dados, que são chamados delineamentos para a SR. Para tal, escolhe-se uma faixa na qual as variáveis independentes podem variar, de modo que a SR não seja construída fora da área experimental de interesse.

 No caso do presente estudo, o objetivo em se empregar o método da SR é a aproximação da resposta na busca da sua otimização por um AG, tornando-o menos oneroso. A relação entre as variáveis independentes e dependentes está disponível

pelas formulações da mecânica clássica dos laminados, assim a aplicação sequencial da SR não se faz necessária. Sabe-se que a formulação dos problemas de compostos laminados apresentam funções trigonométricas de seno e cosseno, por isso, uma regressão com função base composta por funções trigonométricas é uma excelente escolha para construção da SR (LEE e LIN, 2003). Na sequência, um demonstrativo desta afirmação é feito com base na literatura de referência, bem como, em testes preliminares.

 Como descrito por LEE e LIN (2003), para a construção do modelo da SR, pode-se escrever a resposta ou a variável de saída (vetor **w)***,* como

$$
\mathbf{w} = \mathbf{V}\boldsymbol{\beta} + \boldsymbol{\epsilon} \,, \qquad \qquad \text{Eq. 4.1}
$$

onde

$$
\mathbf{w} = \begin{cases} w_1 \\ w_2 \\ \vdots \\ w_k \end{cases}, \qquad \mathbf{V} = \begin{bmatrix} 1 & v_{11} & \dots & v_{1n} \\ 1 & v_{21} & \dots & v_{2n} \\ \vdots & \dots & \dots & \vdots \\ 1 & v_{k1} & \vdots & v_{kn} \end{bmatrix},
$$
  
\n
$$
\mathbf{\beta} = \begin{cases} \beta_0 \\ \beta_1 \\ \vdots \\ \beta_n \end{cases}, \qquad \qquad \mathbf{\epsilon} = \begin{cases} \varepsilon_1 \\ \varepsilon_2 \\ \vdots \\ \varepsilon_k \end{cases}, \qquad \mathbf{\epsilon} = \begin{cases} \varepsilon_1 \\ \varepsilon_2 \\ \vdots \\ \varepsilon_k \end{cases},
$$

sendo ε um vetor erro tratado como um erro estatístico e normalmente distribuído, *β* representa um vetor de coeficientes desconhecidos e **V** uma matriz das funções bases (os multiplicadores de *β* ) avaliadas em *k* diferentes experimentos.

 O objetivo neste ponto é, dado um conjunto de valores conhecidos *w*, obter os coeficientes β onde o erro seja mínimo. A função erro quadrático é uma forma bastante usada para medir um valor devido a sua variação em torno do valor ideal. Para esta função o erro quadrático é dada por

$$
L = \sum_{i=1}^{n} \varepsilon_i^2 = \mathbf{\varepsilon}^T \mathbf{\varepsilon} = \mathbf{w}^T \mathbf{w} - 2\mathbf{\beta}^T \mathbf{V}^T \mathbf{w} + \mathbf{\beta}^T \mathbf{V}^T \mathbf{V} \mathbf{\beta},
$$
 Eq. 4.3

 Para se alcançar então um valor mínimo de erro quadrático, é necessário satisfazer a condição

$$
\left. \frac{\partial L}{\partial \beta} \right|_{\mathbf{b}} = -2\mathbf{V}^T \mathbf{w} + 2\mathbf{V}^T \mathbf{V} \mathbf{b} = \mathbf{0},
$$
 Eq. 4.4

 A partir da Eq. 4.4 tem-se o vetor **b**, que representa o vetor de coeficientes β que minimiza *L*,

$$
\mathbf{b} = (\mathbf{V}^T \mathbf{V})^{\text{-1}} \mathbf{V}^T \mathbf{w},
$$
 Eq. 4.5

O modelo de SR fica então dado por

$$
\hat{\mathbf{w}} = \mathbf{V}\mathbf{b} \,. \tag{Eq. 4.6}
$$

 LEE e LIN (2003) também descrevem um teste para um laminado composto com o objetivo de verificar o método de superfície de resposta. Neste teste são utilizados cinco tipos diferentes de função base, no intuíto de comparar a resposta com funções trigonométricas e modelos polinomiais. Devido à direcionalidade e periodicidade das orientações das fibras dos compostos laminados e com já descrito anteriormente as funções base trigonométricas apresentaram melhor resposta do que os modelos polinomiais. Isto também pode ser observado nos testes realizados na Seção 5.1. Para a realização de tais testes, 4 dos 5 tipos de funções base para a SR apresentados em LEE e LIN (2003), foram utilizados. Estes tipos são:

Tipo 1:

$$
y = C_0 + \sum_{i=1}^{n} \left( C_i x_i + \sum_{j=1}^{n} D_{ij} x_i x_j \right).
$$
 Eq. 4.7

#### Tipo 2:

$$
y = C_0 + \sum_{i=1}^{n} \left( C_i \text{sen } x_i + D_i \cos x_i + E_i \text{sen } 2x_i + F_i \cos 2x_i \right).
$$
 Eq. 4.8

Tipo 3:

$$
y = C_0 + \sum_{i=1}^{n\nu} (C_i \text{sen } x_i + D_i \cos x_i + E_i \text{sen } 2x_i + F_i \cos 2x_i) +
$$
  
+ 
$$
\sum_{j=1}^{n\nu} (G_{ij} \text{sen } x_i \text{sen } x_j + H_{ij} \cos x_i \cos x_j).
$$
 Eq. 4.9

Tipo 4:

$$
y = C_0 + \sum_{i=1}^{n_v} (C_i \text{sen } x_i + D_i \cos x_i + E_i \text{sen } 2x_i + F_i \cos 2x_i) +
$$
  
+ 
$$
\sum_{i=1}^{n_v} \sum_{j=1}^{n_v} (G_{ij} \text{sen } x_i \text{sen } x_j + H_{ij} \cos x_i \cos x_j +
$$
  
+ 
$$
I_{ij} \text{sen } 2x_i \text{sen } 2x_j + J_{ij} \cos 2x_i \cos 2x_j).
$$

Nesse caso, *y* é a resposta da estrutura, *x* as variáveis independentes, *nv* o número de variáveis e *C, D, E, F, G, H, I* e *J* os coeficientes desconhecidos das funções base.

 O número de experimentos, ou seja os pontos utilizados para construção da superfície, é um fator importante para garantir uma boa resposta. Segundo AKIRA e ISHIKAWA (2003), recomenda-se utilizar duas vezes o número de coeficientes da função base. Além da quantidade de experimentos também faz-se necessário definir como tais experimentos são gerados. Para manter o AG independente do problema a geração dos experimentos pode ser de forma aleatória, dentro do intervalo de validade das variáveis. Porém, em ANDERSON e WHITCOMB (2005) sugere-se que alguns dos experimentos sejam cuidadosamente escolhidos, para que não se corra

o risco de que ao gerar aleatoriamente a gama de experimentos, pontos extremos, por exemplo, fiquem de fora. Para laminados compostos, por exemplo, um experimento a ser escolhido poderia ser o caso de todas as laminas orientadas na mesma direção. Porém a ação de escolher experimentos onera a implementação do algoritmo, bem como o deixa dependente de mais dados de entrada. Deste modo, um tempo de análise extra e um conhecimento prévio do assunto é demandado do usuário. Para estruturas complexas e com grande número de variáveis a escolha de experimentos pode ser uma tarefa árdua e demorada, deste modo a escolha de um tipo adequado de SR é importante e pode eliminar a necessidade desta escolha prévia.

### **4.4 AG Conjugado com SR**

### **4.4.1 Estrura da técnica combinada SR + AG**

 Como já descrito anteriormente, o AG utilizado é aquele apresentado no Capítulo 4.2, porém com as seguintes adaptações:

- a variável "material" foi restringida a apenas um valor, ou seja, a resposta para o laminado a ser analisado não será um laminado híbrido;
- a operação de adição e retirada de lâminas foi eliminada, portanto a quantidade total de lâminas é constante;
- a frequência fundamental e a resistência à carga de flambagem (a serem maximizadas) foram inseridas como alternativas para funções objetivo.

 A função base do tipo 4 (Eq. 4.10) foi escolhida para a construção da SR por apresentar termos de acoplamento entre funções seno e cosseno, semelhantes aos da Teoria Clássica dos Laminados compostos, bem como seguindo a indicação de LEE e LIN (2003) e as análises dos testes iniciais apresentados na Seção 5.1.

Resumidamente um AG padrão segue os seguintes passos:

- 1. Cria-se a população inicial;
- 2. Avalia-se a população. Para tal, calcula-se a aptidão de cada indivíduo, utilizando a função objetivo e as restrições do problema. Neste passo a função objetivo é avaliada tantas vezes quanto forem o número de indivíduos da população;
- 3. Aplica-se um critério de parada. Um critério de parada usualmente utilizado é o número total de gerações;
- 4. Caso o critério de parada seja atendido, apresenta-se os resultados, caso não, aplica-se os operadores genéticos de seleção, cruzamento e mutação. Um critério de parada usualmente utilizado é o número total de gerações;
- 5. Gera-se nova população e volta a avaliá-la (passo 2), reiniciando o ciclo. Desta forma, o passo 2 ocorrerá tantas vezes quanto forem o número de gerações.

 Na técnica combinada proposta, SR + AG, os passos acontecem na seguinte ordem:

- 1. Cria-se a SR, utilizando a função objetivo e as restrições do problema. Neste passo a função objetivo é avaliada tantas vezes quantos forem o número de experimentos definidos para gerar a SR;
- 2. Cria-se a população inicial;
- 3. Avalia-se a população. Para tal, para cada indivíduo, busca-se a sua resposta na SR já construída, ou seja, faz-se uma leitura da SR nos pontos relativos aos indivíduos da presente população;
- 4. Aplica-se um critério de parada;
- 5. Caso o critério de parada seja atendido, apresenta-se os resultados, caso não, aplica-se os operadores genéticos de seleção, cruzamento e mutação;
- 6. Gera-se nova população e volta a avaliá-la (passo 3), reiniciando o ciclo. Desta forma, o passo 3 ocorrerá tantas vezes quanto forem o número de gerações. Porém, o passo de avaliação aqui não é oneroso, como no

AG padrão, pois apenas a leitura da SR é feita e não um cálculo de função objetivo e restrições do problema.

 A Figura 4.16 mostra um fluxograma simplificado de um AG padrão e a Figura 4.17 um fluxograma simplificado da técnica combinada proposta.

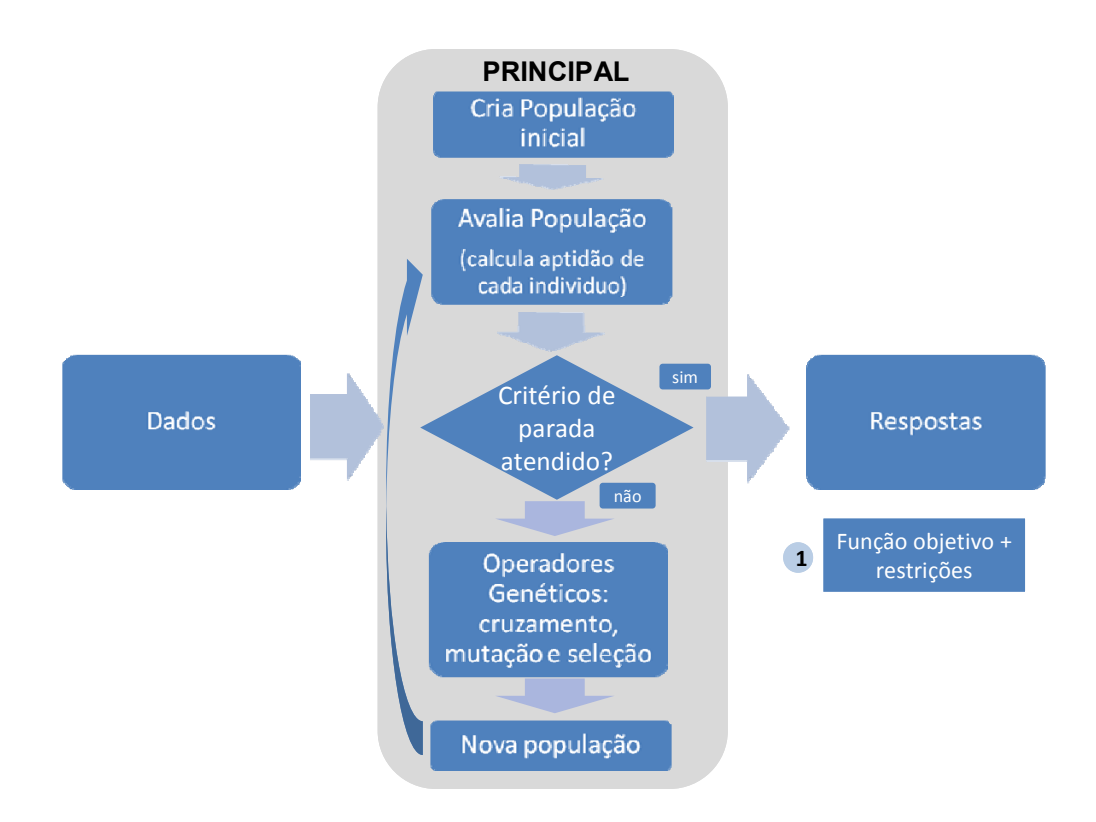

Figura 4.16 – Fluxograma simplificado de um AG padrão.

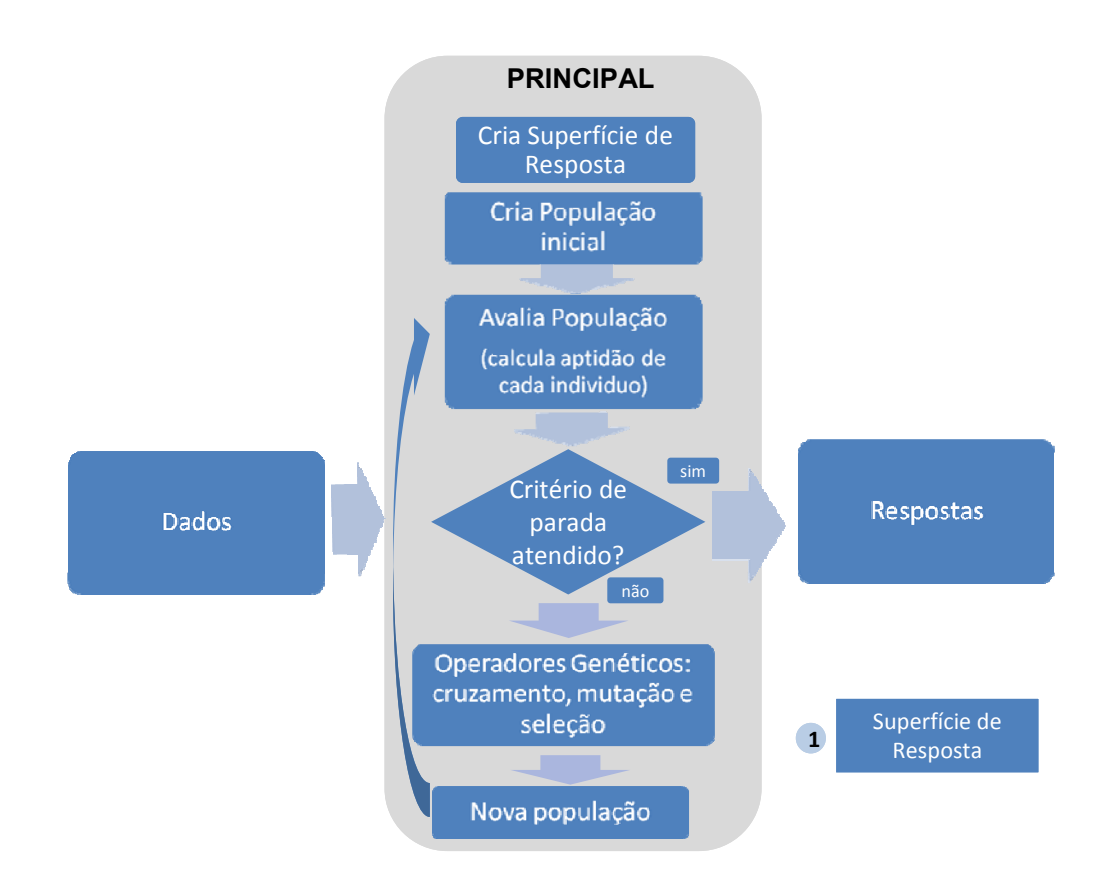

Figura 4.17 – Fluxograma simplificado da técnica combinada, SR + AG, proposta.

### **4.4.2 Implementação da técnica combinada SR + AG**

 O AG original foi codificado na plataforma Matlab® e é estruturado por um arquivo de entrada de dados e um arquivo principal. Cada operação do arquivo principal é realizada num arquivo em separado, ou seja, são funções que sequencialmente são chamadas no arquivo principal. O arquivo principal resgata todos os dados do arquivo de entrada de dados e alimenta cada função com os mesmos, bem como recebe as respostas destas funções. O referido código, juntamente com as adaptações para a combinação SR + AG, pode ser encontrado no Apêndice C.

 Para a implementação da SR em combinação com o AG, as principais modificações da estrutura do AG original foram:

• adição no arquivo principal de uma função que calcula a SR no início da rotina;

• substituição da função que avalia a população segundo a função objetivo, por uma função que avalia a população, segundo a SR calculada.

 A implementação do cálculo estrutural na plataforma Matlab® restringi-se à aplicações para placas planas quadradas ou retangulares. Deste modo, para aumentar a abrangência da aplicação da técnica proposta SR + AG, foi desenvolvida uma interface com um software de elementos finitos, o ABAQUS®. Esta interface acontece da seguinte forma:

- 1. Cria-se a SR, utilizando o ABAQUS®, para obtenção das respostas estruturais. Neste passo, o ABAQUS® resolverá o problema tantas vezes quantos forem o número de experimentos definidos para gerar a SR;
- 2. Este passo, bem como os passos 3, 4 e 5, são os mesmos da rotina SR  $+ AG.$

 Em termos de implementação desta interface, para o caso em questão, ocorre o seguinte:

- 1. Modela-se no ABAQUS® a geometria que se deseja analisar, bem como ajusta-se para o modelo os carregamentos desejados, as condições de contorno, número de lâminas do laminado e espessura da lâmina. Procedendo na sequência com os ajustes de parâmetros para a análise em elementos finitos como tipo de elemento e malha;
- 2. No AG, introduz-se no arquivo que gera a SR um comando que, a cada experimento gerado, um arquivo de extensão .txt é alimentado com as informações daquele experimento (orientações de cada lâmina e propriedades do material);
- 3. Por meio de uma rotina interna, o ABAQUS® lê as informações do arquivo de extensão .txt criado no passo 2;
- 4. Com todos os dados lidos, procede-se então o cáculo por elementos finitos no ABAQUS®;
- 5. Obtendo o valor da resposta para o empilhamento do experimento que está sendo analisado, uma rotina interna do software envia esta resposta para um outro arquivo de extensão .txt;
- 6. O arquivo criado no passo 5, por sua vez, alimenta a função que gera a SR;
- 7. Gera-se novo experimento e retorna ao passo 2, até que todos os experimentos gerados tenham sido calculados e a SR esteja assim construída;
- 8. Procede-se os passos 2 à 5 da rotina SR + AG.

## **5 RESULTADOS NUMÉRICOS**

 Este capítulo é reservado para a aplicação da técnica combinada implementada, SR + AG, apresentando assim os resultados numéricos alcançados.

 A Seção 5.1, refere-se a testes iniciais realizados para verificar o comportamento de alguns tipos de função base de SR, aplicando-as à uma função análitica e também à estruturas de compostos laminados.

 Na Seção 5.2, são apresentadas aplicações da implementação da técnica combinada, SR + AG, para problemas de otimização de placas retangulares e quadradas.

 A Seção 5.3, também se refere à aplicação de SR em combinação com AG, porém utilizando-se de um software de elementos finitos, o ABAQUS®, para os calculos estruturais, o que propicia analisar geometrias mais complexas do que placas quadradas ou retangulares.

 De acordo com o ao descrito no decorrer do trabalho, o critério de falha de Puck foi o critério de falha escolhido para a apresentação dos resultados numéricos da técnica SR + AG proposta. Porém, a rotina implementada permite analisar as estruturas também por critérios de falha como: da máxima tensão, da máxima deformação, de Tsai-Wu e de Hoffman.

 Para a otimização é possível optar por: maximizar a frequência fundamental de um laminado composto, maximizar a resistência à carga de flambagem ou a resistência mecânica segundo um dos critérios de falha apontados.

#### **5.1 Testes preliminares com a técnica de superfície de resposta**

 Com o intuito de melhor compreender a técnica de SR e discutir alguns pontos da sua teoria, alguns testes foram inicialmente realizados. A implementação em Matlab® dos diferentes tipos de SR pode ser vista no Apêndice B.

 O primeiro teste tem por objetivo mostrar o comportamento da SR para os 4 tipos de função base para uma função de uma variável e definida por

$$
f(\alpha) = 2\operatorname{sen}(\alpha)\cos(\alpha) + \cos(2\alpha)^2 + \operatorname{sen}(\alpha^3) + 9.
$$
 Eq. 5.1

Tal função foi escolhida pelo fato de que os problemas de estruturas em materiais compostos laminados são também funções trigonométricas de seno e cosseno. Desta maneira, é possível ter uma previsão do comportamento de cada tipo de função base.

 Como o presente teste possui a principal finalidade de observar o comportamento da SR em relação à função, foram escolhidos 20 experimentos. Para manter o algoritmo independente do problema a geração dos experimentos foi realizada de forma aleatória, dentro do intervalo de validade das variáveis. Aqui o intervalo da geração dos experimentos foi definido por

$$
-90^{\circ} \le \alpha \le 90^{\circ}.
$$
 Eq. 5.2

 Na Figura 5.1 pode-se ver o comportamento dos diferentes tipos de SR para a função *f(*α*)*, de acordo com as Eqs. 4.7, 4.8, 4.9 e 4.10.

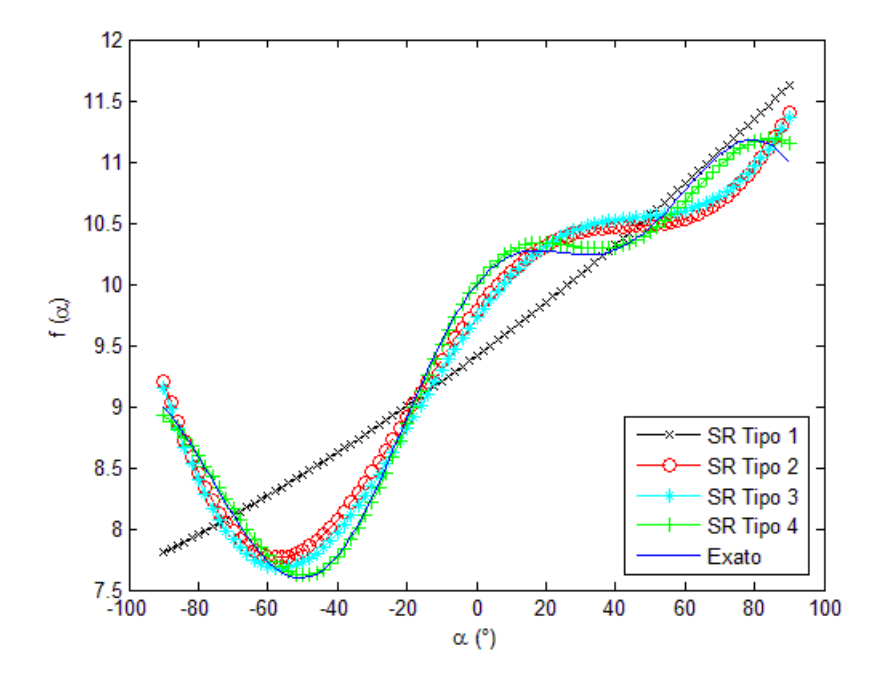

Figura 5.1 – Comportamento dos 4 tipos de SR para a função *f(*α*)*, com 1 variável contínua.

 Neste teste, como esperado, pode-se observar como as respostas dos tipos 2, 3 e 4 constituídas por funções trigonométricas, são visivelmente próximas das respostas da função *f(*α*).* O tipo 1, que possui como função base um polinômio quadrático não se aproximou da resposta, não sendo adequado para a solução deste caso.

 Na sequência, testes para um laminado, similar ao utilizado no exemplo 4.1.1 foram realizados. Inicialmente fixou-se 3 das 4 direções tendo então somente a direção da última lâmina como variável. A estrutura do laminado analisado, bem como suas propriedades são similares ao utilizado no exemplo descrito na sub-Seção 4.1.1. Inclusive a parcela do algoritmo que realiza o cálculo dos critérios de falha é a mesma utilizada para os testes seguintes.

 Como os testes desta Seção têm a finalidade de apenas analisar o comportamento de cada um dos tipos de SR, os carregamentos das placas foram escolhidos de forma a ser possível uma resposta de fácil compreensão. Deste modo, para a análise do fator crítico de flambagem, aplicou-se Nx = Ny = 100N/m, assim o resultado esperado é obter a maximização à carga de flambagem com as direções à +45° e -45° . Para o critério de Tsai-Hill, aplicou-se Nx = 0N/m e Ny = 100N/m, esperando-se assim obter o maior fator de falha (região mais suscetível à falha) ao aproximar-se de 0°."

 Nas Figuras 5.2 e 5.3 são apresentados os resultados dos testes realizados respectivamente para o fator crítico de flambagem segundo a Eq. 3.76 (que neste, como nos outros exemplos não é atendido) e para o critério de Tsai-Hill, segundo a Eq. 3.80. Em ambos os casos, a varíavel (direção da lâmina superior do laminado) tem valor contínuo. Nota-se que a resposta da SR tipo 4 fica muito próxima da resposta exata dos critérios. Já os tipos 2 e 3 não se aproximam com tanta acuracidade, porém apresentam mesmo comportamento indicando a direção ótima da lâmina. Por fim, a SR tipo 1, da mesma maneira que no primeiro exemplo, não consegue se aproximar da resposta correta.

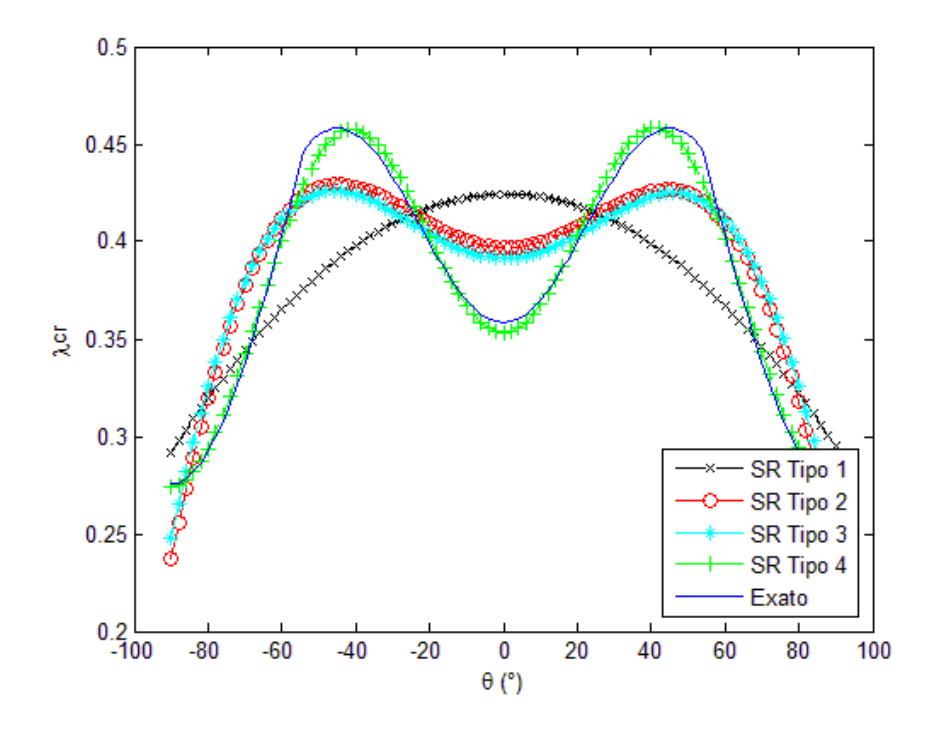

Figura 5.2 – Comportamento dos 4 tipos de SR para a o critério da flambagem, com 1 variável contínua.

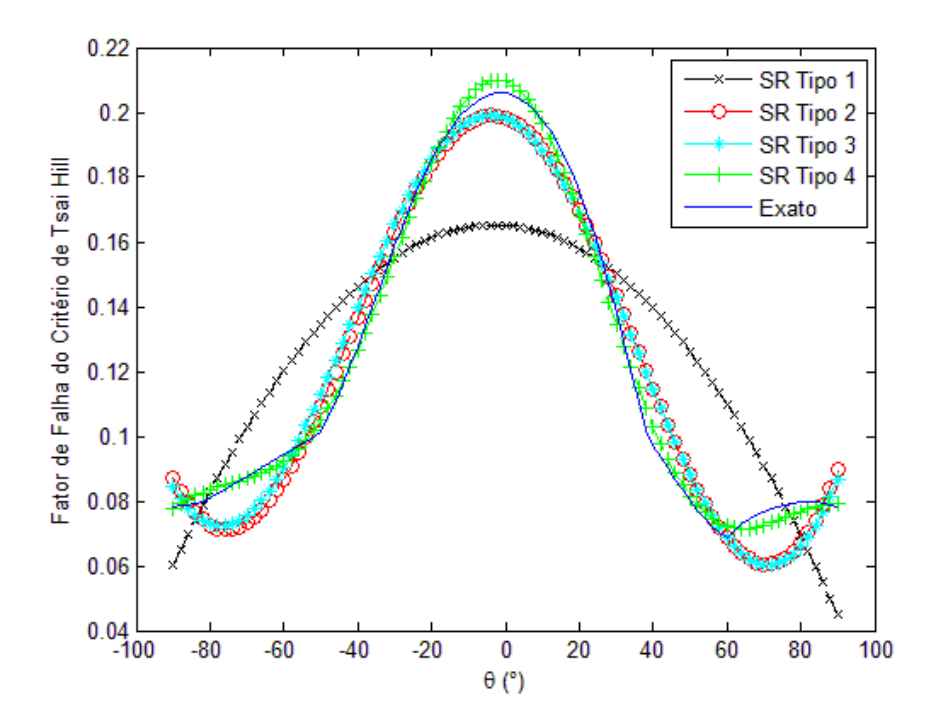

Figura 5.3 – Comportamento dos 4 tipos de SR para o critério de Tsai-Hill, com 1 variável contínua.

 Os exemplos seguintes repetem o anterior, porém neste caso a lâmina superior só recebe os valores de 0°, ±15°, ±30°, ±45°, ±60°, ±75° ou 90°, ou seja a varíavel é discreta. As Figuras 5.4 e 5.5 apresentam os resultados relativos a estes testes com variáveis discretas. Pode-se observar que para o critério de falha de Tsai Hill o comportamento das respostas ficou similar aos testes com variáveis contínuas, porém para o fator crítico de flambagem as SR tipos 2 e 3 não responderam a contento. Por isto, um novo teste foi gerado, escolhendo-se alguns experimentos como sugerido em ANDERSON e WHITCOMB (2005). A sensível melhora pode ser observada na Figura 5.6. Porém, como já enfatizado, a ação de escolher experimentos onera a implementação do algoritmo, bem como o deixa dependente de mais dados de entrada.

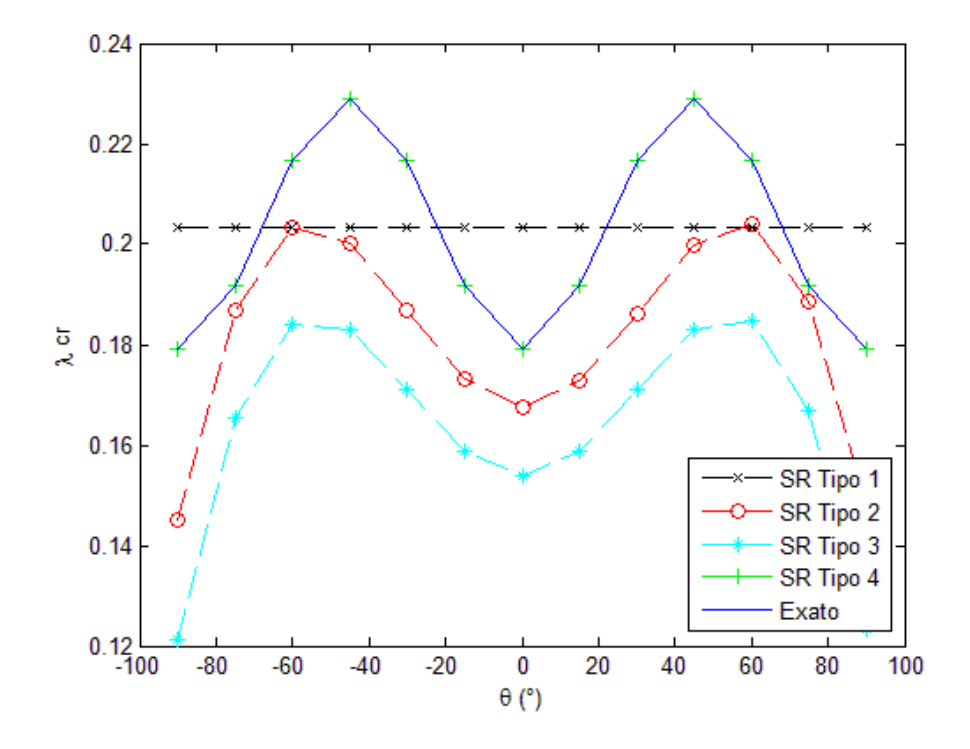

Figura 5.4 – Comportamento dos 4 tipos de SR para o critério de Flambagem, com 1 variável discreta, sem escolha de experimentos.

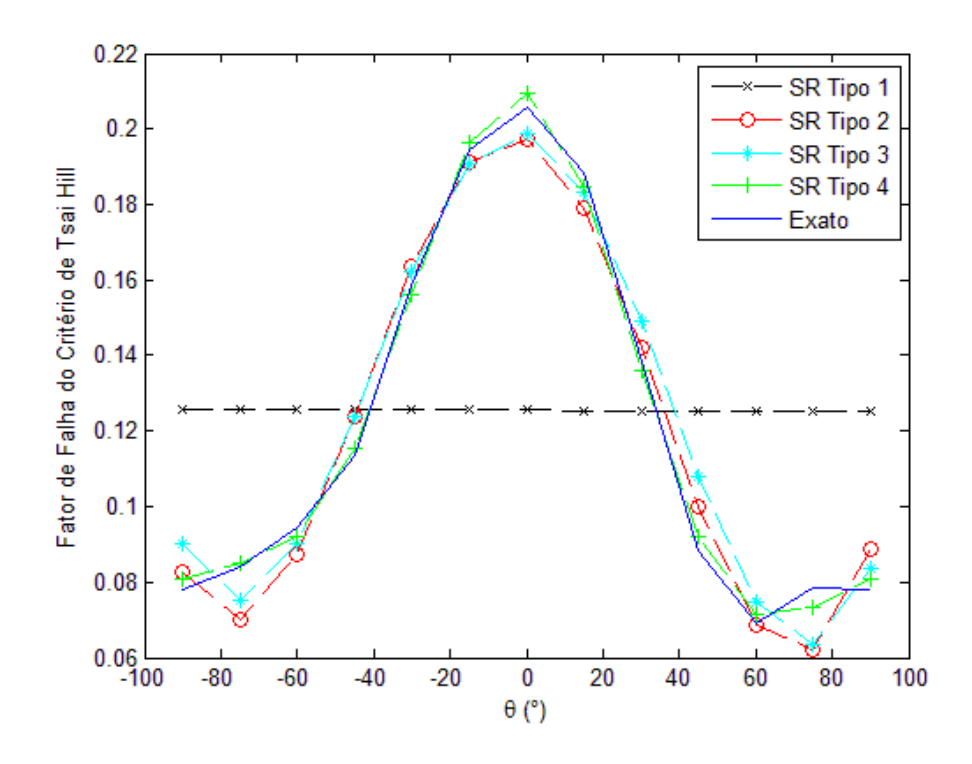

Figura 5.5 – Comportamento dos 4 tipos de SR para o critério de Tsai-Hill, com 1 variável discreta.

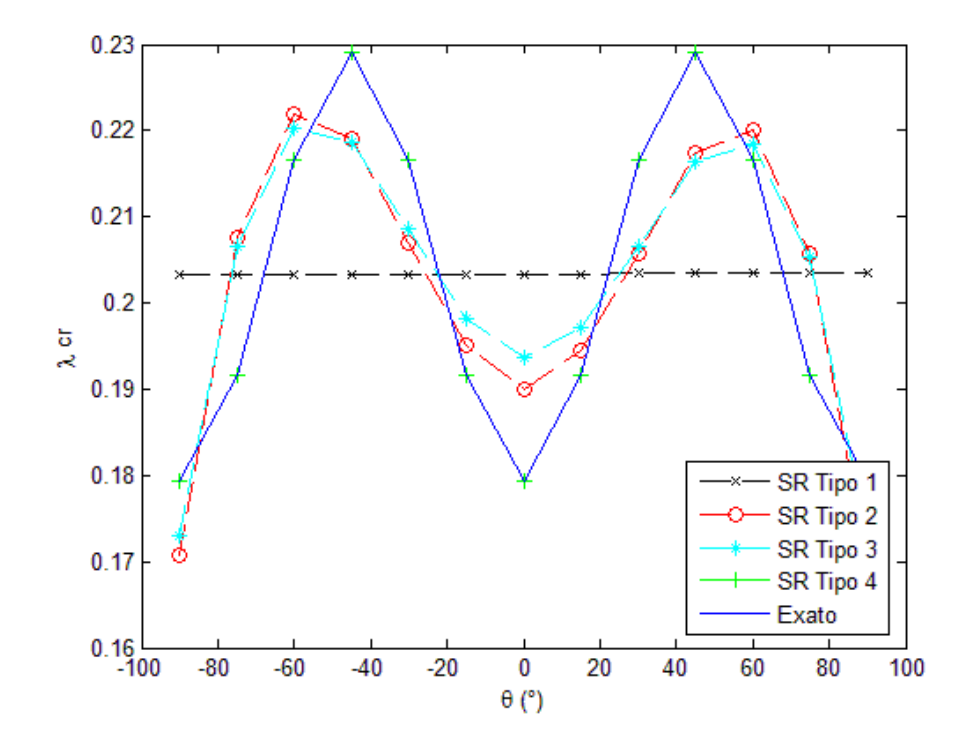

Figura 5.6 – Comportamento dos 4 tipos de SR para o critério de flambagem, com 1 variável discreta, com escolha prévia de experimentos.

 E, finalmente, nos 2 testes seguintes as SR são construídas para 4 variáveis discretas, ou seja, as 4 lâminas do laminado podem variar suas direções. Com o aumento do número de variáveis para 4, a apresentação gráfica da SR fica comprometida, mas mesmo assim é possível acompanhar a resposta para cada lâmina em separado. Para efeito de comparação, com os exemplos anteriores, as Figuras 5.7 e 5.8, representam somente a influência da lâmina superior na resposta do laminado. É possível notar que a SR do tipo 4 continua mostrando um comportamento compatível com os critérios. Isto deve-se ao fato, da SR tipo 4, apresentar termos de acoplamento entre as funções de seno e cosseno, semelhantes aos da Teoria Clássica dos Laminados compostos. Por isso, assim como em LEE e LIN (2003), este foi o tipo escolhido para a implementação AG conjugado com SR, detalhada na Seção 4.3.

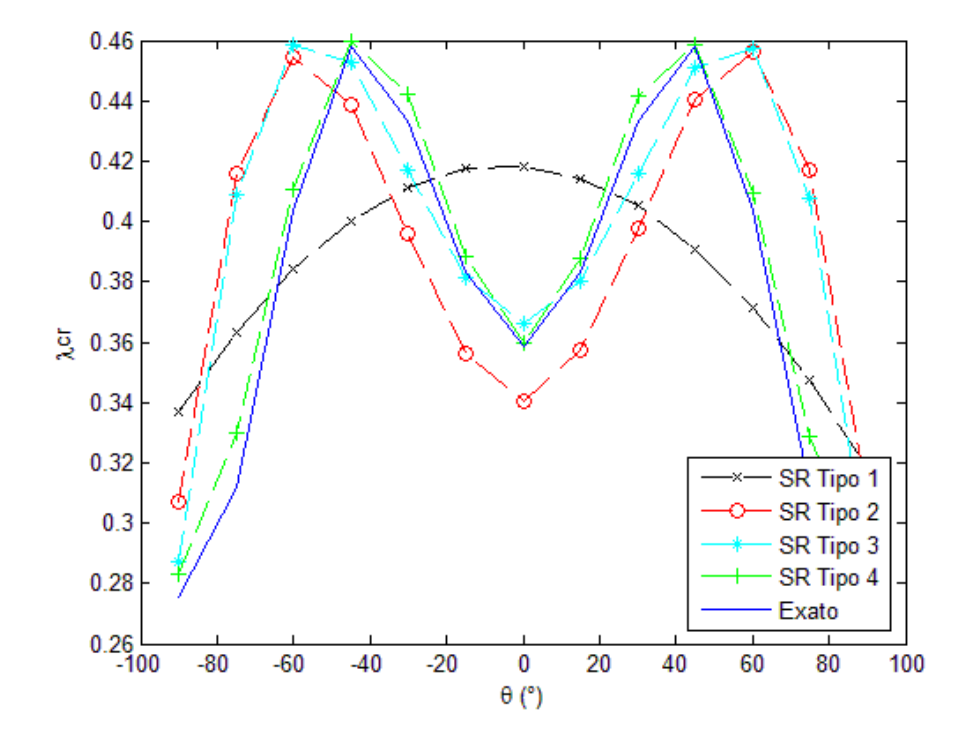

Figura 5.7 – Comportamento dos 4 tipos de SR para o critério de flambagem, com 4 variáveis discretas.

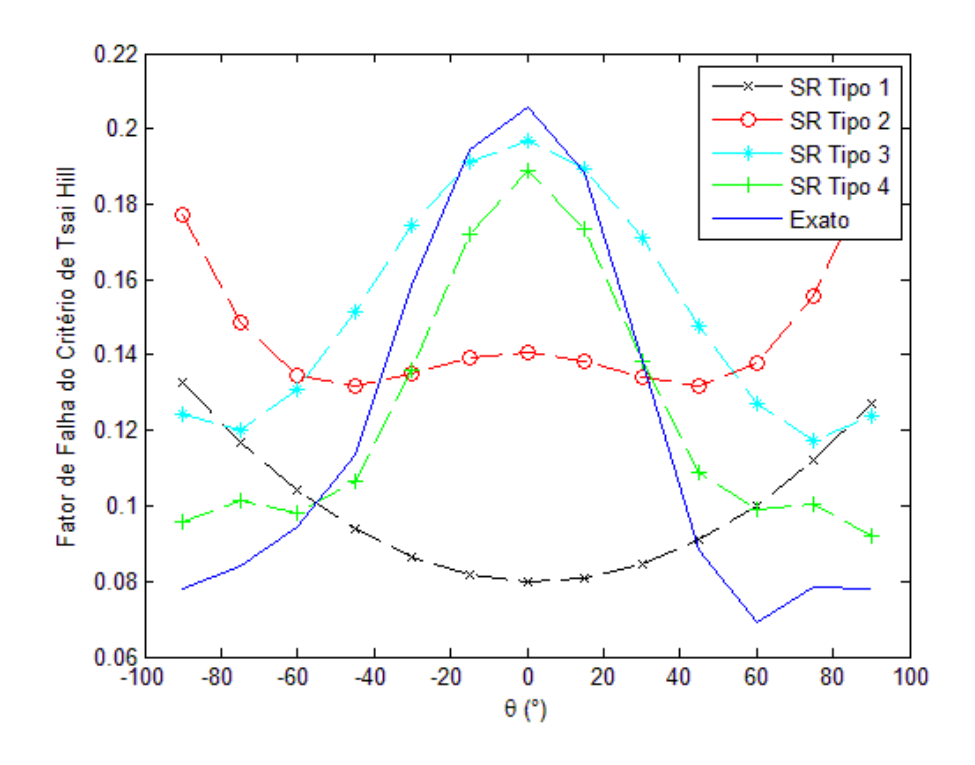

Figura 5.8 – Comportamento dos 4 tipos de SR para o critério de Tsai-Hill, com 4 variáveis discretas.

# **5.2 Exemplos Númericos de Aplicação da Implementação do Método da SR em combinação com um AG**

 Nos exemplos 5.1, 5.2 e 5.3, que serão apresentados neste item, busca-se a otimização de um laminado composto por 24 lâminas. O laminado é balanceado e simétrico, por isto os cáculos são realizados com apenas ¼ do número das lâminas. O resultado lido é uma sequência de empilhamento de 6 lâminas, pois cada uma destas 6 lâminas terá seu par negativo e este par o seu espelhamento, totalizando as 24 lâminas.

 Para esses mesmos exemplos, a estrutura é uma placa quadrada, simplesmente apoiada. Os carregamentos e dimensões seguem a representação da Figura 5.9, com valores de  $N_x = 1.0 x 10^6 N/m$ ,  $N_y = 5.0 x 10^4 N/m$  e  $w_p = l_p = 1000 mm$ . A espessura das lâminas definida é  $e_k = 0.0625$ mm. O material utilizado para as lâminas é o carbono-epoxy e as suas propriedade são, módulos de elasticidade, *E1 = 138* 

*GPa*,  $E_2 = 9$  *GPa*,  $G_{12} = 7.1$  *GPa*, coeficiente de Poisson,  $v_{12} = 0.3$  e densidade,  $\rho =$ *1605 kg/m3 .*

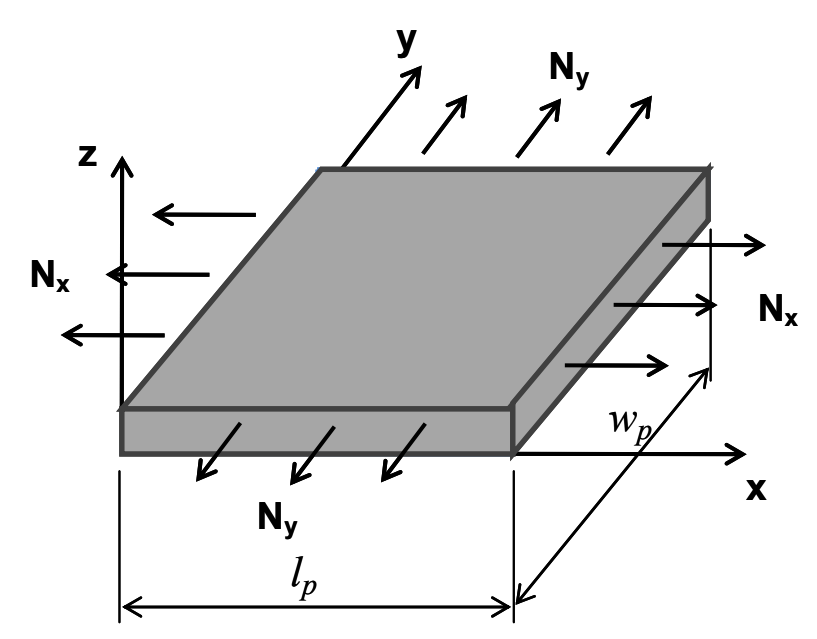

Figura 5.9 – Estrutura analisada nos exemplos da Seção 5.1.

 Para a construção da SR são utlizados 650 experimentos e a função base é do tipo 4 representada na Eq. 4.10. As variáveis são as direções das lâminas, ou seja, 6 variáveis discretas que podem assumir os valores de  $0^{\circ}$ <sub>2</sub>,  $\pm 45^{\circ}$  e  $90^{\circ}$ <sub>2</sub>.

 O AG conjugado com SR é o mesmo descrito na Seção 4.4, o qual apresenta os seguintes parâmetros: são calculadas 200 iterações, a população é de 10 indivíduos, número de pares para crossover é igual a 3, a probabilidade de ocorrer mutação em um gene da população é de 5% e o número de cromossomos a sofrerem permuta é igual a 3.

 Para fins de comparação e validação dos exemplos o mesmo também é calculado com o AG original (sem utilizar a SR), retirado da literatura de referência. Os resultados alcançados pela rotina SR + AG, bem como os alcançados pelo AG original, podem ser vistos nas tabelas que sucedem cada exemplo.

 A tomada do tempo de cálculo em cada um dos exemplos não foi realizada nesta seção, visto que a geometria (placa plana quadrada ou retangular) possui solução análitica, codificada em Matlab®. Assim, o cálculo da resposta estrutural é bastante rápido e não apresenta diferença significativa de tempo entre a otimização

com e sem a SR. Uma análise paralela que pode ser feita é o número de avaliações que a função objetivo sofre. Neste caso, a técnica combinada SR + AG, avaliará a função objetivo 650 vezes (número de experimentos), já o AG original avaliará a função objetivo 2000 vezes, ou seja, 200 (número de iterações) multiplicado por 10 (número de indivíduos da população). Pode-se afirmar que neste caso, a redução da avaliação da função objetivo é de até 3 vezes menos se a técnica combinada SR + AG for utilizada em substituição ao AG original sozinho. Para esta análise, está sendo considerado, que os cálculos mais onerosos são da avaliação da função objetivo, e os outros podem ser negligenciados. No exemplo 5.5, diferentes quantidades de experimentos da SR, bem como diferentes quantidades de iterações do AG são avaliadas. Na Seção 5.3 o tempo é avaliado e a diferença, para aquele caso, pode ser efetivamente verificada.

 Para a construção da SR, os experimentos são gerados de forma aleatória, por isto, a resposta pode variar de teste para teste, porém deve tender ao mesmo valor, ou seja, convergir. Assim, os resultados de 3 testes são apresentados para a técnica combinada SR + AG em cada um dos exemplos. Como o AG original converge para respostas muito próximas, somente o resultado de 1 teste é apresentado em cada exemplo. O erro relativo dos testes pode ser visto nas tabelas dos resultados, respectivas a cada exemplo. Este erro representa a diferença percentual dos resultados comparado com o resultado conseguido com o AG original.

 O exemplo 5.1 visa buscar a maximização da resistência à tração do laminado, sem restringir outra característica. O exemplo 5.2 visa buscar a maximização da frequência fundamental do laminado, também sem nenhuma outra restrição. Já o exemplo 5.3 visa atender ambas características, ou seja, busca a maximização da frequência fundamental, porém com a restrição de que o mesmo atenda à um critério de falha, no caso, o de Puck. Desta maneira nos 3 exemplos são apresentados os valores do fator do critério de falha, bem como o valor da frequência fundamental. Permitindo assim a verificação de que o exemplo 5.3 apresenta valores intermediários dos alcançandos nos exemplos 5.1 e 5.2 para ambas as característica, como de fato é esperado.

 Nos exemplos 5.1, 5.2 e 5.3, o laminado analisado é uma placa quadrada, deste modo para efeitos de validação em placas retangulares o exemplo 5.4 foi realizado. Neste exemplo, similar ao exemplo 5.3, é maximizada a frequência fundamental com restrição ao critério de falha de Puck. O exemplo 5.5 foi adicionado mudando o foco da maximização da frequência fundamental, realizado nos exemplos anteriores, para a maximização da resistência à flambagem com o cálculo do fator crítico de flambagem.

# *5.2.1* **Exemplo 5.1 – Maximização da resistência do laminado segundo o critério de falha de Puck**

 Como já citado, neste exemplo, o objetivo é unicamente a maximização da resistência do laminado. Para tal, o fator do critério de falha de Puck deve ser minimizado.

Escrevendo o problema de otimização no modo padrão, tem-se:

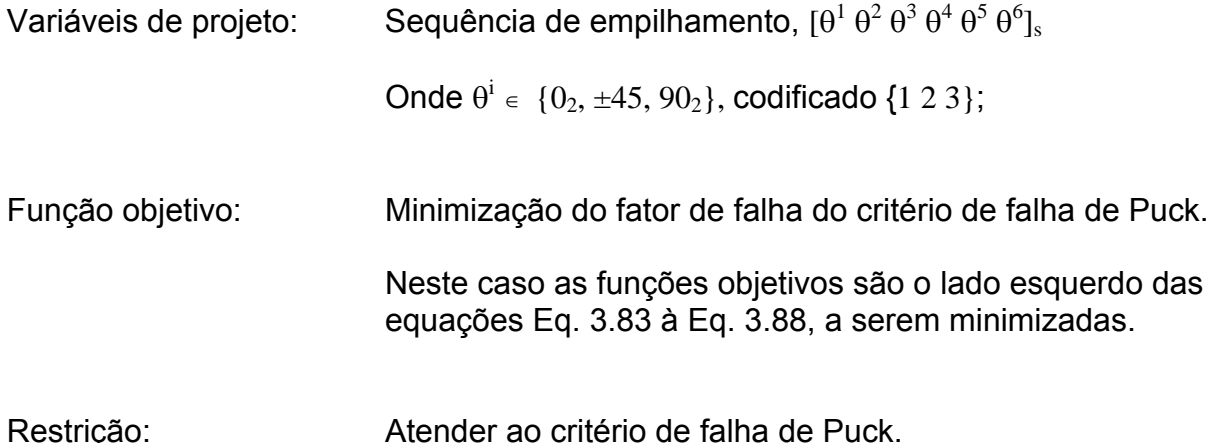

Os resultados obtido neste exemplo são apresentados na Tabela 5.1.

 O maior erro relativo encontrado, foi de 8%, referente à diferença do fator de Puck encontrado segundo o AG original e o encontrado segundo a técnica combinada, SR + AG. O resultado da sequência de empilhamento não é exatamente aquela obtida com o AG original, porém qualquer uma das 3 sequências calculadas pela técnica, SR + AG garante um valor próximo (com diferença menor que 8%) de maximização da resistência pelo critério de falha de Puck.

| Máximização da Resistência por Critério de Falha de Puck |                      |                                      |                                      |                                    |  |  |  |
|----------------------------------------------------------|----------------------|--------------------------------------|--------------------------------------|------------------------------------|--|--|--|
| $SR + AG$                                                |                      |                                      |                                      |                                    |  |  |  |
| [ <sup>i</sup> 0]                                        | <b>Fator de Puck</b> | Frequência<br>Fundamental $f_n$ (Hz) |                                      | Erro relativo %<br>(Fator de Puck) |  |  |  |
| $113112 = [0_4 90_2 0_4 \pm 45]_s$                       | 0,518                | 51,346                               |                                      | 7,4                                |  |  |  |
| $211312 = \left[\pm 45\ 0_4\ 90_2\ 0_2\ \pm 45\right]_s$ | 0,515                | 51,234                               |                                      | 6,8                                |  |  |  |
| $113113 = [0_4 90_2 0_4 90_2]_s$                         | 0,521                | 52,978                               |                                      | 8,0                                |  |  |  |
|                                                          |                      |                                      |                                      |                                    |  |  |  |
| <b>AG Original</b>                                       |                      |                                      |                                      |                                    |  |  |  |
| [ $\theta$ ]                                             | <b>Fator de Puck</b> |                                      | Frequência Fundamental<br>$f_n$ (Hz) |                                    |  |  |  |
| 111111 = $[0_{12}]_s$                                    | 0,482                |                                      | 52,862                               |                                    |  |  |  |

Tabela 5.1 – Resultados do Exemplo 5.1

### *5.2.2* **Exemplo 5.2 – Maximização da frequência fundamental com** *wp* **=** *lp*

 Neste exemplo a maximização da frequência fundamental é o objetivo. Para tal a função objetivo, que será dada pelo lado direito da Eq. 3.75, com *m* e *r* iguais a um, será maximizada.

O problema de otimização no modo padrão pode ser escrito como:

Variáveis de projeto: Sequência de empilhamento,  $[\theta^1 \, \theta^2 \, \theta^3 \, \theta^4 \, \theta^5 \, \theta^6]_s$ 

Onde  $\theta^i \in \{0_2, \pm 45, 90_2\}$ , codificado  $\{1\ 2\ 3\}$ ;

Função objetivo: Maximização da frequência fundamental, *fn.*

Restrição: Sem retrições.

A Tabela 5.2 apresenta os resultados obtidos neste exemplo. O erro relativo encontrado, foi de apenas 0,1%, referente à diferença do valor da frequência fundamental. O resultado da sequência de empilhamento foi igual à resposta do AG original. Nota-se aqui que como não havia restrição quanto à um critério de falha, esta característica não foi atendida, pois o fator de Puck ficou acima da unidade. No exemplo seguinte esta restrição é adicionada.

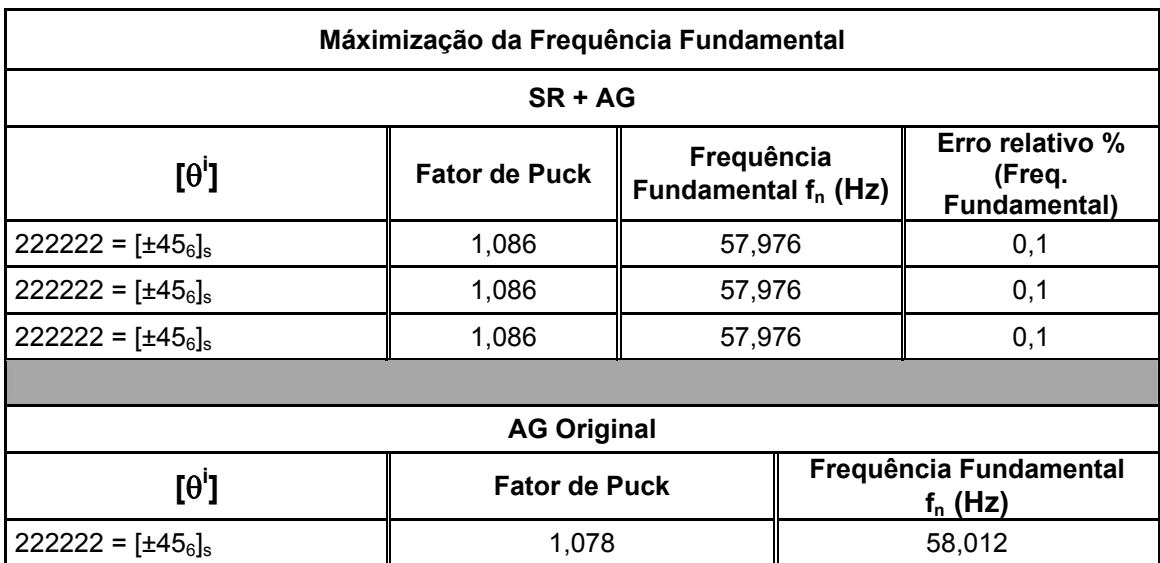

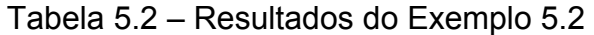

# *5.2.3* **Exemplo 5.3 – Maximização da frequência fundamental com restrição ao critério de falha de Puck, sendo** *wp = lp*

 Este exemplo pode ser entendido como a união dos exemplos 5.1 e 5.2. Neste caso a maximização da frequência fundamental, com restrição ao critério de falha de Puck é o objetivo.

Escrevendo o problema de otimização no modo padrão, tem-se:

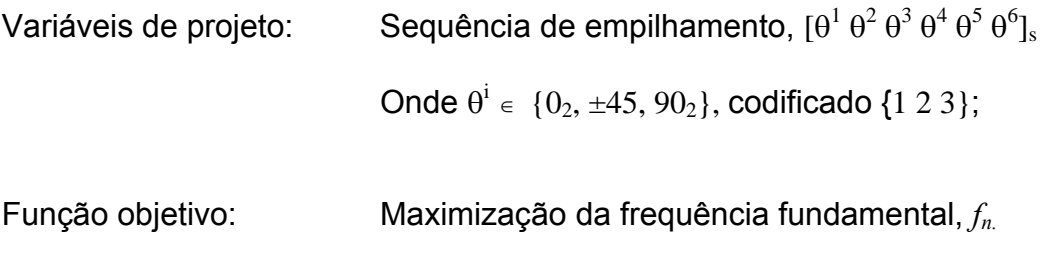

Restrição: Matender ao critério de falha de Puck.

Os resultados obtido neste exemplo são apresentados na Tabela 5.3.

 O erro relativo encontrado, foi de até 0,04%, referente à diferença do valor da frequência fundamental encontrada e de até 7,5%, referente à diferença do valor do fator de Puck. O resultado da sequência de empilhamento foi igual à resposta do AG original para 2 dos testes e muito similar para 1 dos testes. Como era de se esperar os resultados alcançados para o fator de Puck para a frequência fundamental, foram valores intermediários daqueles encontrados nos exemplos 5.1 e 5.2, pois havia o requisito para que ambas as características fossem atendiadas.

| Máximização da Frequência Fundamental com Restrição ao Critério de Falha de Puck |                         |                                                |     |                                      |                                                  |  |  |
|----------------------------------------------------------------------------------|-------------------------|------------------------------------------------|-----|--------------------------------------|--------------------------------------------------|--|--|
| $SR + AG$                                                                        |                         |                                                |     |                                      |                                                  |  |  |
| $[0^6]$                                                                          | Fator de<br><b>Puck</b> | Frequência<br><b>Fundamental</b><br>$f_n$ (Hz) |     | Erro relativo %<br>(Fator de Puck)   | Erro relativo %<br>(Freq.<br><b>Fundamental)</b> |  |  |
| $222111 = [\pm 45, 0_6]$ s                                                       | 0,977                   | 56,595                                         | 7,4 |                                      | 0,01                                             |  |  |
| $222111 = \{ \pm 45_3 \, 0_6 \}$                                                 | 0,978                   | 56,588                                         | 7,5 |                                      | 0,02                                             |  |  |
| $221211 = \left[\pm 45_2 \, 0_2 \pm 45 \, 0_4\right]_s$                          | 0,903                   | 56,577                                         | 0,7 |                                      | 0,04                                             |  |  |
|                                                                                  |                         |                                                |     |                                      |                                                  |  |  |
| <b>AG Original</b>                                                               |                         |                                                |     |                                      |                                                  |  |  |
| $[0^0]$                                                                          |                         | <b>Fator de Puck</b>                           |     | Frequência Fundamental<br>$f_n$ (Hz) |                                                  |  |  |
| $222111 = [[\pm 453 0_6]$                                                        |                         | 0,909                                          |     | 56,596                               |                                                  |  |  |

Tabela 5.3 – Resultados do Exemplo 5.3

# *5.2.4* **Exemplo 5.4 – Maximização da frequência fundamental com restrição ao critério de falha de Puck, sendo** *wp* **≠** *lp*

 O objetivo deste exemplo é aplicar o algoritmo desenvolvido para uma placa plana retangular e não mais quadrada como nos exemplos 5.1, 5.2 e 5.3, por isto *wp ≠*  $l_p$ , com  $w_p = 1000$ *mm* **e**  $l_p = 700$ *mm*.

 Neste caso, como no exemplo 5.3 a maximização da frequência fundamental, com restrição ao critério de falha de Puck é o objetivo.

O problema de otimização no modo padrão, pode ser escrito como:

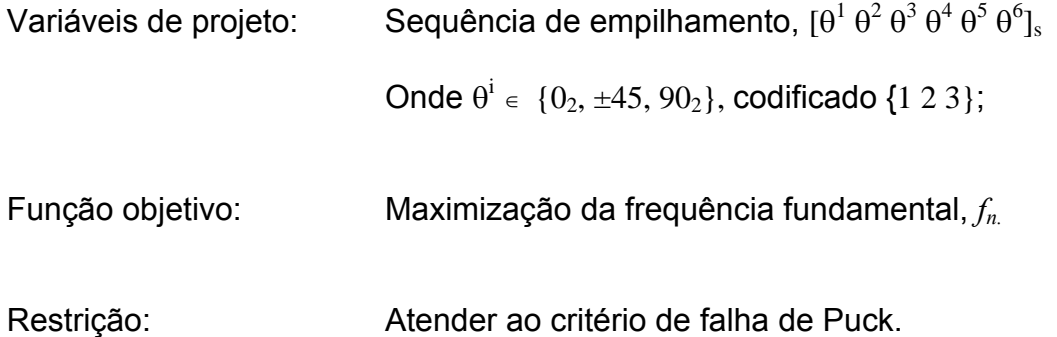

A Tabela 5.4 apresenta os valores obtidos neste exemplo.

 O erro relativo encontrado, foi de até 0,2%, referente à diferença do valor da frequência fundamental encontrada e de até 4,1%, referente à diferença do valor do fator de Puck. Qualquer uma das três sequências de empilhamento resultantes retorna valores bem próximos aos obtidos com o AG original.

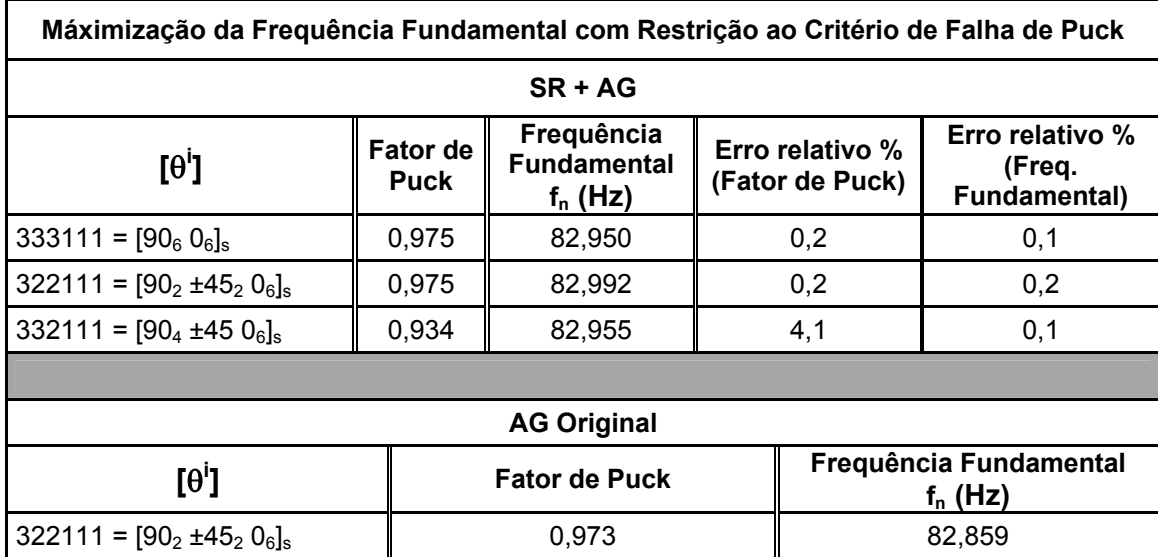

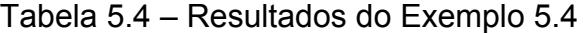

### *5.2.5* **Exemplo 5.5 – Maximização da flambagem, sendo** *wp* **=** *lp*

 Para este exemplo o foco é a maximização à resistência à flambagem. Valores diferentes dos utilizados nos exemplos 5.1 à 5.4, de forças e dimensões são aplicados neste exemplo. O intuíto disto, é adequar os resultados de modo à enquadrar a solução do problema sem a falha por flambagem. Sendo o objetivo a sua maximização, não faz sentido obter uma solução do fator crítico de flambagem fora da faixa de atendimento do critério, ou seja, menor que a unidade. Assim,  $w_p = l_p = 250$ mm e  $N_x = N_y =$  - 5,0 x 10  $^3$ N/m.

 Este exemplo, foi testado com diferentes números de experimentos da SR, bem como diferentes números de iterações, conforme apresentado na Tabela 5.5, com o intuíto de controlar até onde se tem uma resposta satisfatória.

Escrevendo o problema de otimização no modo padrão, tem-se:

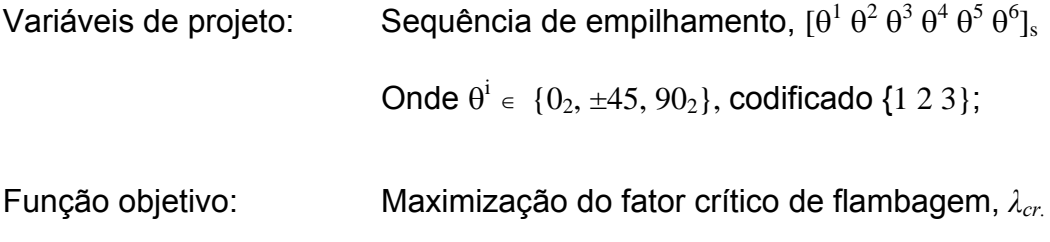

Restrição: Sem restrição.

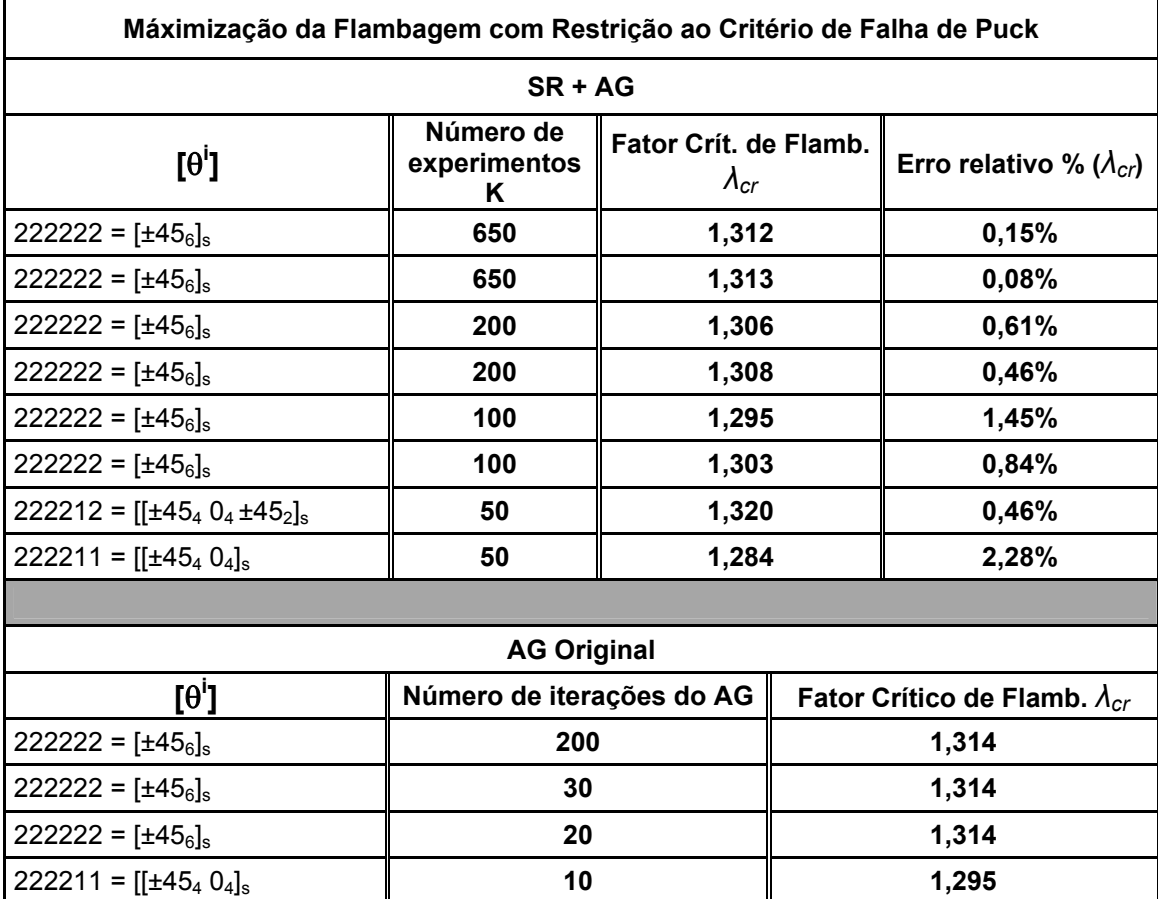

### Tabela 5.5 – Resultados do Exemplo 5.5

 Neste exemplo o erro relativo encontrado, foi de até 2,28%, referente à diferença do valor do fator crítico de flambagem encontrado. A resposta da sequência de empilhamento é correspondente para ambas as rotinas. Nota-se que a técnica utilizando SR respondeu coerentemente até 50 experimentos. Voltando-se à comparar a quantidade de vezes que a função objetivo foi avaliada e considerando a SR construída com até 100 experimentos e o AG original ajustado para 20 iterações com população de 10 indivíduos, pois até este momento ambas rotinas apresentaram mesma sequência de empilhamento, a função objetivo seria avaliada 2 vezes menos aplicando-se a técnica combinada, SR + AG.

## **5.3 Exemplos de Aplicação da Implementação do Método da SR em um AG Tendo Interface com o Software de elemento finitos, ABAQUS®**

# *5.3.1* **Exemplo 5.6 – Maximização da frequência fundamental, com resposta estrutural obtida via elementos finitos, sendo 3 as possibilidades de ângulos de orientação.**

 Este exemplo tem como principal objetivo exercitar a interface com um software de elementos finitos, o que torna possível resolver problemas de sequência de empilhamento ótima para materiais compostos laminados com geometrias mais complexas que placas planas quadradas ou retangulares.

 Como enfatizado no decorrer deste tabalho, a implementação de uma SR em combinação com um AG, reduz a onerosidade computacional de uma análise. Por isso a comparação do tempo para a resolução com e sem implementação da SR também é um dos objetivos deste exemplo. Para efeito de registro, o computador utilizado, possui as seguintes característica: Processador AMD Athlon(tm) 64 de 2GHz e 3GB de memória RAM.

 Neste caso, semelhante ao exemplo 5.1, a maximização da frequência fundamental de um laminado, sem se preocupar com restrições a critérios de falha, é o problema a ser resolvido.

Na forma padrão de apresentação de problemas de otimização, tem-se:

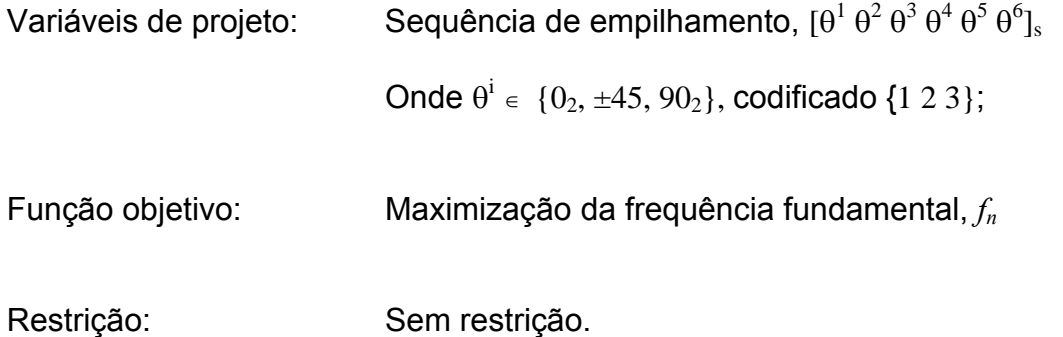

 Com exceção do carregamento, que não influencia nos resultados , pois não há restrição quanto a critérios de falha e da geometria todas, as demais especificações, como espessura e material, são as mesmas dos exemplos da Seção 5.1.

 Para a análise pelo método dos elementos finitos (MEF), elementos quadráticos, tipo casca com 8 nós e 6 graus de liberdade por nó, foram adotados. A malha criada automaticamente pelo software ABAQUS® foi constituída por 142 elementos. A condição de contorno é de engaste em todos os contornos da geometria.

A Figura 5.10 mostra a geometria modelada no software ABAQUS<sup>®</sup> e a Figura 5.11 a malha de elementos finitos. Os testes foram realizados fazendo um decréscimo gradual do número de experimentos para construção da SR, bem como o número de iterações do AG, com o intuíto de controlar até onde se tem uma resposta satisfatória. Os resultados obtidos estão representados na Tabela 5.6. Na Figura 5.12, pode-se visualizar o modo de vibrar da frequência fundamental.

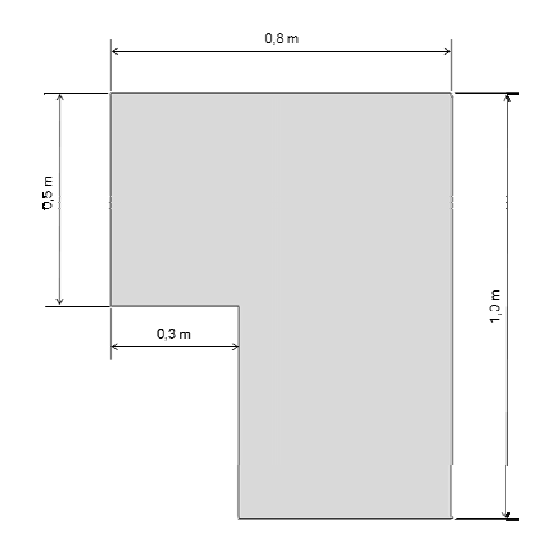

Figura 5.10 – Geometria da placa analisada.

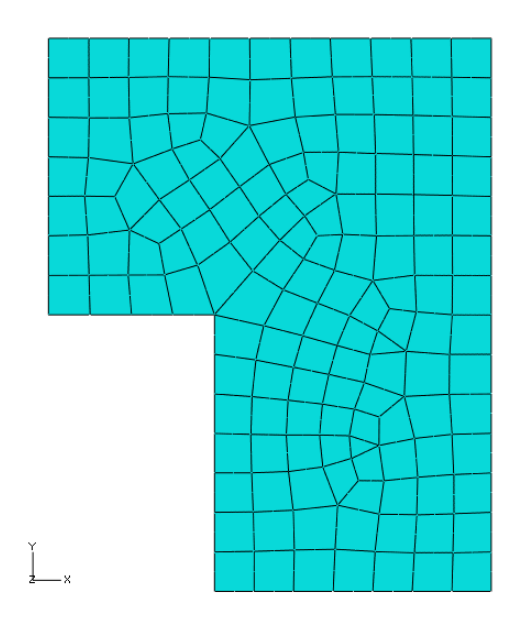

Figura 5.11 – Malha em elementos finitos construída no ABAQUS®.

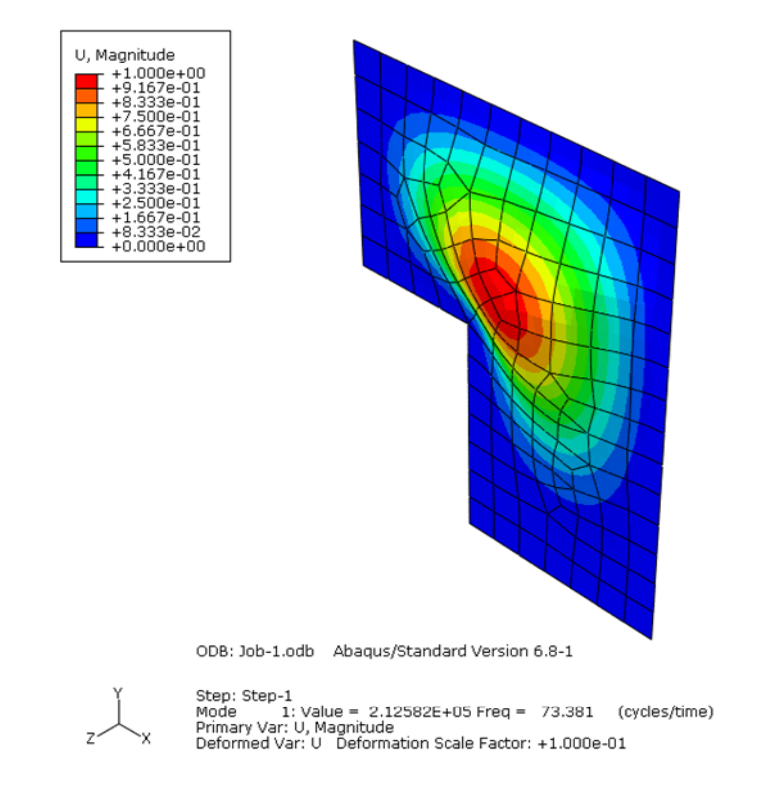

Figura 5.12 – Modo de vibrar da frequência fundamental.

 Neste exemplo, para o cálculo do erro relativo, a referência foi o maior valor da frequência fundamental alcançado com o AG original, 73,381 Hz. O erro relativo, foi de no máximo de 7,8%, porém ao considerar 50 experimentos ou mais, o erro relativo não ultrapassou 1,2%, conforme apresentado na Tabela 5.6..

| Máximização da Frequência Fundamental          |                        |                           |                                  |                     |  |  |  |
|------------------------------------------------|------------------------|---------------------------|----------------------------------|---------------------|--|--|--|
| $SR + AG + ABAQUS®$                            |                        |                           |                                  |                     |  |  |  |
| $[0^6]$                                        | Número de<br>exp. K    | Freq. Fund.<br>$f_n$ (Hz) | Erro relativo %<br>(Freq. Fund.) | <b>Tempo</b><br>(s) |  |  |  |
| $311113 = [902 08 902]$                        | 600                    | 73,151                    | 0,3                              | 16208               |  |  |  |
| $311112 = [902 08 \pm 45]$                     | 600                    | 73,159                    | 0,3                              | 15798               |  |  |  |
| $311111 = [902 010]$ s                         | 300                    | 73,113                    | 0,4                              | 8038                |  |  |  |
| $311121 = [902 06 \pm 45 02]$                  | 300                    | 73,269                    | 0,1                              | 8344                |  |  |  |
| $133122 = [0_2 90_4 0_2 \pm 45_2]_s$           | 200                    | 73,318                    | 0,1                              | 5431                |  |  |  |
| $311132 = [902 06 902 \pm 45]$                 | 200                    | 73,332                    | 0,1                              | 5336                |  |  |  |
| $311113 = [902 08 902]$                        | 100                    | 73,151                    | 0,3                              | 2744                |  |  |  |
| $311112 = [902 08 \pm 45]$                     | 100                    | 73,159                    | 0,3                              | 3077                |  |  |  |
| $131322 = [02 902 02 902 \pm 452]$             | 50                     | 72,504                    | 1,2                              | 1429                |  |  |  |
| $311113 = [902 08 902]$                        | 50                     | 73,151                    | 0,3                              | 1413                |  |  |  |
| $222232 = \left[\pm 45_4\,90_2\pm 45\right]_s$ | 10                     | 67,599                    | 7,8                              | 395                 |  |  |  |
| $222223 = [\pm 45, 90_2]_s$                    | 10                     | 67,683                    | 7,7                              | 397                 |  |  |  |
|                                                |                        |                           |                                  |                     |  |  |  |
|                                                | AG Original + ABAQUS®  |                           |                                  | <b>Tempo</b>        |  |  |  |
| $[{\theta}^{\mathsf{i}}]$                      | Número de<br>iterações |                           | Freq. Fund.<br>$f_n$ (Hz)        |                     |  |  |  |
| $133122 = [0_2 90_4 0_2 \pm 45_2]$             | 200                    |                           | 73,381                           |                     |  |  |  |
| $133122 = [0_2 90_4 0_2 \pm 45_2]_s$           | 50                     |                           | 73,381                           |                     |  |  |  |
| $311132 = [902 06 902 \pm 45]$                 | 30                     |                           | 73,332                           |                     |  |  |  |
| $133122 = [0_2 90_4 0_2 \pm 45_2]_s$           | 20                     |                           | 73,381                           |                     |  |  |  |
| $133113 = [02 904 04 902]$                     | 10                     |                           | 73,052                           |                     |  |  |  |

Tabela 5.6 – Resultados do Exemplo 5.6

 Ao se comparar o tempo, nota-se a considerável redução para o cálculo da otimização com o uso do método da SR. Analisando o extremo superior, ou seja, SR com 600 experimentos e AG original com 200 iterações, a redução é de aproximadamente 3 vezes, para uma diferença no valor da frequência fundamental de 0,3%. Já para o extremo inferior, mesmo desconsiderando os resultados alcançados com a SR construída com 10 experimentos, visto que neste caso o erro foi bem maior comparado aos demais, e considerando com 50 experimentos, tendo o AG original com 10 iterações, a redução ainda assim é expressiva, aproximadamente 2 vezes.

# *5.3.2* **Exemplo 5.7 – Maximização da frequência fundamental, com resposta estrutural obtida via elementos finitos, sendo 5 as possibilidades de ângulos de orientação.**

 Este exemplo é similar ao exemplo 5.5, tendo como única diferença o número de possibilidades para os ângulos de orientação das lâminas. O objetivo é analisar se a técnica combinada SR + AG continua sendo efetiva, com a tomada de tempo para os testes.

O problema de otimização padrão é então formulado como:

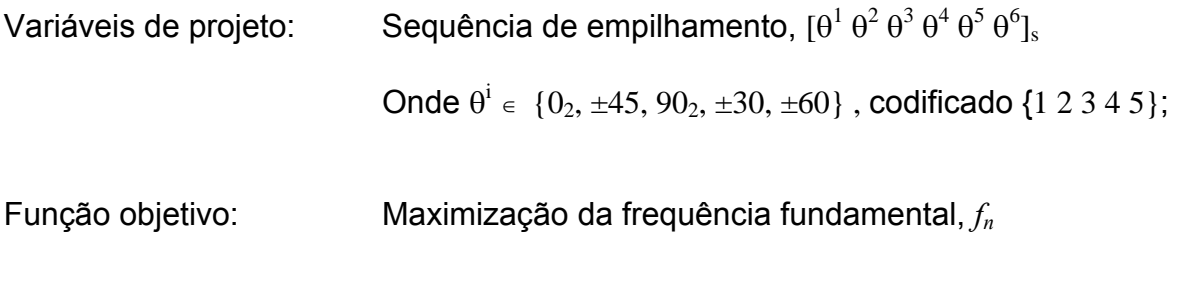

Restrição: Sem restrição.

Os resultados, deste exemplo, estão apresentados na Tabela 5.7.

 Neste exemplo, para o cálculo do erro relativo, a referência foi o maior valor da frequência fundamental alcançado com o AG original, 73,381 Hz. O erro relativo, foi de no máximo de 12,64%, porém ao considerar 100 experimentos ou mais o erro relativo não ultrapassou 3,35%. Nota-se que com o aumento do número de possibilidades para os ângulos de orientação o erro relativo aumenta. Isto ocorre devido ao aumento do maior número de combinações possíveis para a formação dos indivíduos e experimentos.

 A redução do tempo com a utilização do método da SR combinada com o AG, é similar a encontrada no exemplo anterior.

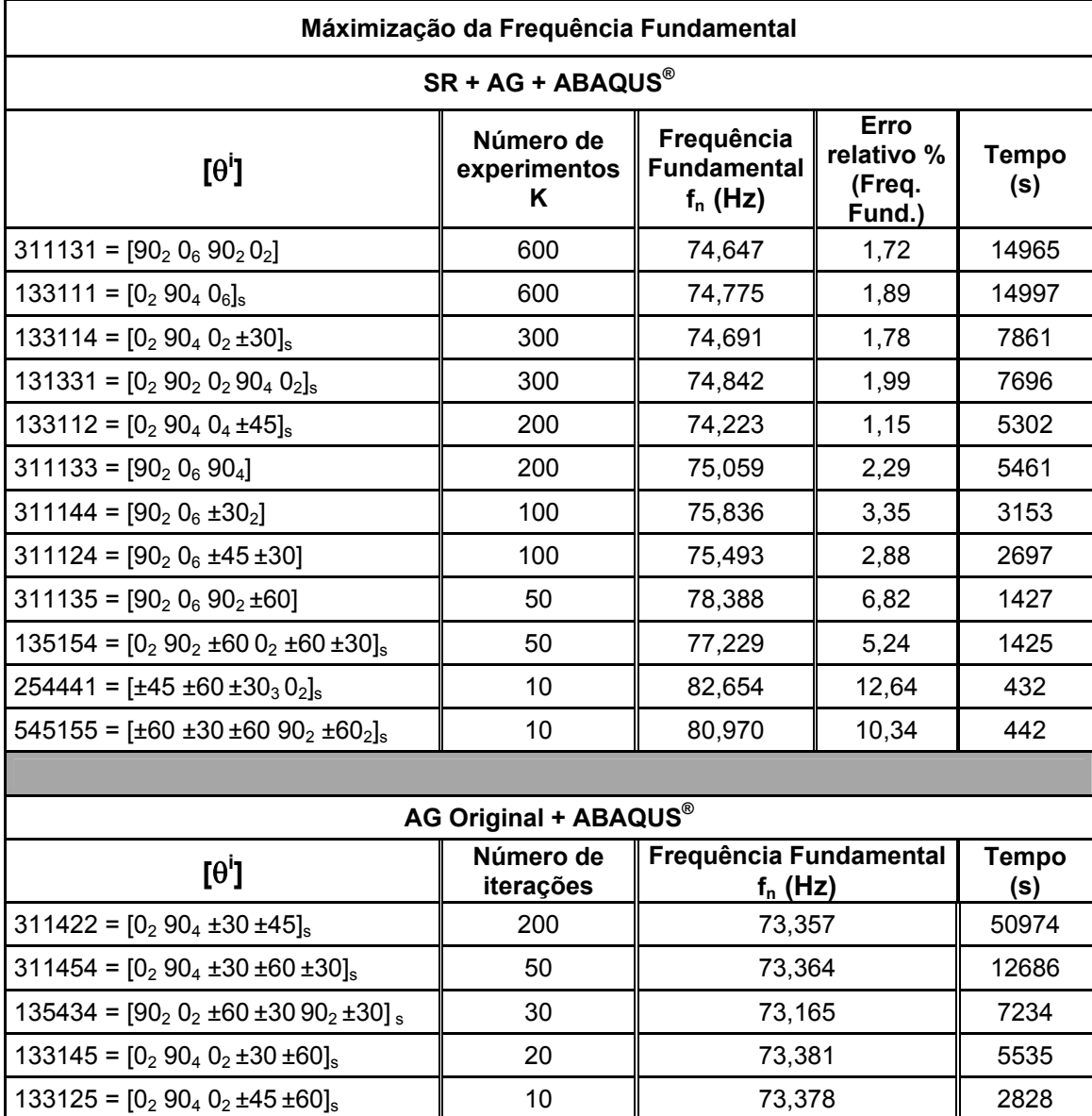

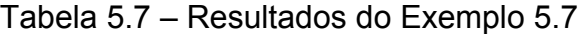

### **6 CONCLUSÕES E SUGESTÕES PARA TRABALHOS FUTUROS**

 Seguindo a tendência da utilização cada vez maior dos materiais compostos laminados em diversas áreas, este trabalho buscou o desenvolvimento de uma técnica combinada destinada a auxiliar nos projetos que fazem uso de tais estruturas.

 Durante a revisão bibliográfica, observou-se que o uso de AG aplicados a materiais compostos laminados é bastante expressivo, porém computacionalmente oneroso. Também foi observado que recentemente alguns autores passaram a sugerir a implementação do método da SR, para auxiliar na redução desta onerosidade. Um estudo preliminar de diversos tipos de SR foi feito, optando-se pela que apresentou resposta mais próxima da exata para laminados compostos, tal tipo é composto por funções trigonométricas envolvendo senos e cossenos.

A técnica combinada proposta constitui-se em:

- construir uma SR, utilizando-se a função objetivo do problema;
- implementar um AG padrão, modificando o passo que avalia a aptidão de um indivíduo, de maneira tal que, não seja a função objetivo avaliada, mas sim que o ponto relativo ao indivíduo seja lido na SR já construída.

Desta maneira, a função objetivo não será avaliada o número de gerações do AG multiplicado pelo número de indivíduos da população, mas sim o número de experimentos (pontos) para a construção da SR. Baseando-se neste argumento, explica-se a redução da onerosidade de um AG.

 A técnica combinada, SR + AG, foi testada conforme apresentado nos exemplos do Capítulo 5.2. Nestes, as buscas pela maximização da frequência fundamental e da maximização da resistência à flambagem de um laminado simétrico e balanceado composto por 24 lâminas foi alcançada, a restrição imposta à estrutura foi o critério de falha de Puck. Os resultados se mostraram satisfatórios, se comparados aos resultados obtidos pelo AG validado por LOPEZ, LUERSEN e CURSI (2009). O ganho em redução de esforço computacional pelo uso do método da SR não pode ser demonstrado em tais exemplos visto que a geometria, placa retangular ou quadrada e simplesmente apoiada possui solução analítica de rápida avaliação. A expectiva para tal ficou por conta dos exemplos realizados na Seção 5.3, nos quais a resposta estrutural é calculada via elementos finitos. Nestes exemplos, de geometrias um pouco mais complexas, a redução do tempo com a utilização do método da SR pode ser observada e chegou a ser até 3 vezes menor.

 Tendo em vista que os resultados dos testes foram satisfatórios, pode-se afirmar que o trabalho atingiu a proposta feita inicialmente.

Como sugestões para continuação da pesquisa sugere-se:

- aplicação da técnica combinada, SR + AG em outros problemas de compostos laminados tais como a minimização da massa ou custo. Nesses casos usualmente tem-se também como variáveis de projeto, além das orientações das lâminas, o tipo de material e o número de lâminas;
- estudo dos efeitos dos parâmetros do AG para melhorar seu desempenho na otimização;
- implementação da restrição aos critérios de falha quando do uso da interface com software de elementos finitos;
- implementar a SR em dois níveis, construindo-a inicialmente global, ou seja, em todo o domínio das variáveis de projeto e na sequência construindo-a localmente, onde os mínimos locais forem identificados;
- testar o comportamento reduzindo-se o número de experimentos e avaliando-se o limite para a validade da SR;
- reduzir pontos iniciais da SR e refiná-la ao aproximar-se da região do ponto ótimo.
## **REFERÊNCIAS**

AKIRA, T., ISHIKAWA, T.. Design of experiments for stacking sequence optimizations with genetic algorithm using response surface approximation. **Composite Structures**, v. 64, p. 349-357, 2003.

ANDERSON, M. J., WHITCOMB P. J.. **RSM Simplified – Optimizing Processes Using Response Surface Methods for Desing of Experiments**. Productivity Press, 2005.

ARAGÃO F., I. S., SAVI, M. A.. Análise da delaminação em placas compósitas através do método dos elementos finitos. **Revista Ciência & Engenharia (Science & Engineering Journal)**, v. 10(2), p. 155-164**,** 2001.

ARORA, J. S.. **Introduction to Optimum Design**. San Diego: Elsevier Academic Press,  $2^a$  ed, 2004.

BREYFOGLE III, F. W.. **Implementing Six Sigma**. New Jersey: John Wiley & Sons,  $2^a$  ed, Inc., 2003.

CORNELL, J. A.. **How to apply response surface methodology.** Milwaukee:The ASQC basic references in Quality Control, v. 8, 2<sup>a</sup> ed., 1990.

GAY D.; HOA, S. V., TSAI, S. W.. **Composite Materials - Design and Aplication, Composite Materials.** CRC Press LLC, 2003.

GIRARD, F.. **Optimisation de Stratifiés en Utilisant un Algorithme Génétique**. Québec, 2006. Dissertação de mestrado, Faculté des Sciences et de Génie Université Laval.

HAFTKA, R. T., GÜRDAL, Z., HAJELA, P.. **Design and Optimization of Laminated Composite Materials.** New York: John Wiley & Sons, Inc., 1<sup>a</sup> ed., 1999.

HINTON, M.J.; KADDOUR A.S; SODEN P.D.. Evaluation of the Failure Prediction in Composite. Laminates: Background to Part B of the Exercise. **Composite Science and Technology**, v. 62, p. 1481-1488, 2002.

HOLLAND, J.H.. **Adaptation in Natural and Artificial Systems.** University of Michigan Press, Ann Arbor, 1975.

JONES, R. M.. **Mechanics of Composite Materials.** Philadelphia: Taylor & Francis,  $Inc., 2<sup>a</sup> ed., 1999.$ 

JURAN, J. M.; GODFREY, A. B.. **Juran's Quality Handbook**. Milwaukee: McGraw-Hill,  $5^{\degree}$  ed., 1998.

KLAUS, W.. **Algoritmo genético aplicado à otimização de asas de material compósito de veículos aéreos não tripulados**. São Carlos, 2005. Dissertação de mestrado, Escola de Engenharia de São Carlos (EESC).

KNOPS, M.. **Analisys of Failure in Fiber Polymer Laminates**, **Theory of Alfred Puck**. Heidelberg: Springer-Verlag, 2008.

LEE , Y.; LIN, C.. Regression of the response surface of laminated composite structures. **Composite Structures**, v. 62, p. 91-105 , 2003.

LEE , Y.; LIN, C.. Stacking sequence optimization of laminated composite structures using genetic algorithm with local improvement. **Composite Structures,** v. 63, p. 339–345, 2004.

LE RICHE, R. ; HAFTKA, R. T.. Optimization of laminate stacking sequence for buckling load maximization by genetic algorithm. **AIAA Journal**, v. 31, p. 951-956, 1993.

LE RICHE, R. ; HAFTKA, R. T.. Improved genetic algorithm for minimum thickness composite laminate design. **Composites Engineering**, v. 5, p. 143-161, 1995.

LOPEZ, R. H., LUERSEN, M. A., CURSI, J. E. S.. Optimization of Hybrid Laminated Composites using a Genetic Algorithm. **Journal of the Brazilian Society of Mechanical Sciences and Engineering**, 2009. (Aceito para publicação).

LIU, B. ; HAFTKA, R. T. ; AKGÜN, M. A.. Composite Wing Structural Optimization Using Genetic Algorithms and Response Surfaces. **AIAA Journal,** 98-4854, 1998.

MYERS, R. H.; MONTGOMERY, D. C. ; VINING, G. G. ; BORROR, C. M. ; KOWALSKI, S. M.. Response Surface Methodology: A Retrospective and Literature Survey. **Journal of Quality Technology**, v. 36, p.53-77, 2004.

NAIK, G. N.; GOPALAKRISHNAN, S.; GANGULI, R.. Design optimization of composites using genetic algorothims and failure mechanism based failure criterion. **Composite Structures**, v. 84, p. 354-367, 2008.

PUCK A. and SCHÜRMANN H.. Failure analysis of FRP Laminates by means of physically based phenomenological models, **Composite Science and Technology,** v. 58, p. 1045-1067, 1998.

PEREIRA, J. C.. **Apostila do curso de projeto estrutural com materiais compostos.** Universidade Federal de Santa Catarina, Departamento de Engenharia Mecânica, 2004.

SCHUECKER, C.; PETTERMANN, H.E.. A continuum damage model for fiber reinforced laminates based on ply failure mechanisms. **Composite Structures**, v. 76, p. 162-173, 2006.

SONNEN M.; LAVALSEIFERT, A.. New ways in analytical calculation of laminates and composite structures, **SAMPE Technical Conference**, 2003.

SOREMEKUM, G. A. E.. **Genetic Algorithms for Composite Laminate Design and Optimization**. Blacksburg, 1997. Dissertação de mestrado, Virginia, Polytechnic Institute and State University.

TODOROKI, A.; ISHIKAWA, T.. Design of experiments for stacking sequence optimizations with genetic algorithm using response surface. **Composite Structures,** v. 64, p. 349–357, 2004.

TODOROKI, A.; SUENAGA, K.; SHIMAMURA, Y.. Stacking sequence optimizations using modified global response surface in lamination parameters. **Advanced Composite Materials,** v.12, p. 35-55, 2003.

## **APÊNDICE A – ALGORITMO GENÉTICO COM CODIFICAÇÃO REAL**

### **ARQUIVO PRINCIPAL**

```
% Algoritmo Genetico com codificacao real 
clear all; 
close all; 
format long % para mostrar mais casas depois da virgula 
nb_tot_ger = 300; % numero total de geracoes 
npop = 10; % numero de individuos da populacao 
% Populacao inicial: npop Conjuntos c 4 orientacoes (Thetas) de -90 a 90 
graus. 
a= 0; % limite inferior da orientação 
b= 90; % limite superior da orientação 
%%%%%%%%%%%% Cria, de forma aleatoria, a populacao inicial %%%%%% 
for ii= 1:npop 
    Theta(1, \text{ii}) = a + (b-a) * \text{rand};
    Theta(2, \text{ii}) = a + (b-a) * randTheta(3, ii) = a + (b-a) * rand;
    Theta(4, \text{ii}) = a + (b-a) * \text{rand};angle = [Theta(:,ii)]'; § Fiber orient. angle o/t diff. layers [deq]fop(ii) = calc aptidao(angle); % avalia a aptidao de cada individuo da
primeria geracao 
  end %end do laco Theta 
 [fop best,ibest] = max(6p) % melhor amptidao
 Theta best = Theta(:,ibest) % melhor individuo
8888888888figure 
hold on 
for count= 1:nb_tot_ger;
aptidao = zeros(1, npop);%%%%%%%% Aptidao relativa para compor a roleta %%%%%%%% 
  soma_fop= sum(fop); 
  for z= 1:npop 
     aptidao(z) = fop(z)/soma_fop; soma_apti= sum(aptidao); %para verificar se esta ok, tem q ser 1. 
      individuo(z)=sum(aptidao); 
  end 
%%%%%%%% Selecao Roleta %%%%%%%% 
     for zz=1:npop 
       roleta = rand; 
      z=-1; if roleta <= individuo(z) 
          Theta_selecao(:,zz)= Theta(:,z);
       else 
        for z = 2:npop
              if (individuo(z-1) <= roleta) & (roleta <= individuo(z)) 
               Theta selecao(:,zz)= Theta(:,z);
              end 
         end 
       end
```

```
 end 
  %%%%%%%% Cruzamento %%%%%%%% 
 d=1:
 e=3;alfa_= d + (e-d) * rand;
 alfa = round(alfa_i); % numero randomico entre 1 e 3, para achar o ponto
de corte 
  f= 10; %Cruzamento do ultimo com o primeiro (criacao do ultimo filho) 
         if alfa==1 
        Theta_filho(1,f)= Theta_selecao(1,1);
        Theta_filho(2,f)= Theta_selecao(2,f);
        Theta filho(3,f)= Theta selecao(3,f);
        Theta filho(4,f)= Theta selecao(4,f);
         elseif alfa==2 
        Theta filho(1,f)= Theta selecao(1,1);
        Theta filho(2,f)= Theta selecao(2,1);
        Theta filho(3,f)= Theta selecao(3,f);
        Theta filho(4,f)= Theta selecao(4,f);
         elseif alfa==3 
        Theta filho(1,f)= Theta selecao(1,1);
        Theta filho(2,f)= Theta selecao(2,1);
        Theta filho(3,f)= Theta selecao(3,1);
        Theta_filho(4,f)= Theta_selecao(4,f);
         end 
for f=1:9d=1;e=3;alfa_= d + (e-d) * rand;
 alfa = round(alfa_); % numero randomico entre 1 e 3, para achar o ponto de 
corte 
         if alfa==1 
        Theta_filho(1,f)= Theta_selecao(1,f);
        Theta_filho(2,f)= Theta_selecao(2,f+1);
        Theta_filho(3,f)= Theta_selecao(3,f+1);
        Theta_filho(4,f)= Theta_selecao(4,f+1);
         elseif alfa==2 
        Theta_filho(1,f)= Theta_selecao(1,f);
        Theta_filho(2,f)= Theta_selecao(2,f);
        Theta filho(3,f)= Theta selecao(3,f+1);
        Theta_filho(4,f)= Theta_selecao(4,f+1);
         elseif alfa==3 
        Theta_filho(1,f)= Theta_selecao(1,f);
        Theta_filho(2,f)= Theta_selecao(2,f);
        Theta_filho(3,f)= Theta_selecao(3,f);
        Theta_filho(4,f)= Theta_selecao(4,f+1);
         end 
  end 
  %%%%%%%% Mutacao %%%%%%%% 
  % 1 em 10 elementos 
d=1;e=10;alfa_= d + (e-d) * rand;
 alfa = round(alfa_i);
```

```
Theta_filho(:,alfa)= Theta_filho(:,alfa) + normrnd(0,1,4,1); %
perturbação gaussiana em torno do ponto 
  %%%%%%%% Voltar valores de Theta(:,:,ii) %%%%%%%% 
  for ii=1:npop 
  angle = [Theta_filho(:,ii)]'; % Fiber orient. angle o/t diff. layers
[deg] 
    fop_filho(ii) = calc_aptidao(angle); % avalia a aptidão dos filhos 
  end 
 [fop best pai, ibest pai] = max(6p); % melhor amptidao dos pais, e indice
correspondente 
 Theta_best_pai = Theta(:,ibest_pai); % guarda melhor pai 
 [fop best filho,ibest filho] = max(fop filho); % melhor amptidao dos
filhos 
  [fop_worst_filho,iworst_filho] = min(fop_filho); % pior amptidao dos 
filhos 
  % formacao da nova geracao: esquema elitista 
   Theta = Theta_filho; 
  fop = fop filho; Theta(:,iworst_filho) = Theta_best_pai; % substitui pior filho pelo 
melhor pai 
   fop(iworst_filho) = fop_best_pai; % atribui a aptidao do melhor pai na 
posicao da aptidao do pior filho 
   count 
  [fop_best,ibest] = max(fop) % melhor amptidao da nova geracao
```

```
Theta_best = Theta(:, ibest) % melhor individuo
 plot(count,fop_best,'o'); 
 xlabel('Número de Gerações'); 
 Ylabel('(\lambda_{crit})'); 
 end %end do contador (count)
```
### **CÁLCULO APTIDÃO – FUNÇÃO CALC\_APTIDÃO**

```
function apt = calc_aptidao(angle_sym_bal); 
% Program for stress/strain calculations on laminated composites. 
% By D.R. van Boggelen (dvboggelen@gmail.com) 
% Department LaMEs - UTFPR - Curitiba-PR - Brazil 
% Needed subroutines: "Plot_TsaiHill_LT.m", "Plot_TsaiWu_LT.m", 
% "Plot_MaxStress_LT.m", "Plot_MaxStrain_LT.m", 
% "Plot_TsaiHill_LTau.m", "Plot_TsaiWu_LTau.m", 
% "Plot_MaxStress_LTau.m", "Plot_MaxStrain_LTau.m" 
% "Plot_TsaiHill_TTau.m", "Plot_TsaiWu_TTau.m", 
% "Plot_MaxStress_TTau.m", "Plot_MaxStrain_TTau.m" 
% Routine is used in: none 
% Date: 18-04-2006 
% Define globals, in order to use functions. 
global Xc Yc Xt Yt S E1 E2 v12 v21 G12 
%%% INPUT OF VARIABLES 
%%%-------------------------------------------------------------
```

```
angle = [angle\_sym\_bal(1) -angle\_sym\_bal(1) angle\_sym\_bal(2) -
angle_sym_bal(2) ... 
          angle_sym_bal(3) -angle_sym_bal(3) angle_sym_bal(4) -
angle_sym_bal(4) ... 
          -angle_sym_bal(4) angle_sym_bal(4) -angle_sym_bal(3) 
angle_sym_bal(3) ...
          -angle_sym_bal(2) angle_sym_bal(2) -angle_sym_bal(1) 
angle sym bal(1)];
%% Calculate the total amount of layers. 
nl = size(angle, 2);mat = ones(1,nl)*1; % Quantity of diff. materials in laminate[-] 
cmat = ones(1,nl)*1; \frac{1}{2} Combination of materials in laminate [-]\text{Range} = [0, 90, 45, 0];\ Fiber orient. angle o/t diff. layers [deg]
lp = [100]; % length of the plates [mm]
wp = [100]; & Width of the plates [mm]
hl = ones(1,nl)*0.2; % Thickness per layer [mm] 
%% Load Data Global system (xy Plane) 
N(1,1)= 100.0; % Normal Force in x-direction [N/mm] 
N(1,2)= 100.0; % Normal Force in y-direction [N/mm]
N(1,3)= 0; % Shear Stress in xy-direction [N/mm] 
M(1,1)=0; \text{\&} Moment in x-direction [N]
M(1,2)=0; \text{\&} Moment in y-direction [N]
M(1,3) = 0; % Moment in xy-direction [N]
%%% MATERIAL PROPERTIES 
%%%------------------------------------------------------------- 
% Young's modulus in the fiber direction [MPa] 
E1 = [60000 60000 60000];% Young's modulus perpendicular to the fiber direction [MPa] 
E2 = [5500 5500 5500];
% In-plane shear modulus in the fiber direction [MPa] 
G12 = [2100 2100 2100];
% Poisson's ratio in the fiber direction [-] 
v12 = [0.34 0.34 0.34]; 
% Ultimate Tensile Strength in fiber direction [MPa] 
Xt = [1100 1100 1100]; 
% Ultimate Compression Strength in fiber direction [MPa] 
Xc = [234 234 234];
% Ultimate Tensile Strength perpendicular to fiber dir. [MPa] 
Yt = [27 27 27]; 
% Ultimate Compression Strength perpendicular to fiber dir.[MPa] 
Yc = [138 138 138]; 
% Ultimate Shear strength [MPa] [MPa]
S = [49 49 49];
```

```
%%% CALCULATIONS 
%%%------------------------------------------------------------- 
%% Transpose the rowvectors N and M to column vectors 
N = (N)';
M = (M) ;
%% Convert the angle theta from degrees to radians
for i=1:(size(angle,2))theta(i) = [(angle(i)*pi)/180];
end 
%% Calculate Poisson's ratio perpendicular to the fiber direction 
for i=1: (size(v12,2))v21(i) = v12(i)*E2(i)/E1(i);end 
%% Calculation of the constituent matrix Q 
Q = zeros(3, 3, nl);for i=1:nl 
    Q(1,1,i) = EL(cmat(i))/(1 - v12(cmat(i)) * v21(cmat(i)));
    Q(2,2,i) = E2(\text{cmat}(i))/(1 - v12(\text{cmat}(i))*v21(\text{cmat}(i)));
    Q(3,3,i) = G12(\text{cmat}(i));Q(1,2,i) = v12(\text{cmat}(i))^*E2(\text{cmat}(i))...
         (1-v12(\text{cmat}(i))^*v21(\text{cmat}(i)));
    Q(2,1,i) = Q(1,2,i);end 
%% Calculation of the transformation matrix Qb 
%% Create shorter variables for sin(theta) and cos(theta) 
for i=1:nl 
    co(i) = cos(theta(i));si(i) = sin(theta(i));end 
%% Create matrix which relates engineering strains
%% to the stresses referred to arbitrary axes
Ob = zeros(3,3,n1);for i=1:nl 
    Qb(1,1,i) = Q(1,1,1,1) * CO(i)*q+Q(2,2,1,1)...
        *si(i)*4+2*(Q(1,2,cmat(i))+2*Q(3,3,cmat(i)))\ldots*si(i)^2*co(i)^2;Qb(2,2,i) = (Q(1,1,cmat(i)) * (si(i)^4)) + (Q(2,2,cmat(i))).*(co(i)^4) +2*(Q(1,2,cmat(i))+2*Q(3,3,cmat(i)))...
        *si(i)^2*co(i)^2;Qb(2,1,i) = (Q(1,1,1,1)) + Q(2,2,1,1)...
        -4*Q(3,3,cmat(i)))*si(i)^2*co(i)^2+Q(1,2,cmat(i))...
        *(\text{si}(i)^4 + \text{co}(i)^4);Qb(3,3,i) = (Q(1,1,cmat(i)) + Q(2,2,cmat(i))).-2*Q(3,3,cmat(i))-2*Q(1,2,cmat(i)))*si(i)^2*...
        co(i)^{2}+Q(3,3,cmat(i))*(si(i)^{4}+co(i)^{4});Qb(3,1,i) = (Q(1,1,cmat(i)) - Q(1,2,cmat(i)) \dots-2*Q(3,3,cmat(i)))*si(i)*co(i)^3-(Q(2,2,cmat(i))...-Q(1,2,cmat(i))-2*Q(3,3,cmat(i)))*si(i)^3*co(i);
    Qb(3,2,i) = (Q(1,1,cmat(i)) - Q(1,2,cmat(i)) \dots-2*Q(3,3,cmat(i)))*co(i)*si(i)^3-(Q(2,2,cmat(i))...
```

```
-Q(1,2,cmat(i))-2*Q(3,3,cmat(i)))*co(i)^3*si(i);Qb(1,2,i) = Qb(2,1,i);Qb(1,3,i) = Qb(3,1,i);Qb(2,3,i) = Qb(3,2,i);end 
%% Calculate the total height of the laminate 
h(1) = -sum(h1)/2;for i=1:nl 
   h(i+1) = h(i) + h(l(i));end 
%% Calculate the terms of the laminate stiffness
%% matrices A, B and D 
for i=1:nl 
    ca(i)=h(i+1)-h(i);cb(i)=(h(i+1)^2-(h(i))^2)/2;cd(i) = (h(i+1)^3 - h(i)^3) / 3;end 
A = zeros(3,3);B = zeros(3,3);D = zeros(3,3);for i=1:3 
    for i=1:3 for k=1:nl 
             % Calculation of the extensional stiffness matrix 
            A(i,j) = A(i,j)+Qb(i,j,k)*ca(k); % Calculation of the coupling stiffness matrix 
            B(i,j) = B(i,j) + Qb(i,j,k) * cb(k); % Calculation of the bending stiffness matrix 
            D(i,j) = D(i,j) + Qb(i,j,k)*cd(k); end 
     end 
end 
%% Definition of the total set of constitutive equations 
%% Deformation and bending in the mid-plane 
ABD(1:3,1:3) = A;ABD(1:3,4:6) = B;ABD(4:6,1:3) = B;ABD(4:6, 4:6) = D;NM(1:3,1) = N;NM(4:6,1) = M;def0bend = inv(ABD)*NM;def0 = def0 bend(1:3,1);bend = def0bend(4:6,1);%% Strain in the laminate (global system) 
%% x, y, xy (center, superior & inferior) 
for i=1:nl 
    def_globc(1:3,i) = def0+((h(i)+h(i+1))/2)*bend;
    def\_globs(1:3,i) = def0+h(i)*bend;def\_globi(1:3,i) = def0+h(i+1)*bend;end
```

```
%% Stress in the laminate (global system) 
%% x, y, xy (center, superior & inferior) 
for i=1:nl 
    s_globc(1:3,i) = Qb(:,:,i)*def0+Qb(:,:,i)*(h(i)...i)+h(i+1))/2) * bend;
     s_g = \frac{1}{3,i} = \frac{0}{2} = \frac{1}{2} = \frac{1}{2} = \frac{1}{2} = \frac{1}{2} = \frac{1}{2} = \frac{1}{2} = \frac{1}{2} = \frac{1}{2} = \frac{1}{2} = \frac{1}{2} = \frac{1}{2} = \frac{1}{2} = \frac{1}{2} = \frac{1}{2} = \frac{1}{2} = \frac{1}{2} = \frac{1s_globi(1:3,i) = Qb(:,:,i)*def0+Qb(:,:,i)*h(i+1)*bend;end 
%% Calculation of the Transformation matrix, Ts
  for i=1:nl 
    Ts = zeros(3,3,i); end 
  for i=1:nl 
    Ts(1,1,i)=co(i)^2;TS(1,2,i) = SI(i)^{2};
    TS(1,3,i) = 2*si(i)*co(i);Ts(2,1,i) = si(i)^2;TS(2,2,i) = CO(i)^{2};
    TS(2,3,i) = (-2)*si(i)*co(i);TS(3,1,i) = (-1)*si(i)*co(i);TS(3,2,i) = Si(i)*co(i);Ts(3,3,i) = co(i)^2-si(i)^2; end 
%% Calculation of the Transformation matrix, Tdef
  for i=1:nl 
    Tdef = zeros(3,3,i); end 
for i=1:nl 
     Tdef(:,:,i) = inv(Ts(:,:,i))end 
%% Strain in the local system (1,2,12 or L,T,LT) 
%% for each plate.
  for i=1:nl 
     def\_locc(1:3,i) = Tdef(:,:,i)*def\_globc(1:3,i);deflocs(1:3,i) = Tdef(:,:,i)*def_globs(1:3,i);def\_loci(1:3,i) = Tdef(:,:,i)*def\_globi(1:3,i); end 
%% Stress in the local system (1,2,12 or L,T,LT) 
%% for each plate 
  for i=1:nl 
     s\_locc(1:3,i) = Ts(:,:,i)*s_globc(1:3,i);s_{\text{locs}(1:3,i)} = \text{Ts}(:,:,i)*s_{\text{globs}(1:3,i)};s\_loci(1:3,i) = Ts(:,:i)*s\_globi(1:3,i); end 
%% Comparation results with failure criteria 
%%(Tsai-Hill, Hoffman, Tsai-Wu) 
for i=1:nl 
% This loop makes shure the correct values for tension 
% and compression are used. 
if s\_loss(1,i) < 0thX(i) = Xc(mat(i));else
```

```
thX(i) = Xt(mat(i));end 
if s\_loss(2,i) < 0thY(i) = Yc(mat(i));else 
    thY(i) = Yt(mat(i));end 
tsai hill s(i) = (s \text{locs}(1,i)/thX(i))^2 + ...(s_loss(2,i)/thY(i))^2 - (s_loss(1,i)^*.s_{\text{locs}(2,i)})/(thx(i))^2 + (s_{\text{locs}(3,i)}/...S(mat(i)))<sup>2;</sup>
% This loop makes shure the correct values for tension 
% and compression are used. 
if s loci(1,i) < 0
    thX(i) = Xc(mat(i));else 
    thX(i) = Xt(mat(i));end 
if s loci(2,i) < 0
    thY(i) = Yc(mat(i));else 
    thY(i) = Yt(mat(i));end 
tsai\_hill_i(i) = (s\_loci(1,i)/thX(i))^2 + ...(s\_loci(2,i)/thY(i))^2 - (s\_loci(1,i)^*....
    s\_loci(2,i))/(thX(i))^2 + (s\_loci(3,i)/...S(mat(i)))<sup>2;</sup>
\verb|hoffman_s(i)| = (s\_loss(1,i)^2) / (Xt(\verb|mat(i)))*Xc(\verb|mat(i)|)). \ldots- (s_{\text{locs}(1,i)*s_{\text{loc}(2,i)})/(xt(\text{mat}(i))*Xc(\text{mat}(i)))... + (s_locs(2,i)^2)/(Yt(mat(i))*Yc(mat(i))) + (1/Xt(mat(i))... 
    -1/Xc(mat(i)))*s_locs(1,i) + (1/Yt(mat(i))-1/Yc(mat(i)))...
    *_s_loss(2,i) + (s_loss(3,i)/S(mat(i)))^2;hoffman_i(i) = (s\_loci(1,i)^2)/(Xt(mat(i))*Xc(mat(i)))....
    - (s\_loci(1,i)*s\_loci(2,i))/ (Xt(mat(i))*Xc(mat(i)))...+ (s\_loci(2,i)^{2})/(Yt(mat(i))*Yc(mat(i))) + (1/Xt(mat(i))...-1/Xc(\text{mat}(i)))*s_loci(1,i) + (1/Yt(mat(i))-1/Yc(mat(i)))...
    *s_loci(2,i) + (s_loci(3,i)/S(mat(i)))^2;
% The Tsai-Wu failure criteria uses a constant F12. There 
% exists discussion about the value of this constant. 
% We will consider it zero. 
F12 = 0;tsai_wu_s(i) = (s_l\text{.}1)(s_l\text{.}2)/(xt(\text{mat}(i)))*Xc(\text{mat}(i)))\ldots+ (s_{\text{locs}(2,i)^{2})/(Yt(\text{mat}(i))^*Yc(\text{mat}(i))) + ...(s_loss(3,i)/S(mat(i)))^2 + 2*F12*s_loss(1,i)...*_s_loss(2,i) + (1/Xt(mat(i)) - 1/Xc(mat(i))) \dots*_s_loss(1,i) + (1/Yt(mat(i)) - 1/Yc(mat(i))) * s_loss(2,i);tsai_wu_i(i) = (s\_loci(1,i)^2)/(xt(mat(i))*Xc(mat(i)))..
     + (s_loci(2,i)^2)/(Yt(mat(i))*Yc(mat(i))) + ... 
    (s_loci(3,i)/S(mat(i)))^2 + 2*F12*s_loci(1,i)...*_s\lnot c_i(2,i) + (1/Xt(\text{mat}(i)) - 1/Xc(\text{mat}(i))) \dots *s_loci(1,i) + (1/Yt(mat(i))-1/Yc(mat(i)))*s_loci(2,i); 
end 
%% Application of the Puck Failure criteria.
% Under Construction
```

```
%% Buckling analysis (just for Specially orthotropic Laminates 
%% symetrically arranged about the laminate middle surface)
% This equation is just calculated when at least one of 
% the forces (X, Y) is non zero. 
if (N(1,1) \sim= 0) || (N(2,1) \sim= 0)Nx = abs(N(1,1));Ny = abs(N(2,1));for m=1:10 
     for n=1:10 
        lambda(m,n) = (pi^2*(D(1,1)*(m/lp))^4+2*(D(1,2)...+2*D(3,3) *(m/lp)^{2*(n/wp)}^{2+D(2,2)*(n/wp)^{4}).../ ((m/lp)^2*Nx+(n/wp)^2*Ny); end 
end 
lambda min = min(min(lambda));
[cx,cy] = find(lambda == lambdamin);indices = [cx cy]; 
%% Plot buckling representation 
bx = 0:(1p/50):1p;by = 0:(wp/50):wp;bw = sin((intices(1,1)*pi*bx)/lp))*sin(((indices(1,2)*pi*by)/wp));end 
%% Definition of the Z-axis 
for i=1:nl 
    hm(i) = (h(i) + h(i+1))/2;end 
j=1;for i=1:2:(2*nl+1) 
    z(i)=h(j);j=j+1;end 
j=1;for i=2:2:(2*nl) 
    z(i)=hm(j);j=j+1;end 
j=1;Z(1) = h(1);for i=2:nl 
    j=j+1;Z(j)=h(i);j=j+1;Z(j)=h(i);end 
j=j+1;Z(j)=h(nl+1);%% Plot Deformations x, y & xy 
\dot{\eta}=0;for i=1:nl 
    j=j+1;
```

```
defx(j)=def\_loci(1,i);j=j+1;defx(j)=def\_locc(1,i);end 
defx(j+1)=def\_locs(1,nl);j=0;for i=1:nl 
    j=j+1;defy(j)=def\_loci(2,i);j=j+1;defy(j)=def\_locc(2,i);end 
defy(j+1)=def\_locs(2,nl);\dot{\eta}=0;for i=1:nl 
    j=j+1;defxy(j)=def\_loci(3,i);j=j+1;defxy(j)=def\_locc(3,i);end 
defxy(j+1)=def\_locs(3,nl);%% Plot Stress in x, y & xy 
j=0;for i=1:nl 
    j=j+1;tensx(j)=s\_loci(1,i);j=j+1;tensx(j)=s\_locs(1,i);end 
j=0;for i=1:nl 
    j=j+1;tensy(j)=s\_loci(2,i);j=j+1;tensy(j)=s_loss(2,i);end 
j=0;for i=1:nl 
    j=j+1;tensxy(j)=s\_loci(3,i);j=j+1;tensxy(j)=s_loss(3,i);end 
%% Plot Failure criteria (TSAI-HILL, HOFFMAN & TSAI-WU) 
i=0;for i=1:nl 
    j=j+1; Hill(j)=tsai_hill_i(i); 
    j=j+1; Hill(j)=tsai_hill_s(i); 
end 
j=0;
```

```
for i=1:nl 
    j=j+1;Hoff(j)=hoffman_i(i);
    j=j+1;Hoff(j)=hoffman_s(i);
end 
j=0;for i=1:nl 
    j=j+1;Wu(j)=tsai wui(i);
    j=j+1;Wu(j)=tsai_wu_s(i);
end 
fail = ones(1, length(Z));%%%------------------------------------------------------------- 
% Plot of the transformed Ex, Ey, Gxy for 1 orthotropic layer 
A1 = 1/E1(1,1);B1 = 1/G12(1,1) - (2*v12(1,1)) / E1(1,1);C1 = 1/E2(1,1);tht deq = 1:0.1:180;tht_rad = (tht_deg * pi)/180;
Ex = 1. / ((Al*(cos(tht rad).^4)) + (Bl*(sin(tht rad).^2).*....(cos(tht_rad).^2) + (Cl*(sin(tht_rad).^4)));
Ey = 1. / ((Al*(sin(tht\_rad).^4)) + (Bl*(sin(tht\_rad).^2).*....(cos(tht_rad).^2) + (Cl*(cos(tht_rad).^4));
Gxy = 1./(2*(2/E1(1,1) + 2/E2(1,1) + (4*v12(1,1))/E1(1,1) - ...1/G12(1,1))*(\sin(\text{tht\_rad}).^2).*(\cos(\text{tht\_rad}).^2) + ...(1/G12(1,1))*(\sin(\text{tht\_rad}).^4 + \cos(\text{tht\_rad}).^4));vxy = Ex.*((v12(1,1)/E1(1,1)) * ((sin(tht_rad).^4) + ...(cos(tht_rad).^4) - (1/E1(1,1)+1/E2(1,1)-1/G12(1,1))*...
    (sin(tht_rad).^2).*(cos(tht_rad).^2));vyx = Ey. * ((v21(1,1)/E2(1,1)) * ((sin(tht_rad).^4) + ...(\cos(\text{tht\_rad}).\hat{A})) - (1/E1(1,1)+1/E2(1,1)-1/G12(1,1))*...(sin(tht_rad).^2v, *(cos(tht_rad).^2));nxyx = Ex.*((2/E1(1,1)) + (2*v12(1,1))/E1(1,1) - 1/G12(1,1))...
    * (sin(tht_rad)).*(cos(tht_rad).^3) - (2/E2(1,1) + ...(2*v12(1,1))/E1(1,1) - 1/G12(1,1))*(sin(tht\_rad).^3).*....(cos(tht_rad));
nxyy = Ey.*((2/E1(1,1) + (2*v12(1,1))/E1(1,1) - 1/G12(1,1)) *...
    (sin(tht rad).^3).*(cos(tht rad)) - (2/E2(1,1) + ...(2*vl2(1,1))/El(1,1) - 1/G12(1,1)) * (sin(tht\_rad)).*...
    (cos(tht rad).^3));% Stiffness matrix in vector form 
Qst11 = Q(1,1,1,1) * (cos(tht_rad).^4) + Q(2,2,1,1) * ...(sin(tht\_rad).^4)+2*(Q(1,2,cmat(1))+2*Q(3,3,cmat(1)))*....
    (sin(tht_rad).^2).*(cos(tht_rad).^2);Qst22 = (Q(1,1,cmat(1)) * (sin(tht_rad).^4))+(Q(2,2,cmat(1)) *...(\cos(\text{tht\_rad}).^4))+2*(Q(1,2,cmat(1))+2*Q(3,3,cmat(1)))*...
    (sin(tht_rad).^2).*(cos(tht_rad).^2);Qst21 = (Q(1,1,cmat(1)) + Q(2,2,cmat(1)) - 4*Q(3,3,cmat(1))) *...
    (sin(tht\_rad).^2).*(cos(tht\_rad).^2)+Q(1,2,cmat(1))^*....
    ((sin(tht\_rad).^4)+(\cos(tht\_rad).^4));Qst33 = (Q(1,1,cmat(1))+Q(2,2,cmat(1))-2*Q(3,3,cmat(1))...-2 \cdot Q(1,2,cmat(1)))*(sin(tht_rad).^2).*(cos(tht_rad).^2)...
     +Q(3,3,cmat(1))*((sin(tht_rad).^4)+(cos(tht_rad).^4)); 
Qst31 = (Q(1,1,cmat(1)) - Q(1,2,cmat(1)) - 2<sup>*</sup>Q(3,3,cmat(1)))*...
```

```
sin(tht\_rad).*(cos(tht\_rad).^3)-(Q(2,2,cmat(1))-...
    Q(1,2,cmat(1))-2*Q(3,3,cmat(1)))*(sin(tht_rad).^3).*. cos(tht_rad); 
Qst32 = (Q(1,1,cmat(1)) - Q(1,2,cmat(1)) - 2*Q(3,3,cmat(1)))*...
    cos(tht\_rad).*(sin(tht\_rad).^3)-(Q(2,2,cmat(1))-...Q(1,2,cmat(1)) - 2*Q(3,3,cmat(1))) * (cos(tht_rad).^3).*...
     sin(tht_rad); 
Qst12 = Qst21;Qst13 = Qst31;Qst23 = Qst32;
```

```
apt = lambda\_min;
```
# **APÊNDICE B – ALGORITMO PARA IMPLEMENTAÇÃO DOS 4 TIPOS DE SR (EXEMPLOS DA SEÇÃO 5.1)**

### **ARQUIVO PRINCIPAL**

```
%ARQUIVO PRINCIPAL 
[b1,X1] = Superficie_Tipo1(1,50); % obtem os parametros da SR da 
calc_aptidao 
[b3,X3] = Superficie_Tipo2(1,50); % obtem os parametros da SR da 
calc_aptidao 
[b4,X4] = Superficie_Tipo3(1,50); % obtem os parametros da SR da 
calc_aptidao 
[b5,X5] = Superficie_Tipo4(1,50); % obtem os parametros da SR da 
calc_aptidao 
plot_sr(1,b1,b2,b3,b4);
```

```
FUNÇÃO SR TIPO 1
```

```
function [b,X] = Superficie_Tipo1(n,k)
% 
% Funcao para a montagem da matriz X de uma superficie de resposta 
% REFERENCIA: SR TIPO 1 - Y.-J. Lee & C.-C. Lin 
% Composites Structures, vol 62, p.91-105, 2003 
% 
% n = numero de variaveis 
% k = numero de experimentos 
% o numero de coeficientes da superficie de resposta para este caso 
% sera m = ((n*n)-n)/2 + 2*n + 1, pois foi considerado a simetria dos
% coeficientes D's 
% 
% X é uma matriz de dimensao k X m 
xmin = -90;
xmax = 90;
%ATIVAR AS LINHAS ABAIXO ATÉ /////////// SOMENTE SE DESEJAR ESCOLHER 
EXPERIMENTOS 
% %Experimentos c pontos extremos +90 -90 = Ar(2, 4) = 16 experimentos
% A = [-90 - 90 - 90 - 90; +90 - 90 - 90 - 90; -90 + 90 - 90; -90 - 90; -90 + 90 - 90;% -90 -90 -90 +90; +90 +90 -90 -90; -90 +90 +90 -90; -90 -90 +90 +90; 
% +90 +90 +90 -90; -90 +90 +90 +90; +90 +90 +90 +90; +90 -90 +90 +90; 
% +90 +90 -90 +90; +90 -90 -90 +90; +90 -90 +90 -90; -90 +90 -90 +90]; 
% 
% %Experimentos c pontos intermediários +75 -75 = Ar(2,4)=16 experimentos 
% E = [-75 -75 -75 -75; +75 -75 -75 -75; -75 +75 -75 -75; -75 -75 +75 -75; 
% -75 -75 -75 +75; +75 +75 -75 -75; -75 +75 +75 -75; -75 -75 +75 +75; 
% +75 +75 +75 -75; -75 +75 +75 +75; +75 +75 +75 +75; +75 -75 +75 +75; 
% +75 +75 -75 +75; +75 -75 -75 +75; +75 -75 +75 -75; -75 +75 -75 +75]; 
\mathbf{S}% %Experimentos c pontos intermediários +60 -60 = Ar(2,4)=16 experimentos
\frac{1}{6} F = [-60 - 60 - 60 - 60; +60 - 60 - 60; -60; -60; +60 - 60; -60; -60, -60]\frac{1}{6} -60 -60 -60; +60 +60 -60; -60; -60 +60 -60; -60 -60; -60 +60;
% +60 +60 +60 -60; -60 +60 +60 +60; +60 +60 +60 +60; +60 -60 +60 +60;
```

```
% +60 +60 -60 +60; +60 -60 -60 +60; +60 -60 +60 -60; -60 +60 -60 +60]; 
% 
% %Experimentos c pontos intermediários +30 -30 = Ar(2,4)=16 experimentos 
% G = [-30 -30 -30 -30; +30 -30 -30 -30; -30; -30 +30 -30; -30; -30 +30 -30;% -30 -30 -30 +30; +30 +30 -30 -30; -30 +30 +30 -30; -30 -30 +30 +30; 
% +30 +30 +30 -30; -30 +30 +30 +30; +30 +30 +30 +30; +30 -30 +30 +30; 
% +30 +30 -30 +30; +30 -30 -30 +30; +30 -30 +30 -30; -30 +30 -30 +30]; 
% 
% %Experimentos c pontos intermediários +15 -15 = Ar(2, 4)=16 experimentos
% H = [-15 -15 -15 -15; +15 -15 -15 -15; -15 +15 -15 -15; -15 -15 +15 -15; 
% -15 -15 -15 +15; +15 +15 -15 -15; -15 +15 +15 -15; -15 -15 +15 +15; 
% +15 +15 +15 -15; -15 +15 +15 +15; +15 +15 +15 +15; +15 -15 +15 +15; 
% +15 +15 -15 +15; +15 -15 -15 +15; +15 -15 +15 -15; -15 +15 -15 +15]; 
% 
% %Experimentos c pontos intermediários 0 \t0 +90 -90 = Ar(2,4) = 16experimentos 
\frac{1}{2} I = [0 -90 0 -90; 0 +90 0 +90; 0 -90; -90 -90; 0 0 +90 +90;% 0 -90 0 +90; 0 +90 0 -90; +90 +90 0 0; -90 -90 0 0; 
% 0 +90 -90 0; 0 -90 +90 0; 0 +90 +90 0; 0 -90 -90 0; 
% +90 -90 0 0; -90 +90 0 0; 0 0 +90 -90; 0 0 -90 +90]; 
% 
% %Experimento c ponto central [0 0 0 0] = 1 experimento 
B = [0 0 0 0];% 
% %Experimento c pontos distribuidos +45 -45 = 16 experimentos 
% C = [-45 -45 -45 -45; +45 -45 -45 -45; -45 +45 -45 -45; -45 -45 +45 -45; 
% -45 -45 -45 +45; +45 +45 -45 -45; -45 +45 +45 -45; -45 -45 +45 +45; 
% +45 +45 +45 -45; -45 +45 +45 +45; +45 +45 +45 +45; +45 -45 +45 +45; 
% +45 +45 -45 +45; +45 -45 -45 +45; +45 -45 +45 -45; -45 +45 -45 +45]; 
% 
% %D = xmin + (xmax-xmin).*rand((k-113),n); % experimentos c angulos 
aleatórios entre -90 e +90 
% 
% x_exp = [A; E; F; G; H; I; B; C ; D]; 
%/////////////////////////////////////////////////////////////// 
% ATIVAR ATÉ =================== SE DESEJAR UMA VARIÁVEL 
% varia somente a ultima orientacao 
x \exp(1:k,1) = 90;x_{exp}(1:k,2) = -45;x exp(1:k,3) = 45;for t = 1:k;
    x_exp(t,4) = xmin;
    xmin = xmin + 15;
end 
%========================================== 
% ATIVAR ATÉ ##################### SE DESEJAR 4 VARIÁVEIS 
%angle = [-90 -45 0 45 90]; % orientacoes pre-definidas
x_{exp} = angle(ceil(length(angle)*rand(k,n)))%x_exp 
%########################################### 
X(1:k,1) = 1; % multiplicadores de CO
X(1:k,2:(n+1)) = X_{exp}; % multiplicados de Ci's
for l = 1:k mm = 0; % contador - indice dos coeficientes de D na matriz X 
   for i=1:n 
     for j=i:n
```

```
mm = mm + 1; if i==j 
          X(1,mm+(n+1)) = x_{exp(1,i)*x_{exp(1,j)}; else 
           X(1,mm+(n+1)) = 2*x_{exp}(1,i)*x_{exp}(1,j); end 
     end 
   end 
end 
% Calculo dos y dos experimentos 
% 
for i=1:k 
    angle = x_{exp}(i,1:n); *180/pi;y(i) = calc aptidao(angle);
end; 
b = pcq(X' * X, X' * y', [ ], 50);FUNÇÃO SR TIPO 2 
function [b,X] = Superficie_Tipo2(n,k)
% 
% Funcao para a montagem da matriz X de uma superficie de resposta 
% REFERENCIA: SR TIPO 3 - Y.-J. Lee & C.-C. Lin 
% Composites Structures, vol 62, p.91-105, 2003 
% 
% n = numero de variaveis 
% k = numero de experimentos 
% o numero de coeficientes da superficie de resposta para este caso 
% sera m = ((n*n)-n)/2 + 2*n + 1, pois foi considerado a simetria dos 
% coeficientes D's 
% 
% X é uma matriz de dimensao k X m 
% 
xmin = -90;
xmax = 90%ATIVAR AS LINHAS ABAIXO ATÉ /////////// SOMENTE SE DESEJAR ESCOLHER 
EXPERIMENTOS 
% %Experimentos c pontos extremos +90 -90 = Ar(2,4)=16 experimentos
% A = [-90 - 90 - 90 - 90; +90 - 90 - 90, -90; -90; -90 + 90 - 90; -90; -90 + 90, -90]% -90 -90 -90 +90; +90 +90 -90 -90; -90 +90 +90 -90; -90 -90 +90 +90; 
% +90 +90 +90 -90; -90 +90 +90 +90; +90 +90 +90 +90; +90 -90 +90 +90; 
% +90 +90 -90 +90; +90 -90 -90 +90; +90 -90 +90 -90; -90 +90 -90 +90]; 
% 
% %Experimentos c pontos intermediários +75 -75 = Ar(2,4)=16 experimentos 
% E = [-75 -75 -75 -75; +75 -75 -75 -75; -75 +75 -75 -75; -75 -75 +75 -75; 
% -75 -75 -75 +75; +75 +75 -75 -75; -75 +75 +75 -75; -75 -75 +75 +75; 
% +75 +75 +75 -75; -75 +75 +75 +75; +75 +75 +75 +75; +75 -75 +75 +75; 
% +75 +75 -75 +75; +75 -75 -75 +75; +75 -75 +75 -75; -75 +75 -75 +75]; 
% 
% %Experimentos c pontos intermediários +60 -60 = Ar(2,4)=16 experimentos
% F = [-60 -60 -60 -60; +60 -60 -60 -60; -60; -60 +60 -60; -60 +60 -60; -60]% -60 -60 -60 +60; +60 +60 -60 -60; -60 +60 +60 -60; -60 -60 +60 +60; 
% +60 +60 +60 -60; -60 +60 +60 +60; +60 +60 +60 +60; +60 -60 +60 +60; 
% +60 +60 -60 +60; +60 -60 -60 +60; +60 -60 +60 -60; -60 +60 -60 +60];
```

```
\mathbf{S}% %Experimentos c pontos intermediários +30 -30 = Ar(2,4)=16 experimentos 
% G = [-30 -30 -30 -30; +30 -30 -30 -30; -30 +30 -30 -30; -30 -30 +30 -30; 
% -30 -30 -30 +30; +30 +30 -30 -30; -30 +30 +30 -30; -30 -30 +30 +30; 
% +30 +30 +30 -30; -30 +30 +30 +30; +30 +30 +30 +30; +30 -30 +30 +30; 
% +30 +30 -30 +30; +30 -30 -30 +30; +30 -30 +30 -30; -30 +30 -30 +30]; 
% 
% %Experimentos c pontos intermediários +15 -15 = Ar(2,4)=16 experimentos 
% H = [-15 -15 -15 -15; +15 -15 -15 -15; -15 +15 -15 -15; -15 -15 +15 -15; 
% -15 -15 -15 +15; +15 +15 -15 -15; -15 +15 +15 -15; -15 -15 +15 +15; 
% +15 +15 +15 -15; -15 +15 +15 +15; +15 +15 +15 +15; +15 -15 +15 +15; 
% +15 +15 -15 +15; +15 -15 -15 +15; +15 -15 +15 -15; -15 +15 -15 +15]; 
% 
% %Experimentos c pontos intermediários 0 \t0 +90 -90 = Ar(2,4) = 16experimentos 
\frac{1}{2} I = \begin{bmatrix} 0 & -90 & 0 & -90 \\ 0 & -90 & 0 & 0 \\ 0 & 0 & 0 & 0 \end{bmatrix} +90 +90 +90; 0 +90 +90; 0 +90 +90;
% 0 -90 0 +90; 0 +90 0 -90; +90 +90 0 0; -90 -90 0 0; 
% 0 +90 -90 0; 0 -90 +90 0; 0 +90 +90 0; 0 -90 -90 0; 
% +90 -90 0 0; -90 +90 0 0; 0 0 +90 -90; 0 0 -90 +90]; 
% 
% %Experimento c ponto central [0 0 0 0] = 1 experimento 
B = [0 0 0 0];
% 
% %Experimento c pontos distribuidos +45 -45 = 16 experimentos 
% C = [-45 -45 -45 -45; +45 -45 -45 -45; -45 +45 -45 -45; -45 -45 +45 -45; 
% -45 -45 -45 +45; +45 +45 -45 -45; -45 +45 +45 -45; -45 -45 +45 +45; 
% +45 +45 +45 -45; -45 +45 +45 +45; +45 +45 +45 +45; +45 -45 +45 +45; 
% +45 +45 -45 +45; +45 -45 -45 +45; +45 -45 +45 -45; -45 +45 -45 +45]; 
\mathbf{S}% %D = xmin + (xmax-xmin).*rand((k-113),n); % experimentos c angulos 
aleatórios entre -90 e +90 
% 
x_{exp} = [A; E; F; G; H; I; B; C; D];%/////////////////////////////////////////////////////////////// 
% ATIVAR ATÉ =================== SE DESEJAR UMA VARIÁVEL 
% varia somente a ultima orientacao 
x exp(1:k,1) = 90;x exp(1:k,2) = -45;x_{exp}(1:k,3) = 45;for t = 1:k;
    x_exp(t,4) = xmin;
    xmin = xmin + 15;
end 
%========================================== 
% ATIVAR ATÉ ##################### SE DESEJAR 4 VARIÁVEIS 
%angle = [ -90 -45 0 45 90]; % orientacoes pre-definidas 
x_{exp} = angle(ceil(length(angle)*rand(k,n)))%x_exp 
%########################################### 
X(1:k,1) = 1; % multiplicadores de CO
%--------------------------- até aqui igual p todo tipo de superfície 
X(1:k,2:(n+1)) = \text{sind}(x\_{exp}); % multiplicadores de Ci's
X(1:k, (n+2):(2*n+1)) = cosd(x-exp); % multiplicadores de Di's
```

```
X(1:k,(2*n+2):(3*n+1)) = sind(2*x-exp); % multiplicadores de Ei's
X(1:k,(3*n+2):(4*n+1)) = cosd(2*x-exp); % multiplicadores de Fi's
% Calculo dos y dos experimentos 
% 
cmat = ones(1,n); % teste: todas a laminas com o mesmo material
for i=1:k 
    y(i) = calc_{aptidao(x_{exp}(i,1:n));\gamma(i) = test_function(x-exp(i,1:n))end; 
b = inv(X' * X) * X' * Y';%Foi testado Lu 
%tol = 1e-10;
b = pcq(X' * X, X' * y', [ ], 50);
```

```
FUNÇÃO SR TIPO 3
```

```
function [b,X] = Superficie Tipo3(n,k)
% 
% Funcao para a montagem da matriz X de uma superficie de resposta 
% REFERENCIA: SR TIPO 4 - Y.-J. Lee & C.-C. Lin 
% Composites Structures, vol 62, p.91-105, 2003 
% 
% n = numero de variaveis 
% k = numero de experimentos 
% o numero de coeficientes da superficie de resposta para este caso 
% sera m = ((n*n)-n)/2 + 2*n + 1, pois foi considerado a simetria dos
% coeficientes D's 
% 
% X é uma matriz de dimensao k X m 
% 
xmin = -90; 
xmax = 90;
%ATIVAR AS LINHAS ABAIXO ATÉ /////////// SOMENTE SE DESEJAR ESCOLHER 
EXPERIMENTOS 
% %Experimentos c pontos extremos +90 -90 = Ar(2, 4)=16 experimentos
% A = [-90 - 90 - 90 - 90; +90 - 90 - 90 - 90; -90; -90 + 90 - 90; -90; -90 + 90 - 90;-90 -90 -90 +90; +90 +90 -90 -90; -90 +90 +90; -90; -90 -90 +90;
% +90 +90 +90 -90; -90 +90 +90 +90; +90 +90 +90 +90; +90 -90 +90 +90; 
% +90 +90 -90 +90; +90 -90 -90 +90; +90 -90 +90 -90; -90 +90 -90 +90]; 
% 
% %Experimentos c pontos intermediários +75 -75 = Ar(2,4)=16 experimentos
% E = [-75 -75 -75 -75; +75 -75 -75 -75; -75 +75 -75 -75; -75 -75 +75 -75; 
% -75 -75 -75 +75; +75 +75 -75 -75; -75 +75 +75 -75; -75 -75 +75 +75; 
% +75 +75 +75 -75; -75 +75 +75 +75; +75 +75 +75 +75; +75 -75 +75 +75; 
% +75 +75 -75 +75; +75 -75 -75 +75; +75 -75 +75 -75; -75 +75 -75 +75]; 
% 
% %Experimentos c pontos intermediários +60 -60 = Ar(2,4)=16 experimentos 
% F = [-60 -60 -60 -60; +60 -60 -60 -60; -60 +60 -60 -60; -60 -60 +60 -60; 
% -60 -60 -60 +60; +60 +60 -60 -60; -60 +60 +60 -60; -60 -60 +60 +60; 
% +60 +60 +60 -60; -60 +60 +60 +60; +60 +60 +60 +60; +60 -60 +60 +60; 
% +60 +60 -60 +60; +60 -60 -60 +60; +60 -60 +60 -60; -60 +60 -60 +60]; 
% 
% %Experimentos c pontos intermediários +30 -30 = Ar(2,4)=16 experimentos 
% G = [-30 -30 -30 -30; +30 -30 -30 -30; -30 +30 -30 -30; -30 -30 +30 -30; 
% -30 -30 -30 +30; +30 +30 -30 -30; -30 +30 +30 -30; -30 -30 +30 +30;
```

```
% +30 +30 +30 -30; -30 +30 +30 +30; +30 +30 +30 +30; +30 -30 +30 +30; 
% +30 +30 -30 +30; +30 -30 -30 +30; +30 -30 +30 -30; -30 +30 -30 +30]; 
% 
% %Experimentos c pontos intermediários +15 -15 = Ar(2,4)=16 experimentos 
% H = [-15 -15 -15 -15; +15 -15 -15 -15; -15 +15 -15 -15; -15 -15 +15 -15; 
% -15 -15 -15 +15; +15 +15 -15 -15; -15 +15 +15 -15; -15 -15 +15 +15; 
% +15 +15 +15 -15; -15 +15 +15 +15; +15 +15 +15 +15; +15 -15 +15 +15; 
% +15 +15 -15 +15; +15 -15 -15 +15; +15 -15 +15 -15; -15 +15 -15 +15]; 
% 
% %Experimentos c pontos intermediários 0 0 +90 -90 = Ar(2,4)=16
experimentos 
\frac{1}{6} I = [0 -90 0 -90; 0 +90 0 +90; 0 0 -90 -90; 0 0 +90 +90;
% 0 -90 0 +90; 0 +90 0 -90; +90 +90 0 0; -90 -90 0 0; 
% 0 +90 -90 0; 0 -90 +90 0; 0 +90 +90 0; 0 -90 -90 0; 
% +90 -90 0 0; -90 +90 0 0; 0 0 +90 -90; 0 0 -90 +90]; 
\approx% %Experimento c ponto central [0 0 0 0] = 1 experimento 
\text{\$B = [0 0 0 0]};% 
% %Experimento c pontos distribuidos +45 -45 = 16 experimentos 
% C = [-45 -45 -45 -45; +45 -45 -45 -45; -45 +45 -45 -45; -45 -45 +45 -45; 
% -45 -45 -45 +45; +45 +45 -45 -45; -45 +45 +45 -45; -45 -45 +45 +45; 
% +45 +45 +45 -45; -45 +45 +45 +45; +45 +45 +45 +45; +45 -45 +45 +45; 
\frac{1}{6} +45 +45 -45 +45; +45 -45 -45; +45 -45 +45; +45 -45 +45 -45 +45 +45];
% 
% %D = xmin + (xmax-xmin).*rand((k-113),n); % experimentos c angulos 
aleatórios entre -90 e +90 
% 
x_{exp} = [A; E; F; G; H; I; B; C; D];%/////////////////////////////////////////////////////////////// 
% ATIVAR ATÉ =================== SE DESEJAR UMA VARIÁVEL 
% varia somente a ultima orientacao 
x_{exp}(1:k,1) = 90;
x_{exp(1:k,2)} = -45;x_{exp}(1:k,3) = 45;for t = 1:k;
    x<sub>exp</sub>(t, 4) = xmin;
    xmin = xmin + 15;
end 
%========================================== 
% ATIVAR ATÉ ##################### SE DESEJAR 4 VARIÁVEIS 
%angle = [-90 -45 0 45 90]; % orientacoes pre-definidas
x exp = angle(ceil(length(angle)*rand(k,n)))
%x_exp 
%########################################### 
X(1:k,1) = 1; % multiplicadores de CO
%--------------------------- até aqui igual p todo tipo de superfície 
X(1:k,2:(n+1)) = \text{sind}(x \exp); % multiplicadores de Ci's
X(1:k, (n+2):(2*n+1)) = cosd(x-exp); % multiplicadores de Di's
X(1:k,(2*n+2):(3*n+1)) = sind(2*x-exp); % multiplicadores de Ei's
X(1:k,(3*n+2):(4*n+1)) = cosd(2*x-exp); % multiplicadores de Fi's
```

```
for l = 1:k %-------------------------- multiplicadores de Gij's 
   mm = 0; % contador - indice dos coeficientes de G na matriz X 
   for i=1:n 
     for j=i:n 
        mm = mm + 1;
        X(1,mm+(4*n+1)) = \text{sind}(x_{exp}(1,i))*\text{sind}(x_{exp}(1,j)); end 
   end 
end %--------------------------------- 
for l = 1:k %-------------------------- multiplicadores de Hij's
   ww = mm; % contador - indice dos coeficientes de H na matriz X 
   for i=1:n 
     for j=i:n 
        ww = ww + 1;X(1,ww + (4*n+1)) = \cosh(x \exp(1,i))*\cosh(x \exp(1,i)); end 
   end 
end %--------------------------------- 
% Calculo dos y dos experimentos 
\mathbf{S}cmat = ones(1,n); % teste: todas a laminas com o mesmo material
for i=1:k 
    y(i) = calc aptidao(x exp(i,1:n));
    \gamma(i) = test function(x exp(i,1:n))
end; 
b = inv(X' * X) * X' * Y';%Foi testado Lu 
b = \text{pcg}(X' * X, X' * Y', [ ], 50);FUNÇÃO SR TIPO 4 
function [b,X] = Superficie_Tipo3(n,k)
% 
% Funcao para a montagem da matriz X de uma superficie de resposta 
% REFERENCIA: SR TIPO 4 - Y.-J. Lee & C.-C. Lin 
% Composites Structures, vol 62, p.91-105, 2003 
\mathbf{S}% n = numero de variaveis 
% k = numero de experimentos 
% o numero de coeficientes da superficie de resposta para este caso 
s sera m = ((n*n)-n)/2 + 2*n + 1, pois foi considerado a simetria dos
% coeficientes D's 
% 
% X é uma matriz de dimensao k X m 
% 
xmin = -90;
xmax = 90;
%ATIVAR AS LINHAS ABAIXO ATÉ /////////// SOMENTE SE DESEJAR ESCOLHER 
EXPERIMENTOS 
% %Experimentos c pontos extremos +90 -90 = Ar(2,4)=16 experimentos
% A = [-90 - 90 - 90 - 90; +90 - 90 - 90 - 90; -90; -90 + 90 - 90; -90; -90 + 90 - 90;% -90 -90 -90 +90; +90 +90 -90 -90; -90 +90 +90 -90; -90 -90 +90 +90; 
% +90 +90 +90 -90; -90 +90 +90 +90; +90 +90 +90 +90; +90 -90 +90 +90; 
% +90 +90 -90 +90; +90 -90 -90 +90; +90 -90 +90 -90; -90 +90 -90 +90]; 
% 
% %Experimentos c pontos intermediários +75 -75 = Ar(2,4)=16 experimentos
```

```
% E = [-75 -75 -75 -75; +75 -75 -75 -75; -75 +75 -75 -75; -75 -75 +75 -75; 
% -75 -75 -75 +75; +75 +75 -75 -75; -75 +75 +75 -75; -75 -75 +75 +75; 
% +75 +75 +75 -75; -75 +75 +75 +75; +75 +75 +75 +75; +75 -75 +75 +75; 
% +75 +75 -75 +75; +75 -75 -75 +75; +75 -75 +75 -75; -75 +75 -75 +75]; 
% 
% %Experimentos c pontos intermediários +60 -60 = Ar(2,4)=16 experimentos 
F = [-60 -60 -60 -60; +60 -60 -60 -60; -60; -60 +60 -60; -60, -60 +60 -60;% -60 -60 -60 +60; +60 +60 -60 -60; -60 +60 +60 -60; -60 -60 +60 +60; 
% +60 +60 +60 -60; -60 +60 +60 +60; +60 +60 +60 +60; +60 -60 +60 +60; 
% +60 +60 -60 +60; +60 -60 -60 +60; +60 -60 +60 -60; -60 +60 -60 +60]; 
% 
% %Experimentos c pontos intermediários +30 -30 = Ar(2, 4) = 16 experimentos
% G = [-30 -30 -30 -30; +30 -30 -30 -30 -30; -30; +30 -30; -30; -30; -30 +30 -30;% -30 -30 -30 +30; +30 +30 -30 -30; -30 +30 +30 -30; -30 -30 +30 +30; 
% +30 +30 +30 -30; -30 +30 +30 +30; +30 +30 +30 +30; +30 -30 +30 +30; 
\frac{2}{5} +30 +30 -30 +30; +30 -30 +30; +30 -30 +30 -30; -30 +30 -30 +30];
% 
% %Experimentos c pontos intermediários +15 -15 = Ar(2, 4) = 16 experimentos
% H = [-15 -15 -15 -15; +15 -15 -15 -15; -15 +15 -15 -15; -15 -15 +15 -15; 
% -15 -15 -15 +15; +15 +15 -15 -15; -15 +15 +15 -15; -15 -15 +15 +15; 
% +15 +15 +15 -15; -15 +15 +15 +15; +15 +15 +15 +15; +15 -15 +15 +15; 
% +15 +15 -15 +15; +15 -15 -15 +15; +15 -15 +15 -15; -15 +15 -15 +15]; 
% 
% %Experimentos c pontos intermediários 0 0 +90 -90 = Ar(2,4)=16
experimentos 
\frac{1}{2} I = [0 -90 0 -90; 0 +90 0 +90; 0 -90; -90 -90; 0 0 +90 +90;% 0 -90 0 +90; 0 +90 0 -90; +90 +90 0 0; -90 -90 0 0; 
% 0 +90 -90 0; 0 -90 +90 0; 0 +90 +90 0; 0 -90 -90 0; 
% +90 -90 0 0; -90 +90 0 0; 0 0 +90 -90; 0 0 -90 +90]; 
% 
% %Experimento c ponto central [0 0 0 0] = 1 experimento 
B = [0 0 0 0];% 
% %Experimento c pontos distribuidos +45 -45 = 16 experimentos 
% C = [-45 -45 -45 -45; +45 -45 -45 -45; -45 +45 -45 -45; -45 -45 +45 -45; 
% -45 -45 -45 +45; +45 +45 -45 -45; -45 +45 +45 -45; -45 -45 +45 +45; 
% +45 +45 +45 -45; -45 +45 +45 +45; +45 +45 +45 +45; +45 -45 +45 +45; 
% +45 +45 -45 +45; +45 -45 -45 +45; +45 -45 +45 -45; -45 +45 -45 +45]; 
% 
\frac{1}{2} \frac{1}{2} = xmin + (xmax-xmin). *rand((k-113),n); & experimentos c angulos
aleatórios entre -90 e +90 
% 
x exp = [A; E; F; G; H; I; B; C; D];%/////////////////////////////////////////////////////////////// 
% ATIVAR ATÉ =================== SE DESEJAR UMA VARIÁVEL 
% varia somente a ultima orientacao 
x exp(1:k,1) = 90;x \exp(1:k,2) = -45;x_{exp}(1:k,3) = 45;for t = 1:k;
   x exp(t, 4) = xmin;xmin = xmin + 15;
end 
%========================================== 
% ATIVAR ATÉ ##################### SE DESEJAR 4 VARIÁVEIS 
%angle = [-90 -45 0 45 90]; % orientacoes pre-definidas
%x_exp = angle(ceil(length(angle)*rand(k,n)))
```

```
%x_exp 
%########################################### 
X(1:k,1) = 1; % multiplicadores de CO
%--------------------------- até aqui igual p todo tipo de superfície 
X(1:k,2:(n+1)) = \text{sind}(x\_{exp}); % multiplicadores de Ci's
X(1:k, (n+2):(2*n+1)) = cosd(x exp); % multiplicadores de Di's
X(1:k,(2*n+2):(3*n+1)) = sind(2*x exp); % multiplicadores de Ei's
X(1:k,(3*n+2):(4*n+1)) = cosd(2*x exp); % multiplicadores de Fi's
for l = 1:k %-------------------------- multiplicadores de Gij's 
  mm = 0; % contador - indice dos coeficientes de G na matriz X 
   for i=1:n 
     for j=i:n 
        mm = mm + 1;X(1,mm+(4*n+1)) = \text{sind}(x_{exp}(1,i))*\text{sind}(x_{exp}(1,j)); end 
   end 
end %--------------------------------- 
for l = 1:k %-------------------------- multiplicadores de Hij's
   ww = mm; % contador - indice dos coeficientes de H na matriz X 
   for i=1:n 
     for j=i:n 
        ww = ww + 1;X(1,ww + (4*n+1)) = cosd(x_exp(1,i))*cosd(x_exp(1,j)); end 
   end 
end %--------------------------------- 
for l = 1:k *--------------------------- multiplicadores de Iij's
   ss = ww; % contador - indice dos coeficientes de I na matriz X 
   for i=1:n 
     for j=i:n 
        ss = ss + 1;X(1, ss + (4*n+1)) = sind(2*x-exp(1,i))*sind(2*x-exp(1,j)); end 
   end 
end %--------------------------------- 
for l = 1:k %-------------------------- multiplicadores de Jij's
   rr = ss; % contador - indice dos coeficientes de J na matriz X 
   for i=1:n 
     for j=i:n 
        rr = rr + 1;X(1,rr + (4*n+1)) = cosd(2*x_{exp(1,i)}) * cosd(2*x_{exp(1,j)}); end 
   end 
end %--------------------------------- 
% Calculo dos y dos experimentos 
% 
cmat = ones(1,n); % teste: todas a laminas com o mesmo material
for i=1:k 
    y(i) = calc_aptidao(x_exp(i,1:n));\gamma(i) = test_function(x-exp(i,1:n))end; 
b = inv(X' * X) * X' * Y';%Foi testado LU
```
 $b = \text{pcg}(X' * X, X' * Y', [ ], 50);$  % resolucao do por Grandientes... % ... Conjugados pre-condicionado **FUNÇÃO OBJETIVO: CALC\_APTIDAO CALC\_APTIDAO PARA FLAMBAGEM OU TSAI-HILL**  function  $apt = calc_aptidao(angle);$ % Program for stress/strain calculations on laminated composites. % Define globals, in order to use functions. global Xc Yc Xt Yt S E1 E2 v12 v21 G12 %%% INPUT OF VARIABLES %%%------------------------------------------------------------ mat =  $[1\ 1\ 1\ 1]$ ; % Quantity of diff. materials in laminate $[-]$ cmat =  $[1 1 1 1]$ ; % Combination of materials in laminate  $[-]$  $lp = [100];$   $% length of the plates$  [mm]  $wp = [100];$  & Width of the plates [mm]  $h = [0.2 \t0.2 \t0.2 \t0.2]$ ; % Thickness per layer [mm] %% Load Data Global system (xy Plane)  $N(1,1) = 10$ ; <br> $N(1,2) = 10$ ; <br>8 Normal Force in y-direction [N/mm]  $N(1,2)=10$ ;  $\text{\& Normal Force in y-direction}$  [N/mm]  $N(1,3)=0$ ;  $\text{\&}$  Shear Stress in xy-direction  $[N/\text{mm}]$  $M(1,1)=0$ ;  $\text{\&}$  Moment in x-direction [N]  $M(1,2)=0$ ;  $\text{\&}$  Moment in y-direction [N]  $M(1,3)=0$ ;  $\text{\&}$  Moment in xy-direction [N] %%% MATERIAL PROPERTIES %%%------------------------------------------------------------- % Young's modulus in the fiber direction [MPa]  $E1 = [60000 60000 60000]$ ; % Young's modulus perpendicular to the fiber direction [MPa]  $E2 = [5500 5500 5500]$ ; % In-plane shear modulus in the fiber direction [MPa] G12 = [2100 2100 2100]; % Poisson's ratio in the fiber direction [-] v12 = [0.34 0.34 0.34]; % Ultimate Tensile Strength in fiber direction [MPa] Xt = [1100 1100 1100]; % Ultimate Compression Strength in fiber direction [MPa] Xc = [234 234 234]; % Ultimate Tensile Strength perpendicular to fiber dir. [MPa] Yt = [27 27 27]; % Ultimate Compression Strength perpendicular to fiber dir.[MPa]

Yc = [138 138 138];

```
% Ultimate Shear strength [MPa] [MPa]
S = [49 49 49];
%%% CALCULATIONS 
%%%------------------------------------------------------------- 
%% Transpose the rowvectors N and M to column vectors 
N = (N)';
M = (M) ;
%% Convert the angle theta from degrees to radians
for i=1:(size(angle,2))theta(i) = [(angle(i)*pi)/180];
end 
%% Calculate Poisson's ratio perpendicular to the fiber direction 
for i=1:(size(v12,2))v21(i) = v12(i)*E2(i)/E1(i);end 
%% Calculate the total amount of layers. 
nl = size(cmat, 2);%% Calculation of the constituent matrix Q 
Q = zeros(3,3,nl);for i=1:nl 
    Q(1,1,i) = E1(\text{cmat}(i))/(1 - v12(\text{cmat}(i))*v21(\text{cmat}(i)));
    Q(2,2,i) = E2(\text{cmat}(i))/(1 - v12(\text{cmat}(i))*v21(\text{cmat}(i)));
    Q(3,3,i) = G12(\text{cmat}(i));Q(1,2,i) = v12(\text{cmat}(i))^*E2(\text{cmat}(i))/...
         (1-v12(\text{cmat}(i))^*v21(\text{cmat}(i)));
    Q(2,1,i) = Q(1,2,i);end 
%% Calculation of the transformation matrix Qb 
%% Create shorter variables for sin(theta) and cos(theta) 
for i=1:nl 
    co(i) = cos(theta(i));si(i) = sin(theta(i));end 
%% Create matrix which relates engineering strains
%% to the stresses referred to arbitrary axes
Qb = zeros(3,3,nl);for i=1:nl 
    Qb(1,1,i) = Q(1,1,1,1) * co(i)*4+Q(2,2,1,1)...
         *si(i)^4+2*(Q(1,2,emat(i))+2*Q(3,3,cmat(i)))\ldots*si(i)^2*co(i)^2;Qb(2,2,i) = (Q(1,1,cmat(i)) * (si(i)^4)) + (Q(2,2,cmat(i)))....
         *(co(i)^4) +2*(Q(1,2,cmat(i))+2*Q(3,3,cmat(i)))...
         *si(i)^2*co(i)^2;Qb(2,1,i) = (Q(1,1,cmat(i)) + Q(2,2,cmat(i))).-4*Q(3,3,cmat(i)))*si(i)^2*co(i)^2+Q(1,2,cmat(i))...
         *(\text{si}(i)^{4}+\text{co}(i)^{4};Qb(3,3,i) = (Q(1,1,cmat(i)) + Q(2,2,cmat(i))).-2*Q(3,3,cmat(i))-2*Q(1,2,cmat(i)))*si(i)^2*...
        co(i)^{2}+Q(3,3,cmat(i))*(si(i)^{4}+co(i)^{4});Qb(3,1,i) = (Q(1,1,cmat(i)) - Q(1,2,cmat(i)) \dots
```

```
-2*Q(3,3,cmat(i)))*si(i)*co(i)^3-(Q(2,2,cmat(i))...
        -Q(1,2,cmat(i))-2*Q(3,3,cmat(i)))*si(i)*3*co(i);Qb(3,2,i) = (Q(1,1,cmat(i)) - Q(1,2,cmat(i)) \dots-2*Q(3,3,cmat(i))) * co(i) *si(i)^3-(Q(2,2,cmat(i))...-Q(1,2,cmat(i))-2^{\star}Q(3,3,cmat(i))) *co(i)^3 *si(i);Qb(1,2,i) = Qb(2,1,i);Qb(1,3,i) = Qb(3,1,i);Qb(2,3,i) = Qb(3,2,i);end 
%% Calculate the total height of the laminate 
h(1) = -sum(h1)/2;for i=1:nl 
   h(i+1) = h(i) + h(l(i));end 
%% Calculate the terms of the laminate stiffness 
%% matrices A, B and D 
for i=1:nl 
    ca(i)=h(i+1)-h(i);cb(i)=(h(i+1)^2-(h(i))^2)/2;cd(i) = (h(i+1)^3 - h(i)^3)/3;
end 
A = zeros(3,3);B = zeros(3,3);D = zeros(3,3);for i=1:3 
     for j=1:3 
         for k=1:nl 
              % Calculation of the extensional stiffness matrix 
            A(i,j) = A(i,j) + Qb(i,j,k) * ca(k); % Calculation of the coupling stiffness matrix 
            B(i,j) = B(i,j) + Qb(i,j,k) * cb(k); % Calculation of the bending stiffness matrix 
            D(i,j) = D(i,j) + Qb(i,j,k) * cd(k); end 
     end 
end 
%% Definition of the total set of constitutive equations
%% Deformation and bending in the mid-plane 
ABD(1:3,1:3) = A;ABD(1:3,4:6) = B;ABD(4:6,1:3) = B;ABD(4:6, 4:6) = D;NM(1:3,1) = N; % forças
NM(4:6,1) = M; % momentos
def0bend = inv(ABD)*NM;def0 = def0bend(1:3,1); % deformação de membrana 
bend = def0bend(4:6,1); % deformação de flexão 
%% Strain in the laminate (global system) 
%% x, y, xy (center, superior & inferior) 
for i=1:nl
```

```
def_globc(1:3,i) = def0+((h(i)+h(i+1))/2)*bend; % deformação no centro
da lâmina i em x, y e xy 
     def_globs(1:3,i) = def0+h(i)*bend; % deformação na superfície superior 
da lâmina i 
    def qlobi(1:3,i) = def0+h(i+1)*bend; % deformação na superfícieinferior da lâmina i 
end 
%% Stress in the laminate (global system) 
%% x, y, xy (center, superior & inferior) 
for i=1:nl 
    s_q = \text{qlobe}(1:3,i) = \text{Qb}(:,:,i)*\text{def0+Qb}(:,:,i)*(h(i)...i)+h(i+1))/2) * bend;
    s_globs(1:3,i) = Qb(:,:,i)*def0+Qb(:,:,i)*h(i)*bend;s_qlobi(1:3,i) = Ob(:,:,i)*def0+Ob(:,,:,i)*h(i+1)*bend;end 
%% Calculation of the Transformation matrix, Ts 
  for i=1:nl 
    Ts = zeros(3,3,i); end 
  for i=1:nl 
    Ts(1,1,i)=co(i)^2;Ts(1,2,i) = si(i)^2;TS(1,3,i) = 2*si(i)*co(i);Ts(2,1,i) = si(i)^2;TS(2,2,i) = CO(i)^{2};
    TS(2,3,i) = (-2)*si(i)*co(i);TS(3,1,i) = (-1)*si(i)*co(i);TS(3,2,i) = Si(i)*co(i);TS(3,3,i) = CO(i)^2-Si(i)^2; end 
%% Calculation of the Transformation matrix, Tdef
  for i=1:nl 
    Tdef = zeros(3,3,i); end 
for i=1:nl 
    Tdef(:,:,i) = inv(Ts(:,:,i))end 
%% Strain in the local system (1,2,12 or L,T,LT) 
%% for each plate. 
  for i=1:nl 
    def\_locc(1:3,i) = Tdef(:,:,i)*def\_globc(1:3,i);def\_locs(1:3,i) = Tdef(:,:,i)*def_globs(1:3,i);def\_loci(1:3,i) = Tdef(:,:,i)*def\_globi(1:3,i); end 
%% Stress in the local system (1,2,12 or L,T,LT) 
%% for each plate
  for i=1:nl 
    s\_locc(1:3,i) = Ts(:,:,i)*s\_globc(1:3,i);s_{\text{locs}(1:3,i)} = rs(:,:,i)*s_{\text{globs}(1:3,i)};s\_loci(1:3,i) = Ts(:,:,i)*s\_globi(1:3,i); end 
%% Comparison results with failure criteria
```

```
%%(Tsai-Hill, Hoffman, Tsai-Wu) 
for i=1:nl % loop sobre todas as lâminas do laminado 
% This loop makes shure the correct values for tension 
% and compression are used. 
if s_locs(1,i) < 0 
    thX(i) = Xc(mat(i));else 
    thX(i) = Xt(mat(i));end 
if s_locs(2,i) < 0 
    thY(i) = Yc(mat(i));else 
    thY(i) = Yt(mat(i));end 
tsai_hill_s(i) = (s_l\text{.}locs(1,i)/thX(i))^2 + ...(s\ \text{locs}(2,i)/\text{thY}(i))^2 - (s\ \text{locs}(1,i)^*...s\ \text{locs}(2,i)) / (\text{thX}(i))^2 + (s\ \text{locs}(3,i)/...S(mat(i)))<sup>2;</sup>
% This loop makes sure the correct values for tension 
% and compression are used. 
if s loci(1,i) < 0
    thX(i) = Xc(mat(i));else 
    thX(i) = Xt(mat(i));end 
if s\_loci(2,i) < 0thY(i) = Yc(mat(i));else 
    thY(i) = Yt(mat(i));end 
tsai\_hill_i(i) = (s\_loci(1,i)/thX(i))^2 + ...(s\_loci(2,i)/thY(i))^2 - (s\_loci(1,i)^*....
    s\_loci(2,i))/(thX(i))^2 + (s\_loci(3,i)/...S(mat(i))<sup>2;</sup>
hoffman_s(i) = (s_loss(1,i)^2)/(Xt(mat(i)))*Xc(mat(i)))..
    - (s_{\text{locs}(1,i)*s_{\text{locs}(2,i)})/(xt(\text{mat}(i))*xc(\text{mat}(i)))...+ (s_locs(2,i)^2)/(Yt(mat(i))*Yc(mat(i))) + (1/Xt(mat(i))...
    -1/Xc(\text{mat}(i)))*s \text{loss}(1,i) + (1/Yt(\text{mat}(i))-1/Yc(\text{mat}(i)))\dots*_s_loss(2,i) + (s_loss(3,i)/S(mat(i)))^2;hoffman_i(i) = (s\_loci(1,i)^2)/(Xt(mat(i))*Xc(mat(i)))....
    - (s\_loci(1,i)*s\_loci(2,i))/ (Xt(max(i))*Xc(max(i)))...+ (s\_loci(2,i)^{2})/(Yt(mat(i))^*Yc(mat(i))) + (1/Xt(mat(i))).-1/Xc(\text{mat}(i)))*s_loci(1,i) + (1/Yt(mat(i))-1/Yc(mat(i)))...
    *s_loci(2,i) + (s_loci(3,i)/S(mat(i)))^2;
% The Tsai-Wu failure criteria uses a constant F12. There 
% exists discussion about the value of this constant. 
% We will consider it zero. 
F12 = 0;tsai_wu_s(i) = (s_l\text{.}1)(s_l\text{.}2)/(xt(\text{mat}(i)))*xc(\text{mat}(i)))\ldots+ (s_{\text{o}}\cos(2,i)^2)/(\text{Yt}(\text{mat}(i))^*\text{Yc}(\text{mat}(i))) + ...(s_loss(3,i)/S(max(i)))^2 + 2*F12*s_loss(1,i)...*_s\lnot cs(2,i) + (1/Xt(mat(i))-1/Xc(mat(i))).... *s_locs(1,i) + (1/Yt(mat(i))-1/Yc(mat(i)))*s_locs(2,i); 
tsai_wu_i(i) = (s\_loci(1,i)^2)/(xt(mat(i))*Xc(mat(i)))....
```

```
 + (s_loci(2,i)^2)/(Yt(mat(i))*Yc(mat(i))) + ... 
    (s_loci(3,i)/S(mat(i)))^2 + 2*F12*s_loci(1,i)...*_s\lnot c_i(2,i) + (1/Xt(\text{mat}(i)) - 1/Xc(\text{mat}(i))) \ldots *s_loci(1,i) + (1/Yt(mat(i))-1/Yc(mat(i)))*s_loci(2,i); 
end 
%% Buckling analysis (just for Specially orthotropic Laminates 
%% symetrically arranged about the laminate middle surface) 
% This equation is just calculated when at least one of 
% the forces (X, Y) is non zero. 
\forall if (N(1,1) ~= 0) || (N(2,1) ~= 0)
Nx = abs(N(1,1));Ny = abs(N(2,1));
for m=1:10 
     for n=1:10 
        lambda(m,n) = (pi^2*(D(1,1)*(m/lp))^4+2*(D(1,2)...+2*D(3,3) *(m/lp)^2*(n/wp)^2+D(2,2)*(n/wp)^4))...
             / ((m/lp)^2)*Nx+((n/wp)^2)*Ny;
     end 
end 
lambda_min = min(min(lambda));
[cx,cy] = find(lambda == lambda min);indices = [cx cy]; 
%% Plot buckling representation 
bx = 0:(1p/50):1p;by = 0:(wp/50):wp;bw = sin((intices(1,1)*pi*bx)/lp))'*sin(((indices(1,2)*pi*by)/wp));
%end
```

```
%% Definition of the Z-axis 
for i=1:nl 
    hm(i) = (h(i) + h(i+1))/2;end 
j=1;for i=1:2:(2*nl+1) 
    z(i)=h(j);j=j+1;end 
j=1;for i=2:2:(2*n1)z(i)=hm(j);j=j+1;end 
j=1;Z(1) = h(1);for i=2:nl 
    j=j+1;Z(j)=h(i);j=j+1;Z(j)=h(i);end 
j=j+1;Z(j)=h(nl+1);
```

```
%% Plot Deformations x, y & xy 
j=0;for i=1:nl 
    j=j+1;defx(j)=def\_loci(1,i);j=j+1;defx(j)=def\_locc(1,i);end 
defx(j+1)=def\_locs(1,nl);j=0;for i=1:nl 
    j=j+1;defy(j)=def loci(2,i);j=j+1;defy(j)=def\_locc(2,i);end 
defy(j+1)=def\_locs(2,nl);j=0;for i=1:nl 
    j=j+1;defxy(j)=defloci(3,i);j=j+1;defxy(j)=def\_locc(3,i);end 
defxy(j+1)=def\_locs(3,nl);%% Plot Stress in x, y & xy 
j=0;for i=1:nl 
    j=j+1;tensx(j)=s\_loci(1,i);j=j+1;tensx(j)=s\_locs(1,i);end 
j=0;for i=1:nl 
    j=j+1;tensy(j)=s\_loci(2,i);j=j+1;tensy(j)=s_loss(2,i);end 
j=0;for i=1:nl 
    j=j+1;tensxy(j)=s\_loci(3,i);j=j+1;tensxy(j)=s_loss(3,i);end 
%% Plot Failure criteria (TSAI-HILL, HOFFMAN & TSAI-WU) 
j=0;for i=1:nl 
    j=j+1; Hill(j)=tsai_hill_i(i);
```

```
j=j+1;Hill(j)=tsai_hill_s(i);end 
j=0;for i=1:nl 
    j=j+1;Hoff(j)=hoffman_i(i);
    j = j + 1;Hoff(j)=hoffman s(i);end 
j=0;for i=1:nl 
    j=j+1;Wu(j)=tsai wui(i);
    j=j+1;Wu(j)=tsai_wu_s(i);
end 
fail = ones(1, length(Z));%%%-------------------
% Plot of the transformed Ex, Ey, Gxy for 1 orthotropic layer 
A1 = 1/E1(1,1);B1 = 1/G12(1,1) - (2*v12(1,1)) / E1(1,1);C1 = 1/E2(1,1);tht_{deg} = 1:0.1:180;tht_rad = (tht_deg * pi)/180;
EX = 1. / ((A1*(cos(tht\_rad).^4)) + (B1*(sin(tht\_rad).^2).*....(cos(tht_rad).^2) + (Cl*(sin(tht_rad).^4)));
Ey = 1. / ((Al*(sin(tht_rad).^4)) + (Bl*(sin(tht_rad).^2).*.(cos(tht_rad).^2) + (Cl*(cos(tht_rad).^4));
Gxy = 1./(2*(2/E1(1,1) + 2/E2(1,1) + (4*v12(1,1))/E1(1,1) - ...1/G12(1,1))*(sin(tht_rad).^2).*(cos(tht_rad).^2) + ...
    (1/G12(1,1)) * (sin(tht\_rad).^4 + cos(tht\_rad).^4);
vxy = Ex.*((v12(1,1)/E1(1,1))*((sin(tht\_rad).^4) + ...(\cos(\text{tht\_rad}).^4)) - (1/E1(1,1)+1/E2(1,1)-1/G12(1,1))*...
    (sin(tht_rad).^2).*(cos(tht_rad).^2);vyx = Ey. * ((v21(1,1)/E2(1,1)) * ((sin(tht\_rad).^4) + ...(\cos(\text{tht\_rad}).^4)) - (1/\text{El}(1,1)+1/\text{El}(1,1)-1/\text{Gl}(1,1))^*...(sin(tht_rad).^2):*(cos(tht_rad).^2);nxyz = Ex.*((2/E1(1,1)) + (2*v12(1,1))/E1(1,1) - 1/G12(1,1)) \ldots* (sin(tht\_rad)). * (cos(tht\_rad). ^3) - (2/E2(1,1) + ...(2*v12(1,1))/E1(1,1) - 1/G12(1,1)) * (sin(tht rad).^3).*...
    (cos(tht_rad));
nxyy = Ey. * ((2/E1(1,1) + (2*v12(1,1))/E1(1,1) - 1/G12(1,1)) * ...(sin(tht\_rad).^3).*(cos(tht\_rad)) - (2/E2(1,1) + ...(2*v12(1,1))/E1(1,1) - 1/G12(1,1)) * (sin(tht_rad)).*...
    (cos(tht_rad).^3));% Stiffness matrix in vector form 
Qst11 = Q(1,1,cmat(1)) * (cos(tht rad).^4) + Q(2,2,cmat(1)) * ...(sin(tht\_rad).^4)+2*(Q(1,2,cmat(1))+2*Q(3,3,cmat(1)))*....
    (sin(tht_rad).^2).*(cos(tht_rad).^2);Qst22 = (Q(1,1,cmat(1)) * (sin(tht_rad).^4)) + (Q(2,2,cmat(1)) * ...(cos(tht\_rad).^4)+2*(Q(1,2,cmat(1))+2*Q(3,3,cmat(1)))*....
    (sin(tht_rad).^2).*(cos(tht_rad).^2);Qst21 = (Q(1,1,cmat(1)) + Q(2,2,cmat(1)) - 4*Q(3,3,cmat(1))) *...
    (sin(tht_rad).^2).*(cos(tht_rad).^2)+Q(1,2,cmat(1))^*....
```

```
((sin(tht\_rad).^4)+(\cos(tht\_rad).^4));Qst33 = (Q(1,1,cmat(1))+Q(2,2,cmat(1))-2*Q(3,3,cmat(1))...-2*Q(1,2,cmat(1)))*(sin(tht_rad).^2).*(cos(tht_rad).^2)... +Q(3,3,cmat(1))*((sin(tht_rad).^4)+(cos(tht_rad).^4)); 
Qst31 = (Q(1,1,cmat(1)) - Q(1,2,cmat(1)) - 2*Q(3,3,cmat(1)))*...
    sin(tht\_rad).*(cos(tht_rad).^3)-(Q(2,2,cmat(1))-...
    Q(1,2,cmat(1)) - 2*Q(3,3,cmat(1))) * (sin(tht_rad).^3).*...
     cos(tht_rad); 
Qst32 = (Q(1,1,cmat(1)) - Q(1,2,cmat(1)) - 2^{\star}Q(3,3,cmat(1))) *...
    cos(tht\_rad).*(sin(tht\_rad).^3)-(Q(2,2,cmat(1))-...
    Q(1,2, \text{cmat}(1)) - 2^*Q(3,3, \text{cmat}(1)))<sup>*</sup>(cos(tht_rad).^3).*...
    sin(tht rad);
Qst12 = Qst21;
Qst13 = Qst31;Qst23 = Qst32;
```

```
%apt = lambda_min; %Se desejar carga crítica de flambagem 
apt = max_tsai; % se desejar critério de tsai-hill
```
#### **FUNÇÕES PARA AVALIAR AS SR**

```
function y = avaliacao_superficie_tipo1(x, n, b)x = x;X(1) = 1; % multiplicadores de CO
  X(2:(n+1)) = x; % multiplicados de Ci's
   mm = 0; % contador - indice dos coeficientes de D na matriz X 
   for i=1:n 
     for j=i:n 
        mm = mm + 1; if i==j 
          X(mm+(n+1)) = x(i)*x(j); else 
           X(mm+(n+1)) = 2*x(i)*x(j); end 
     end 
   end 
y = X * b;
function y=avaliacao_superficie_tipo2(theta,n,b) 
x = \text{theta};
X(1) = 1; \text{\$ multiplicadores de C0}%--------------------------- até aqui igual p todo tipo de superfície 
X(2:(n+1)) = \text{sind}(x); % multiplicadores de Ci's
X((n+2):(2*n+1)) = cos d(x); % multiplicadores de Di's
X((2*n+2):(3*n+1)) = sind(2*x); % multiplication of <math>Q^*X</math>X((3*n+2):(4*n+1)) = cosd(2*x); % multiplicadores de Fi's
y = X * b;
```
function y=avaliacao\_superficie\_tipo3(angle,n,b)

```
x = angle;
X(1) = 1; % multiplicadores de CO
%--------------------------- até aqui igual p todo tipo de superfície 
X(2:(n+1)) = \text{sind}(x); % multiplicadores de Ci's
X((n+2):(2*n+1)) = cos d(x); % multiplicadores de Di's
X((2*n+2):(3*n+1)) = \text{sind}(2*x); % multiplicadores de Ei's
X((3*n+2):(4*n+1)) = cosd(2*x); % multiplicadores de Fi's
%-------------------------- multiplicadores de Gij's 
   mm = 0; % contador - indice dos coeficientes de G na matriz X 
   for i=1:n 
     for j=i:n 
        mm = mm + 1;X(mm+(4*n+1)) = \text{sind}(x(i))*\text{sind}(x(j)); end 
   end 
%--------------------------------- 
%-------------------------- multiplicadores de Hij's 
   ww = mm; % contador - indice dos coeficientes de H na matriz X 
   for i=1:n 
     for j=i:n 
        \begin{array}{rclclclcl} \hbox{\small ww} & = & \hbox{\small ww} & + & 1 \text{\small ;} \end{array}X(ww+(4*n+1)) = cosd(x(i))*cosd(x(j)); end 
   end 
   y= X*b; 
%--------------------------------- 
function y=avaliacao superficie tipo4(theta,n,b)
x = \text{theta};
X(1) = 1; % multiplicadores de CO
%--------------------------- até aqui igual p todo tipo de superfície 
X(2:(n+1)) = \text{sind}(x); % multiplicadores de Ci's
X((n+2):(2*n+1)) = cosd(x); % multiplicadores de Di's
X((2*n+2):(3*n+1)) = sind(2*x); % multiplication of <math>Q^*X</math>X((3*n+2):(4*n+1)) = cosd(2*x); % multiplicadores de Fi's
%-------------------------- multiplicadores de Gij's 
   mm = 0; % contador - indice dos coeficientes de G na matriz X 
   for i=1:n 
     for j=i:n 
         mm = mm + 1;X(mm+(4*n+1)) = \text{sind}(x(i))*\text{sind}(x(j)); end
```

```
 end 
%--------------------------------- 
%-------------------------- multiplicadores de Hij's 
   ww = mm; % contador - indice dos coeficientes de H na matriz X 
   for i=1:n 
     for j=i:n 
        ww = ww + 1;X(ww+(4*n+1)) = cosd(x(i))^*cosd(x(j)); end 
   end 
  %-------------------------- multiplicadores de Iij's 
   ss = ww; % contador - indice dos coeficientes de I na matriz X 
   for i=1:n 
    for j=i:n 
       ss = ss + 1;
        X(ss + (4*n+1)) = sind(2*x(i))*sind(2*x(j)); end 
   end 
%-------------------------- multiplicadores de Jij's 
   rr = ss; % contador - indice dos coeficientes de J na matriz X 
   for i=1:n 
     for j=i:n 
        rr = rr + 1;X(rr + (4*n+1)) = cosd(2*x(i))*cosd(2*x(j)); end 
   end 
  y = X * b;
  %--------------------------------- 
FUNÇÃO PARA PLOTAR AS SR 
function plot_sr(n,b1,b3,b4,b5) 
i = 1;for theta=-90:15:90 
    angle = [90 -45 45 theta];
    y_sr1(i) = avaliacao_superficie_tipo1(angle,n,b1);
    y_sr3(i) = avaliacao_superficie_tipo3(angle,n,b3);
    y sr4(i) = avaliacao superficie tipo4(angle,n,b4);
    y_sr5(i) = avaliacao_superficie_tipo5(angle,n,b5);
    y(i) = calc aptidao(angle);
    i = i+1;end 
theta = -90:15:90;plot(theta,y_sr1,'kx--'); 
hold on 
plot(theta,y_sr3,'ro--'); 
hold on 
plot(theta,y sr4,'c*--');
hold on 
plot(theta,y_sr5,'g+--'); 
hold on 
plot(theta,y,'b-'); 
%legend('SR 5','Tsai Hill') 
legend('SR 1','SR 2','SR 3','SR 4','Tsai Hill')
```
## **APÊNDICE C – ALGORITMO PRINCIPAL PARA IMPLEMENTAÇÃO**

### **DA ROTINA SR + AG**

```
function [bauer,gen]=principal_G 
%%%%%%%%%%%%%%%%%%%%%%%%%%%%%%%%%%%%%%%%%%%%%%%%%%%%%%%%%%%%%%%%%%%%%%%%%%% 
%% Rotina para MINIMIZAR O PESO de um laminado simetrico, %% 
%% balanceado e com criterio de falha a definir. %% 
%% Autor: RAFAEL HOLDORF LOPEZ %% 
\frac{1}{3}% Revisão 1 % \frac{1}{3}% Revisão 1 % \frac{1}{3}%% GUSTAVO VON ZESKA DE FRANÇA %% 
%% Implementada rotina que escolhe a otimização requerida %% 
\frac{1}{3}% \frac{1}{3} % \frac{1}{3} % \frac{1}{3} % \frac{1}{3} % \frac{1}{3} % \frac{1}{3} % \frac{1}{3} % \frac{1}{3} % \frac{1}{3} % \frac{1}{3} % \frac{1}{3} % \frac{1}{3} % \frac{1}{3} % \frac{1}{3} % \frac{1}{3} % \frac{1}{3} % \frac{1}{3} % \frac{1}{\textdegree & Revisão 2 \textdegree%% JULIANE TOSIN FERNANDES %% 
%% Implementada rotina para método da superfície de resposta %% 
%%%%%%%%%%%%%%%%%%%%%%%%%%%%%%%%%%%%%%%%%%%%%%%%%%%%%%%%%%%%%%%%%%%%%%%%%%% 
warning off MATLAB:divideByZero 
clear all 
tic 
global pop nmp nil it co pmu per swap mu_th mu_add crit wref opo arq 
global thickness lp wp NM qol qmat E1 E2 G12 v12 ro Ct cont 
global b2 b3 
CarDados; %Chama os dados lidos via arquivo .txt 
numit=0; %Demonstra ao final o numero de iteração até atingir a best 
fit 
if arq == -1 %Caso o arquivo não seja carregado 
   disp('O ARQUIVO DE ENTRADA É INEXISTENTE!'); 
   return; 
end 
cont = 0;[b2,b3,X] = Sup Resp tipo 5;
toc 
tic 
%-------------------% 
% POPULACAO INICIAL % 
%-------------------% 
   % Chama funcao para calculo da populacao inicial (aleatoria) 
    [p0, p0MAT] = population_G(nil, nmp, pop); % Chama funcao para calculo de fitness dos individuos 
    [fit, fal] = fitness_G(p0,p0MAT,nil,crit,opo);
   normist = max(fit); % Chama funcao que ordena os individuos segundo seus fitness 
    [p0, p0MAT,fal] = ordenamento_G(p0, p0MAT,fal,fit);
   norrisfal = fal(1);
   % Seleciona nova populacao - tecnica do torneio
```
```
[G,GMAT] = tournament_G2(p0,p0MAT,nil,pop);%----------------------------% 
% INICIO DO METODO ITERATIVO % 
%----------------------------% 
for iteracoes=1:it 
     andamento = iteracoes*100/it; 
    % guarda melhor individuo da geracao anterior 
    norris = G(1,:);normisMAT = GMAT(1,:); %-----------OPERADORES DO A.G.--------------% 
    % funcao que opera o crossover dos individuos 
     [G,GMAT] = cross_over(G,GMAT,co,nil,pop);
    % funcao que opera a mutacao 
     [G,GMAT] = mutacao(G,GMAT,pmu,nil,pop); % funcao de permuta 
     [G,GMAT] = permutation(G,GMAT,per,nil,pop,nmp);[G,GMAT] = qene swap(G,GMAT,swap,nil,pop); % funcao para inserir e deletar laminas 
     [G,GMAT] = mut_thickness(G,GMAT,mu_th,mu_add,nil,pop,nmp);
    %------------FIM DOS OPERADORES-------------% 
    %-------CONSTRUCAO DA NOVA POPULACAO--------% 
    % calcula o fitness da populacao atual 
     [fit,fal] = fitness_G(G,GMAT,nil,crit,opo);
      graffit(iteracoes)=mean(fit); 
     zz = max(fit); % ordem e matriz de mapeamento da populacao atual 
     [G,GMAT,fal] = ordenamento_G(G,GMAT, fal,fit); % selecao da proxima populacao (torneio) 
     [G,GMAT] = tournament G2(G,GMAT,nil,pop); % insere o melhor individuo da geracao anterior, se ele nao foi 
superado 
      if norrisFit >= zz 
        G(1,:) = norris;
        GMAT(1,:) = norrismAT; bestfit(iteracoes)=norrisFit; 
      else 
          norrisFit = zz; 
         norrisfal = fal(1);
          numit=iteracoes; 
          bestfit(iteracoes)=zz; 
      end 
    %------------FIM DA CONSTRUCAO--------------%
```

```
end 
    %Calcula Custo do melhor individuo 
    [{\rm custo}] = {\rm custo\_G}({\rm GMAT}(1,:)); %salva melhor individuo da interacao 
   [Gdec,GMATdec,tam] = decoder(G(1,:),GMAT(1,:));[vib falha] = plate\_sr(Gdec); %[vib massa falha] = plate(Gdec,GMATdec,crit); 
   peso=9.81*massa; 
  bb = [{\text{custo}} falha peso G(1,:) GMAT(1,:)];
%--------------------------------------------% 
% GRAFICO DEMONSTRANDO A VARIAÇÃO DA FITNESS % 
%--------------------------------------------% 
x=1:it;
figure(); 
plot(x,graffit,x,bestfit); 
grid on 
xlabel('Iterações'); 
ylabel('Fitness'); 
%-------------------------% 
% FIM DO METODO ITERATIVO % 
%-------------------------% 
vib \text{``} frequencia fundamental
gen = iteracoes-1 % numero de gerações 
bauer=bb; % melhor individuo da população 
numit; % numero de iterações ate localizar melhor 
individuo 
custo; % custo do laminado com melhor fitness 
falha % falha do laminado com melhor fitness 
peso; % peso do laminado com melhor fitness 
G(1,:) % cromossomo das orientacoes de cada lâmina 
GMAT(1,:) % cromossomo dos materiais de cada lâmina
```

```
toc 
%keyboard
```
## **Livros Grátis**

( <http://www.livrosgratis.com.br> )

Milhares de Livros para Download:

[Baixar](http://www.livrosgratis.com.br/cat_1/administracao/1) [livros](http://www.livrosgratis.com.br/cat_1/administracao/1) [de](http://www.livrosgratis.com.br/cat_1/administracao/1) [Administração](http://www.livrosgratis.com.br/cat_1/administracao/1) [Baixar](http://www.livrosgratis.com.br/cat_2/agronomia/1) [livros](http://www.livrosgratis.com.br/cat_2/agronomia/1) [de](http://www.livrosgratis.com.br/cat_2/agronomia/1) [Agronomia](http://www.livrosgratis.com.br/cat_2/agronomia/1) [Baixar](http://www.livrosgratis.com.br/cat_3/arquitetura/1) [livros](http://www.livrosgratis.com.br/cat_3/arquitetura/1) [de](http://www.livrosgratis.com.br/cat_3/arquitetura/1) [Arquitetura](http://www.livrosgratis.com.br/cat_3/arquitetura/1) [Baixar](http://www.livrosgratis.com.br/cat_4/artes/1) [livros](http://www.livrosgratis.com.br/cat_4/artes/1) [de](http://www.livrosgratis.com.br/cat_4/artes/1) [Artes](http://www.livrosgratis.com.br/cat_4/artes/1) [Baixar](http://www.livrosgratis.com.br/cat_5/astronomia/1) [livros](http://www.livrosgratis.com.br/cat_5/astronomia/1) [de](http://www.livrosgratis.com.br/cat_5/astronomia/1) [Astronomia](http://www.livrosgratis.com.br/cat_5/astronomia/1) [Baixar](http://www.livrosgratis.com.br/cat_6/biologia_geral/1) [livros](http://www.livrosgratis.com.br/cat_6/biologia_geral/1) [de](http://www.livrosgratis.com.br/cat_6/biologia_geral/1) [Biologia](http://www.livrosgratis.com.br/cat_6/biologia_geral/1) [Geral](http://www.livrosgratis.com.br/cat_6/biologia_geral/1) [Baixar](http://www.livrosgratis.com.br/cat_8/ciencia_da_computacao/1) [livros](http://www.livrosgratis.com.br/cat_8/ciencia_da_computacao/1) [de](http://www.livrosgratis.com.br/cat_8/ciencia_da_computacao/1) [Ciência](http://www.livrosgratis.com.br/cat_8/ciencia_da_computacao/1) [da](http://www.livrosgratis.com.br/cat_8/ciencia_da_computacao/1) [Computação](http://www.livrosgratis.com.br/cat_8/ciencia_da_computacao/1) [Baixar](http://www.livrosgratis.com.br/cat_9/ciencia_da_informacao/1) [livros](http://www.livrosgratis.com.br/cat_9/ciencia_da_informacao/1) [de](http://www.livrosgratis.com.br/cat_9/ciencia_da_informacao/1) [Ciência](http://www.livrosgratis.com.br/cat_9/ciencia_da_informacao/1) [da](http://www.livrosgratis.com.br/cat_9/ciencia_da_informacao/1) [Informação](http://www.livrosgratis.com.br/cat_9/ciencia_da_informacao/1) [Baixar](http://www.livrosgratis.com.br/cat_7/ciencia_politica/1) [livros](http://www.livrosgratis.com.br/cat_7/ciencia_politica/1) [de](http://www.livrosgratis.com.br/cat_7/ciencia_politica/1) [Ciência](http://www.livrosgratis.com.br/cat_7/ciencia_politica/1) [Política](http://www.livrosgratis.com.br/cat_7/ciencia_politica/1) [Baixar](http://www.livrosgratis.com.br/cat_10/ciencias_da_saude/1) [livros](http://www.livrosgratis.com.br/cat_10/ciencias_da_saude/1) [de](http://www.livrosgratis.com.br/cat_10/ciencias_da_saude/1) [Ciências](http://www.livrosgratis.com.br/cat_10/ciencias_da_saude/1) [da](http://www.livrosgratis.com.br/cat_10/ciencias_da_saude/1) [Saúde](http://www.livrosgratis.com.br/cat_10/ciencias_da_saude/1) [Baixar](http://www.livrosgratis.com.br/cat_11/comunicacao/1) [livros](http://www.livrosgratis.com.br/cat_11/comunicacao/1) [de](http://www.livrosgratis.com.br/cat_11/comunicacao/1) [Comunicação](http://www.livrosgratis.com.br/cat_11/comunicacao/1) [Baixar](http://www.livrosgratis.com.br/cat_12/conselho_nacional_de_educacao_-_cne/1) [livros](http://www.livrosgratis.com.br/cat_12/conselho_nacional_de_educacao_-_cne/1) [do](http://www.livrosgratis.com.br/cat_12/conselho_nacional_de_educacao_-_cne/1) [Conselho](http://www.livrosgratis.com.br/cat_12/conselho_nacional_de_educacao_-_cne/1) [Nacional](http://www.livrosgratis.com.br/cat_12/conselho_nacional_de_educacao_-_cne/1) [de](http://www.livrosgratis.com.br/cat_12/conselho_nacional_de_educacao_-_cne/1) [Educação - CNE](http://www.livrosgratis.com.br/cat_12/conselho_nacional_de_educacao_-_cne/1) [Baixar](http://www.livrosgratis.com.br/cat_13/defesa_civil/1) [livros](http://www.livrosgratis.com.br/cat_13/defesa_civil/1) [de](http://www.livrosgratis.com.br/cat_13/defesa_civil/1) [Defesa](http://www.livrosgratis.com.br/cat_13/defesa_civil/1) [civil](http://www.livrosgratis.com.br/cat_13/defesa_civil/1) [Baixar](http://www.livrosgratis.com.br/cat_14/direito/1) [livros](http://www.livrosgratis.com.br/cat_14/direito/1) [de](http://www.livrosgratis.com.br/cat_14/direito/1) [Direito](http://www.livrosgratis.com.br/cat_14/direito/1) [Baixar](http://www.livrosgratis.com.br/cat_15/direitos_humanos/1) [livros](http://www.livrosgratis.com.br/cat_15/direitos_humanos/1) [de](http://www.livrosgratis.com.br/cat_15/direitos_humanos/1) [Direitos](http://www.livrosgratis.com.br/cat_15/direitos_humanos/1) [humanos](http://www.livrosgratis.com.br/cat_15/direitos_humanos/1) [Baixar](http://www.livrosgratis.com.br/cat_16/economia/1) [livros](http://www.livrosgratis.com.br/cat_16/economia/1) [de](http://www.livrosgratis.com.br/cat_16/economia/1) [Economia](http://www.livrosgratis.com.br/cat_16/economia/1) [Baixar](http://www.livrosgratis.com.br/cat_17/economia_domestica/1) [livros](http://www.livrosgratis.com.br/cat_17/economia_domestica/1) [de](http://www.livrosgratis.com.br/cat_17/economia_domestica/1) [Economia](http://www.livrosgratis.com.br/cat_17/economia_domestica/1) [Doméstica](http://www.livrosgratis.com.br/cat_17/economia_domestica/1) [Baixar](http://www.livrosgratis.com.br/cat_18/educacao/1) [livros](http://www.livrosgratis.com.br/cat_18/educacao/1) [de](http://www.livrosgratis.com.br/cat_18/educacao/1) [Educação](http://www.livrosgratis.com.br/cat_18/educacao/1) [Baixar](http://www.livrosgratis.com.br/cat_19/educacao_-_transito/1) [livros](http://www.livrosgratis.com.br/cat_19/educacao_-_transito/1) [de](http://www.livrosgratis.com.br/cat_19/educacao_-_transito/1) [Educação - Trânsito](http://www.livrosgratis.com.br/cat_19/educacao_-_transito/1) [Baixar](http://www.livrosgratis.com.br/cat_20/educacao_fisica/1) [livros](http://www.livrosgratis.com.br/cat_20/educacao_fisica/1) [de](http://www.livrosgratis.com.br/cat_20/educacao_fisica/1) [Educação](http://www.livrosgratis.com.br/cat_20/educacao_fisica/1) [Física](http://www.livrosgratis.com.br/cat_20/educacao_fisica/1) [Baixar](http://www.livrosgratis.com.br/cat_21/engenharia_aeroespacial/1) [livros](http://www.livrosgratis.com.br/cat_21/engenharia_aeroespacial/1) [de](http://www.livrosgratis.com.br/cat_21/engenharia_aeroespacial/1) [Engenharia](http://www.livrosgratis.com.br/cat_21/engenharia_aeroespacial/1) [Aeroespacial](http://www.livrosgratis.com.br/cat_21/engenharia_aeroespacial/1) [Baixar](http://www.livrosgratis.com.br/cat_22/farmacia/1) [livros](http://www.livrosgratis.com.br/cat_22/farmacia/1) [de](http://www.livrosgratis.com.br/cat_22/farmacia/1) [Farmácia](http://www.livrosgratis.com.br/cat_22/farmacia/1) [Baixar](http://www.livrosgratis.com.br/cat_23/filosofia/1) [livros](http://www.livrosgratis.com.br/cat_23/filosofia/1) [de](http://www.livrosgratis.com.br/cat_23/filosofia/1) [Filosofia](http://www.livrosgratis.com.br/cat_23/filosofia/1) [Baixar](http://www.livrosgratis.com.br/cat_24/fisica/1) [livros](http://www.livrosgratis.com.br/cat_24/fisica/1) [de](http://www.livrosgratis.com.br/cat_24/fisica/1) [Física](http://www.livrosgratis.com.br/cat_24/fisica/1) [Baixar](http://www.livrosgratis.com.br/cat_25/geociencias/1) [livros](http://www.livrosgratis.com.br/cat_25/geociencias/1) [de](http://www.livrosgratis.com.br/cat_25/geociencias/1) [Geociências](http://www.livrosgratis.com.br/cat_25/geociencias/1) [Baixar](http://www.livrosgratis.com.br/cat_26/geografia/1) [livros](http://www.livrosgratis.com.br/cat_26/geografia/1) [de](http://www.livrosgratis.com.br/cat_26/geografia/1) [Geografia](http://www.livrosgratis.com.br/cat_26/geografia/1) [Baixar](http://www.livrosgratis.com.br/cat_27/historia/1) [livros](http://www.livrosgratis.com.br/cat_27/historia/1) [de](http://www.livrosgratis.com.br/cat_27/historia/1) [História](http://www.livrosgratis.com.br/cat_27/historia/1) [Baixar](http://www.livrosgratis.com.br/cat_31/linguas/1) [livros](http://www.livrosgratis.com.br/cat_31/linguas/1) [de](http://www.livrosgratis.com.br/cat_31/linguas/1) [Línguas](http://www.livrosgratis.com.br/cat_31/linguas/1)

[Baixar](http://www.livrosgratis.com.br/cat_28/literatura/1) [livros](http://www.livrosgratis.com.br/cat_28/literatura/1) [de](http://www.livrosgratis.com.br/cat_28/literatura/1) [Literatura](http://www.livrosgratis.com.br/cat_28/literatura/1) [Baixar](http://www.livrosgratis.com.br/cat_30/literatura_de_cordel/1) [livros](http://www.livrosgratis.com.br/cat_30/literatura_de_cordel/1) [de](http://www.livrosgratis.com.br/cat_30/literatura_de_cordel/1) [Literatura](http://www.livrosgratis.com.br/cat_30/literatura_de_cordel/1) [de](http://www.livrosgratis.com.br/cat_30/literatura_de_cordel/1) [Cordel](http://www.livrosgratis.com.br/cat_30/literatura_de_cordel/1) [Baixar](http://www.livrosgratis.com.br/cat_29/literatura_infantil/1) [livros](http://www.livrosgratis.com.br/cat_29/literatura_infantil/1) [de](http://www.livrosgratis.com.br/cat_29/literatura_infantil/1) [Literatura](http://www.livrosgratis.com.br/cat_29/literatura_infantil/1) [Infantil](http://www.livrosgratis.com.br/cat_29/literatura_infantil/1) [Baixar](http://www.livrosgratis.com.br/cat_32/matematica/1) [livros](http://www.livrosgratis.com.br/cat_32/matematica/1) [de](http://www.livrosgratis.com.br/cat_32/matematica/1) [Matemática](http://www.livrosgratis.com.br/cat_32/matematica/1) [Baixar](http://www.livrosgratis.com.br/cat_33/medicina/1) [livros](http://www.livrosgratis.com.br/cat_33/medicina/1) [de](http://www.livrosgratis.com.br/cat_33/medicina/1) [Medicina](http://www.livrosgratis.com.br/cat_33/medicina/1) [Baixar](http://www.livrosgratis.com.br/cat_34/medicina_veterinaria/1) [livros](http://www.livrosgratis.com.br/cat_34/medicina_veterinaria/1) [de](http://www.livrosgratis.com.br/cat_34/medicina_veterinaria/1) [Medicina](http://www.livrosgratis.com.br/cat_34/medicina_veterinaria/1) [Veterinária](http://www.livrosgratis.com.br/cat_34/medicina_veterinaria/1) [Baixar](http://www.livrosgratis.com.br/cat_35/meio_ambiente/1) [livros](http://www.livrosgratis.com.br/cat_35/meio_ambiente/1) [de](http://www.livrosgratis.com.br/cat_35/meio_ambiente/1) [Meio](http://www.livrosgratis.com.br/cat_35/meio_ambiente/1) [Ambiente](http://www.livrosgratis.com.br/cat_35/meio_ambiente/1) [Baixar](http://www.livrosgratis.com.br/cat_36/meteorologia/1) [livros](http://www.livrosgratis.com.br/cat_36/meteorologia/1) [de](http://www.livrosgratis.com.br/cat_36/meteorologia/1) [Meteorologia](http://www.livrosgratis.com.br/cat_36/meteorologia/1) [Baixar](http://www.livrosgratis.com.br/cat_45/monografias_e_tcc/1) [Monografias](http://www.livrosgratis.com.br/cat_45/monografias_e_tcc/1) [e](http://www.livrosgratis.com.br/cat_45/monografias_e_tcc/1) [TCC](http://www.livrosgratis.com.br/cat_45/monografias_e_tcc/1) [Baixar](http://www.livrosgratis.com.br/cat_37/multidisciplinar/1) [livros](http://www.livrosgratis.com.br/cat_37/multidisciplinar/1) [Multidisciplinar](http://www.livrosgratis.com.br/cat_37/multidisciplinar/1) [Baixar](http://www.livrosgratis.com.br/cat_38/musica/1) [livros](http://www.livrosgratis.com.br/cat_38/musica/1) [de](http://www.livrosgratis.com.br/cat_38/musica/1) [Música](http://www.livrosgratis.com.br/cat_38/musica/1) [Baixar](http://www.livrosgratis.com.br/cat_39/psicologia/1) [livros](http://www.livrosgratis.com.br/cat_39/psicologia/1) [de](http://www.livrosgratis.com.br/cat_39/psicologia/1) [Psicologia](http://www.livrosgratis.com.br/cat_39/psicologia/1) [Baixar](http://www.livrosgratis.com.br/cat_40/quimica/1) [livros](http://www.livrosgratis.com.br/cat_40/quimica/1) [de](http://www.livrosgratis.com.br/cat_40/quimica/1) [Química](http://www.livrosgratis.com.br/cat_40/quimica/1) [Baixar](http://www.livrosgratis.com.br/cat_41/saude_coletiva/1) [livros](http://www.livrosgratis.com.br/cat_41/saude_coletiva/1) [de](http://www.livrosgratis.com.br/cat_41/saude_coletiva/1) [Saúde](http://www.livrosgratis.com.br/cat_41/saude_coletiva/1) [Coletiva](http://www.livrosgratis.com.br/cat_41/saude_coletiva/1) [Baixar](http://www.livrosgratis.com.br/cat_42/servico_social/1) [livros](http://www.livrosgratis.com.br/cat_42/servico_social/1) [de](http://www.livrosgratis.com.br/cat_42/servico_social/1) [Serviço](http://www.livrosgratis.com.br/cat_42/servico_social/1) [Social](http://www.livrosgratis.com.br/cat_42/servico_social/1) [Baixar](http://www.livrosgratis.com.br/cat_43/sociologia/1) [livros](http://www.livrosgratis.com.br/cat_43/sociologia/1) [de](http://www.livrosgratis.com.br/cat_43/sociologia/1) [Sociologia](http://www.livrosgratis.com.br/cat_43/sociologia/1) [Baixar](http://www.livrosgratis.com.br/cat_44/teologia/1) [livros](http://www.livrosgratis.com.br/cat_44/teologia/1) [de](http://www.livrosgratis.com.br/cat_44/teologia/1) [Teologia](http://www.livrosgratis.com.br/cat_44/teologia/1) [Baixar](http://www.livrosgratis.com.br/cat_46/trabalho/1) [livros](http://www.livrosgratis.com.br/cat_46/trabalho/1) [de](http://www.livrosgratis.com.br/cat_46/trabalho/1) [Trabalho](http://www.livrosgratis.com.br/cat_46/trabalho/1) [Baixar](http://www.livrosgratis.com.br/cat_47/turismo/1) [livros](http://www.livrosgratis.com.br/cat_47/turismo/1) [de](http://www.livrosgratis.com.br/cat_47/turismo/1) [Turismo](http://www.livrosgratis.com.br/cat_47/turismo/1)